# **NEAR EAST UNIVERSITY**

# Faculty of Engineering

Department of Computer Engineering

# REAL TIME BANK TRANSACTION ON THE WEB

Graduation Project  $COM-400$ 

Student: Kaya TAŞKAYA

Supervisor : Mr. Ümit İLHAN

Nicosia - 2002

#### **ACKNOWLAGMENTS**

All our thanks to those who endlessly encouranged us through out our undergraduate studies and provided us with all kind of support financially or moralling.Who stands beside us at every moments of our life, Our Parent? Felling proud to decicate this Project for them together with our respectful brother Can ARSLAN and Nail ER

We would like to Express our faithful thanks to our University with all its education staff and our instructors who have been a good guide for us, specially our supervisor Mr. Ümit ILHAN who provided us with valuable advises and help to achieve our graduation Project besides being an example of the responsible teacher.

Thanks to all our friends and school mates who joined us and shared our work sportingly.

 $\mathbf{i}$ 

#### **ABSTRACT**

I have conducted this project using ASP (Active Server Pages) technology. The web site introduced in this project is a web site of a small bank. On those pages, normal banking customers can have membership to the online banking and transfer money to the other customers in the bank. Also it contains a section where users will be informed about the latest exchange rates.

This web site is administrated and maintained by an autorized administrator where they have been granted with a password access to the admibnistration page. Those administrators have rights to see the all transactions and the comments sent by the customers.

Also, a program has been developped with Microsoft Visual Basic in order to view all the user transactions and comments where this program will run on the server side of the system.

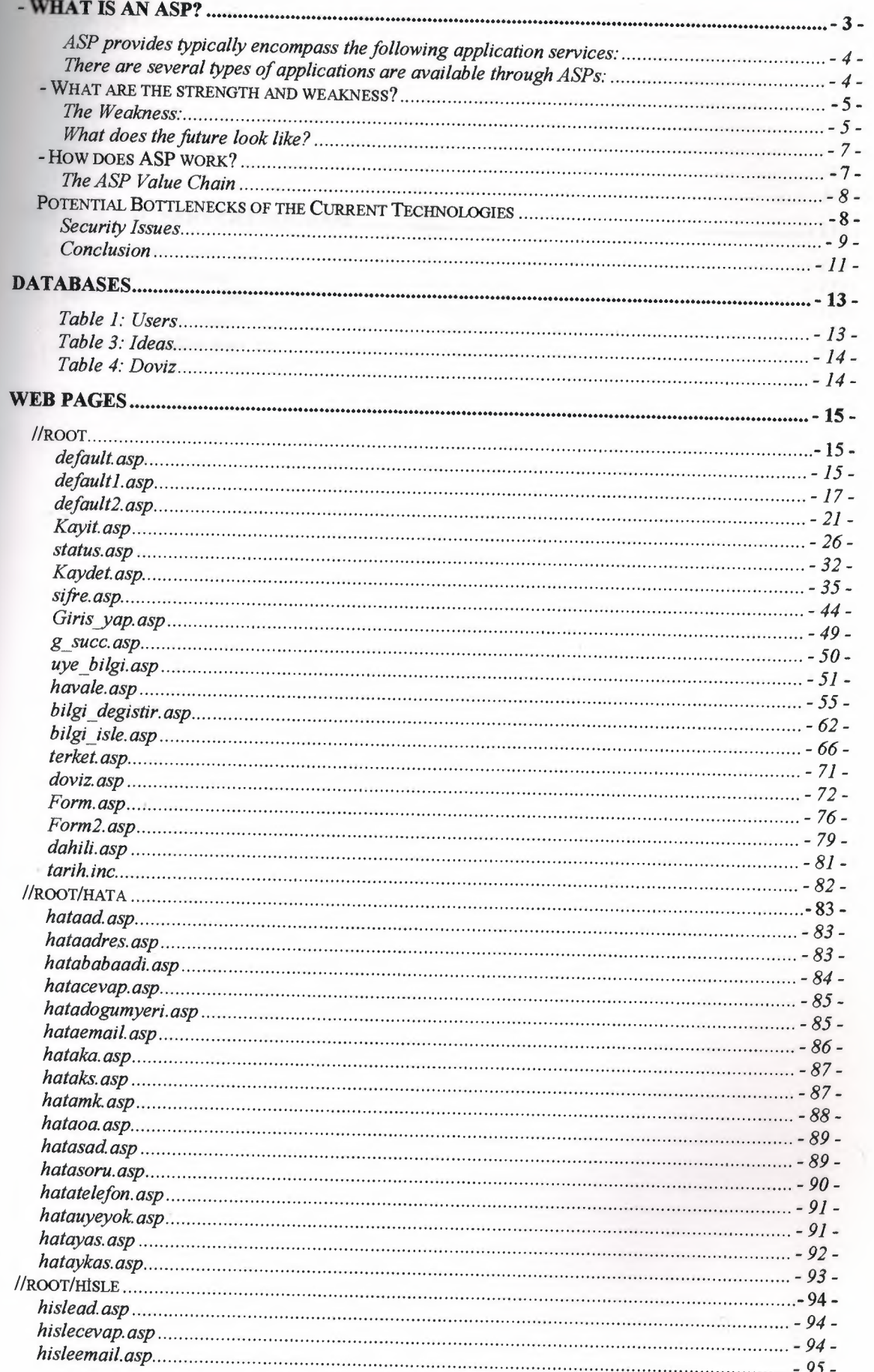

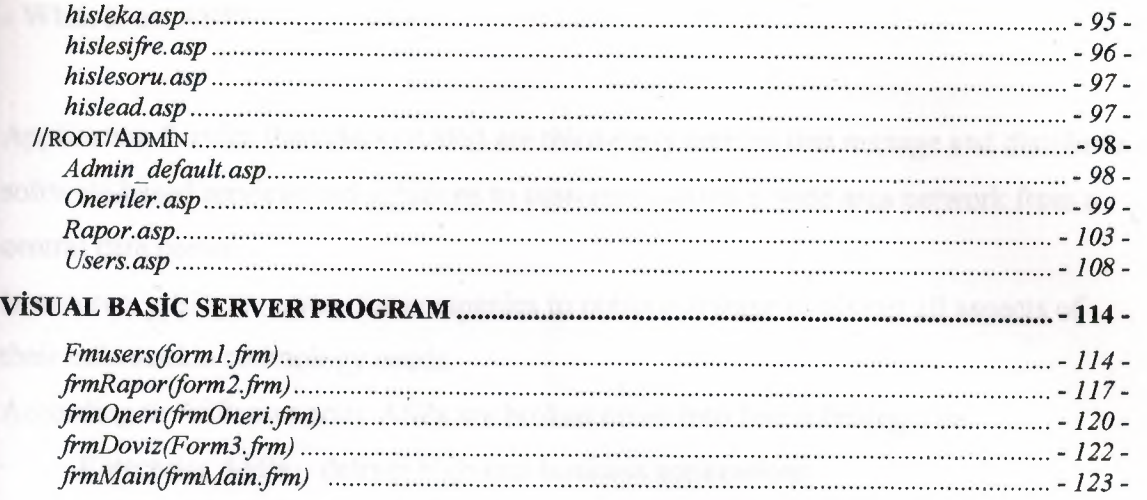

#### **- What is an ASP?**

 $\ddot{\phantom{0}}$ 

Application Service Providers (ASPs) are third-party entitles that manage and distribute software-based services and solutions to customers across a wide area network from a central data center.

In essence, ASPs are a way for companies to outsource some or almost all aspects of their information technology needs.

According to ASPnews.com, ASPs are broken down into fine subcategories:

- Enterprise ASPs deliver high-end business applications.
- Local/Regional ASPs -- supply wide variety of application services for smaller businesses in a local area.

Specialist ASPs - provide applications for a specific need, such as website services or human resources.

- Vertical Market ASPs provide support to a specific industry such as healthcare.
- Volume Business ASPs supply general small/medium-sized business with prepackaged application services in volume.

In detail, ASPs represent a new global industry devoted to reliable, predictable and efficient delivery of advanced application services to a broad range of businesses and individual consumers. An Application Service Provider (ASP) offers access to applications, as well as the associated IT infrastructure and support services, to customers on a subscription basis. ASPs host applications at a remote data center and deliver them to customers over private networks or the Internet. There are many types of application service providers. Some focus on augmenting in-house enterprise IT professionals with best practices, such as document management; while others provide enterprise-class software services to small- and medium-sized organizations; still other ASPs offer specialist software packages to vertical markets, such as education, manufacturing, or healthcare. Typically, the ASP charges the end-user organization a fixed, monthly fee based on application usage and services rendered, such as additional requirements in hardware, service and support, maintenance and upgrades. ASPs share several characteristics:

#### **ASP provides typically encompass the following application services:**

Access - Analogous to "pay-per-view" television, ASPs deliver application access to users on demand for a fee, allowing the customer to use the application without having to license, maintain or support it.

Infrastructure operations - ASPs operate the data centers where applications are hosted, providing software management, security, and disaster recovery, and business functions such as billing and usage monitoring.

Network connectivity - These services, often delivered in partnership through local telecommunications firms or Internet Service Providers, may include connections to the Internet, operation of a Virtual Private Network, and reliability, performance and security management.

Support services - The ASP provides end-user helpdesk support and training services surrounding the application's use.

Management service - Applications are hosted and managed at a central site, rather than each customer's site, and delivered to users in remote locations. This includes daily administrative tasks associated with running applications as well as managing upgrades and updates.

## **There are several types of applications are available through ASPs:**

Virtually any application can be delivered through the ASP computing model. Application services range from the most complex enterprise resource planning (ERP) systems, customer relationship management solutions and vertical applications, to basic groupware, personal productivity suites, and full desktop and printing services. Applications enable organizations to generate revenue, offer new and better services, increase levels of user knowledge, and enhance overall productivity. Organizations can extend the reach of business applications whenever and wherever they're needed.

Generate revenue through new sales vehicles such as e-commerce and customer resource management (CRM), to customer billing and sales force automation applications.

Provide better customer service through online ordering/tracking and customer self-service, to call centers, order entry and help desk applications.

- Enhance organizational knowledge through intranets, email and groupware that streamline communications and collaboration, to data warehousing, data mining and decision support solutions.
	- Increase user productivity through personal productivity suites and contact management, to enterprise-class ERP and supply chain optimization applications.

#### **- What are the strength and weakness?**

### **The Strength:**

Simplicity - ASP provides application rental which can solve any kind of need. With customized application, user can focus on his own business without spending time on IT.

Speed - Whenever there's a problem occurs, the ASP can fix the problem immediately. Unlike the traditional way which companies buy software and install locally and if anything goes wrong, they have to call the software provider to send out technicians for service.

Up-to-date - With ASP, the implementation of application is fast and performance is always optimized because ASP maintains clients whole database.

Customization - ASP can provide the application only for client's need.

Scalability – With the customize application, ASP can low down the cost of a new application without buying a whole package of software like before.

### **The Weakness:**

Lack of popularity  $-$  With the popular use of Window based software, companies from small to middle size have not idea of existence of ASP technology.

Bandwidth of network - With the subscription of ASP service, users need to have network connection in order to use all the applications. But since there are some bottlenecks with internet infrastructure, to fully use the ASP service is not possible.

Data security and privacy - How to prevent the ASP server been access unauthorized and privacy between customers will become a very important issue

when ASP service becomes more and more popular. There still has no complete regulation of this kind of issue since this is a new area of business service.

# **- What is the future of ASP?**

Although the information technology revolution has created a profound impact on business and a certain segment of consumers, a persistent issue remains  $\frac{3}{4}$  its unavailability to the vast majority of the world. Information "have-nots," estimated at 95 percent of the world's population, are barred from participation through cost, complexity and lack of access. The rise of "rental" applications and the development of simple, inexpensive information appliances promise to break down the walls between the information "haves" and "have nots."

These two trends go hand-in-hand to deliver ease-of-use, low-cost and reliable information access to consumers, small businesses and other groups that lack the resources to implement personal or business computing solutions. Application service providers have the potential to make applications as easy, inexpensive and fast to obtain as "pay-per-view" television programs, cable packages or phone services, such as call waiting or voice mail. Users are spared the cost and difficulties of licensing, installing, upgrading and maintaining their own software, or paying for PCs to run it on.

The other half of the solution, information appliances, will be instrumental in delivering on the promise of the "information revolution." Simple, reliable fixed-function devices which may include cellular phones, information kiosks, set-top boxes and terminals contain no moving parts to modify, replace or upgrade because all application functionality is based on a central server and delivered via server-based computing technology over cable, phone lines, etc. Accessing an application will be as simple as turning the device on and pushing a button or two.

Application Service Providers provide a bridge to the future of computing by transforming the network into the heart of the system and the client into a simple device that is as interchangeable and maintenance-free as a telephone. The result is a new paradigm of ubiquitous computing that breaks the cycle of upgrades, provides highperformance access to thousands of new and existing applications, and reduces cost and

complexity so that more peopleand organizations can reap the benefits of information technology. What does the future look like?

### **What does the future look like?**

At home, you'll use simple screenphones to access home banking and ATMs from a central server farm residing in the ASP data center. You'll be able to download electronic cash to your credit card, access your financial information, pay bills, and make stock transactions. In addition, home network terminals and television sets will be connected to extensive information services. Communication, education, shopping, and entertainment will be available, at your fingertips, 24-hours a day. The home will be "appliance-enabled," with single-purpose information appliances to serve the needs of anyone, anywhere.

Mobile service workers will use multi-functional, wireless information appliances to communicate with other service personnel. they will be able to access repair manuals, review service records, and check parts inventories using applications delivered via the ASP data center. Customers will get better, faster service, and their service providers will get a competitive edge.

Educators will be able to focus on teaching again, instead of managing computing environments. Students, teachers and administrators will all be connected to application service centers that offer the latest software programs, education information and learning resources, whether at school, on a field trip or right at home. The power of computing will at last be available to everyone - regardless of socio-economic status or school location.

Information appliances in your automobile will update you on traffic conditions, help you navigate, allow you to review entertainment options, restaurants, shopping, hotels and more - all while you are on the road. Every new function will be delivered, managed, monitored and billed from the server.

### **- How does ASP work?**

**The Application Hosting Ecosystem** 

The application hosting ecosystem is made up of application service providers (ASPs), network service providers (NSPs) and application specialists. Each member is integral in providing the complete customer solution.

### **The ASP Value Chain**

Delivering a Better Business Solution Through Partnering and Core Competencies Application service providers are emerging as an active, on-line applications channel that is altering the technology industry's commercial practices for selling software products and services. The application hosting model combines an ASP data center, the bandwidth of a Network Service Provider (NSP), the application-specific expertise of consultants, value-added resellers, system integrators and independent software vendors (ISV s) with enabling infrastructure technologies, such as Citrix MetaFrame application server software, to extend best-of-breed solutions to the end-customer.

Because there are many starting points from which to enter this market, a wide range of companies are building full application hosting solutions by enlisting partners to complement their core competencies. An organization may choose to play one, two or all three roles, depending upon its core competencies, business objectives and capital resources. Some ASPs have the internal resources to provide all application delivery services, while others work with complementary partners such as network service providers and application specialists to deliver a complete solution. In some cases, an Independent Software Vendor may act as an ASP to target new markets for its software by partnering with providers of delivery, network management and support services. Behind the seamless and transparent delivery of application services to customers, lies a complex weave of back-end partnerships and infrastructure.

#### **Potential Bottlenecks of the Current Technologies**

#### **Network Bandwith**

The Internet has been growing tremendously since 1995, when the WWW starts to penetrate the general public. However, the global and national network infrastructures

still have a long way to go, before the current bandwidth issues are resolved, Even though more and more high-speed connections (such as DSL and Cable Modem) start to appear in households, most home users still use 56K dial-up connections to get on the Internet. Moreover, Wide Area Network (WAN) connections can often be the bottlenecks to fast connection from two distant points on the Internet. Even if the connections are fast for both the ASP's and their clients, if the links between them are slow, the applications would still suffer. Therefore, ASP's try to get around the bandwidth problems by making the web applications as slim and fast as possible, while requiring the least bandwidth. Companies like Citrix and SCO both have their own thin-client solutions that leverage the web. Citrix's product Metaframe allows running of windows applications from remote, using thin-clients such as hand-held devices, Unix, and Java-enabled browsers. SCO's Tarantella has similar technologies, but it is available for both Windows NT and Unix platforms. Both of them web-enable existing applications and provide universal access to a variety of clients. However, both companies are still striving to make their technologies as light as possible, in order to be less affected by network bandwidth issues we are still facing today.

#### Security Issues

Data security. Housing your applications remotely at a vendor's data center and accessing them over the Internet raises justifiable concerns about the security and privacy of sensitive corporate data. To address these concerns, leading ASP's use a number of security measures to safeguard their customers' data, including:

o Encryption of data over the network . If data is not encrypted, passwords and sensitive data (such as credit card numbers and financial information) can be captured (through a network sniffer, for example) by malicious attackers, who can then engage in criminal activities based on the captured information.

o Authentication of users. This is to ensure that access of the application is only available to intended users.

o Access control to ensure users can only get specified information. Based on the roles of the users, each person gets different access level to the application and the data.

- o Use of Virtual Private Networks, firewalls, intrusion-detection software. This is to further safe-guard the application and the data. Intrusion-detection software can detect potential threats of intrusion, by recognizing port-scans and probe patterns.
- o Dedicated servers and hardware for each customer or special software to protect access in a shared-server environment. In a shared-server environment, different customers might accidentally come upon each other's data, due to misconfigurations on the server and bugs of the application.
- o Written policies and procedures. Strict policies should be set so that both the ASP's and their customers understand that there are rules to be followed and enforced, in order to achieve the highest security of the software and data.
- o Security audits. Auditing and analyzing of security and system logs can reveal potential threats and attackers. Unknown and foreign connections to any service should be watched closely to sort out real threats from malicious attackers from random probes by harmless kids or students.
- o Data backups. Backups should occur regularly and frequently. In addition, off-site backup is a must for mission critical applications, in order to protect from natural disasters such as earthquakes, fires, etc.
- o Disaster recovery plans. In order to appropriately handle natural disasters mentioned above, precise steps for damage control and recoveries need to be firmly established long before it happens. Even though the chance of it happening might be slim, if recovery plans are not in place, disasters can lead to further destructions of the ASP's and their customers.
- o Background checks on employees. Employees need to be hired with caution, because unethical ones can always do great damage to both the ASP's and their clients, if they have easy access to their application and data.

Loss of control: Turning applications, service and support over to an outside provider can make companies anxious about losing control of vital business solutions and IT quality. According to a recent Zona Enterprise Usage Study, a highly rated issue was concern about whether the ASP has the proper skills to implement and deliver applications. And because the ASP industry is a young one, there may be questions about the long-term viability of the provider. Following are safeguards customers and ASPs can implement to ensure confidence in the solution:

- o Guaranteed response times spelled out in SLAs. This way, both the ASP's and their clients have a clear understanding of the turnaround time for response and leave no room for dispute, in case of any problem.
- o Escalation procedures for problem resolution. Escalation ensures that appropriate parties are involved in the right sequence to resolve the issue quickly.
- o Written transfer plan to provide continuous service in the case of ASP business failure. This gives the clients confidence that their services will not be disrupted in the case of a bankruptcy of their ASP's.

### **Conclusion**

As the Internet Infrastructure improves nationally and globally, bandwidth should be less and less of an issue. High bandwidth connections are not just available to the government, ISP's, corporations, schools, etc, but also to home users, who can now enjoy high-speed web surfing via DSL and Cable connections. In addition, with more and more network infrastructure in place and more and more people adopting DSL and Cable lines, the price of a high-speed connection will drop to a very reasonable and affordable range. Even the current price range of about \$40 to \$50 for a DSL or Cable line is relatively inexpensive and it will only get better.

Security, which TCP/IP was not originally designed for, but rather for functionality and efficiency, is now one of the most discussed and researched topics in the computer industry. The next version of Internet Protocol (1Pv6) will have security features built into the protocols and applications will definitely benefit tremendously from this improvement. At present, if confidentiality and data integrity need to be guaranteed in a network application, encryption schemes (both symmetric, which has the same key for encrypting and decrypting, and asymmetric, which has different keys for encrypting and decryption) and hash algorithms are used, as seen in HTTPS, SSH, and SSL.

Ubiquitous access to a mission-critical application for a company or an institution can easily be achieved if the application is web-based. However, hosting a web-based application involves lots of issues, including the major two mentioned above.

 $\bar{\phantom{a}}$ 

# **DATABASES**

# **Users.mdf**

# **Table 1: Users**

 $\mathcal{A}$ 

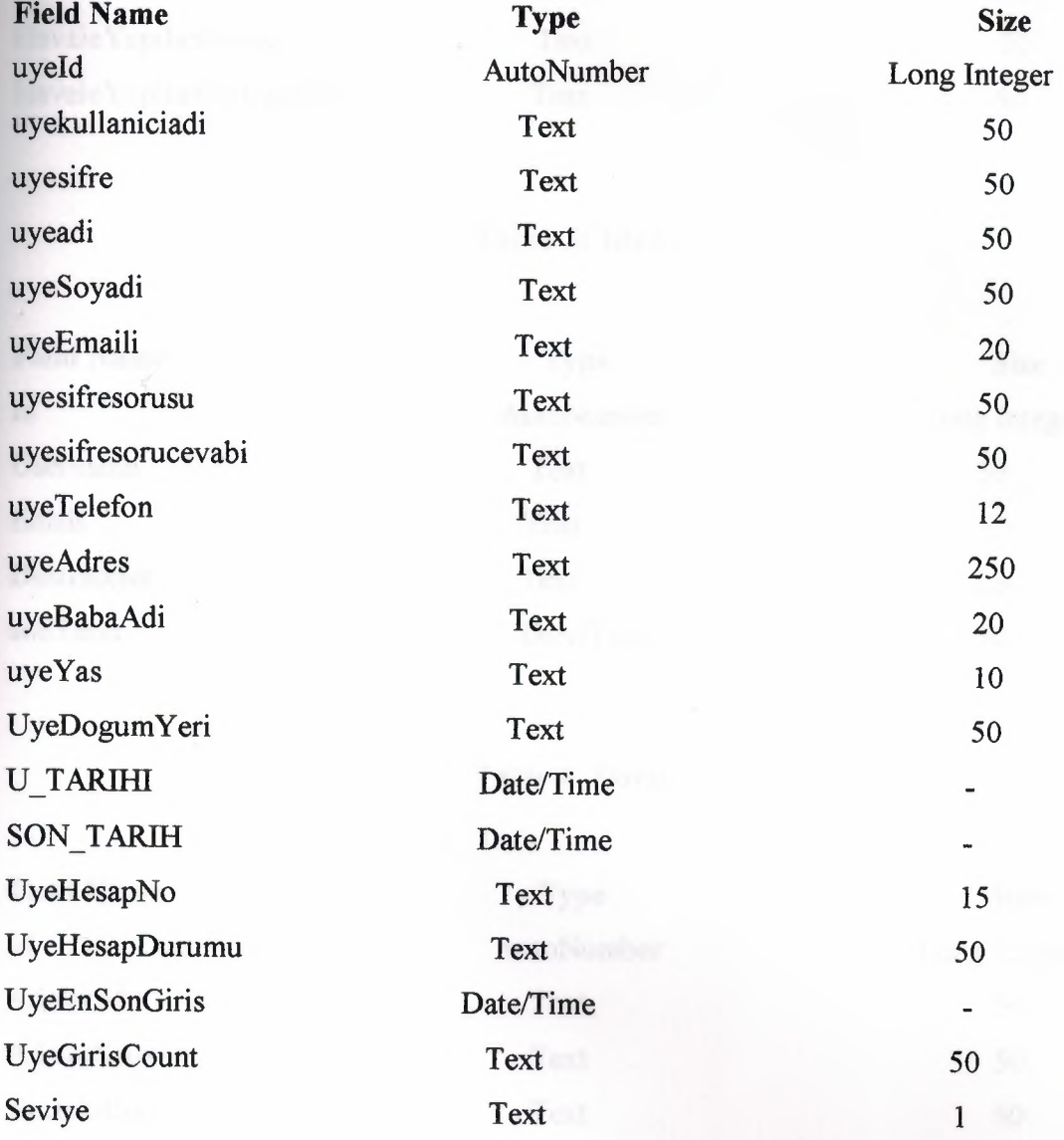

# **Table 2: Rapor**

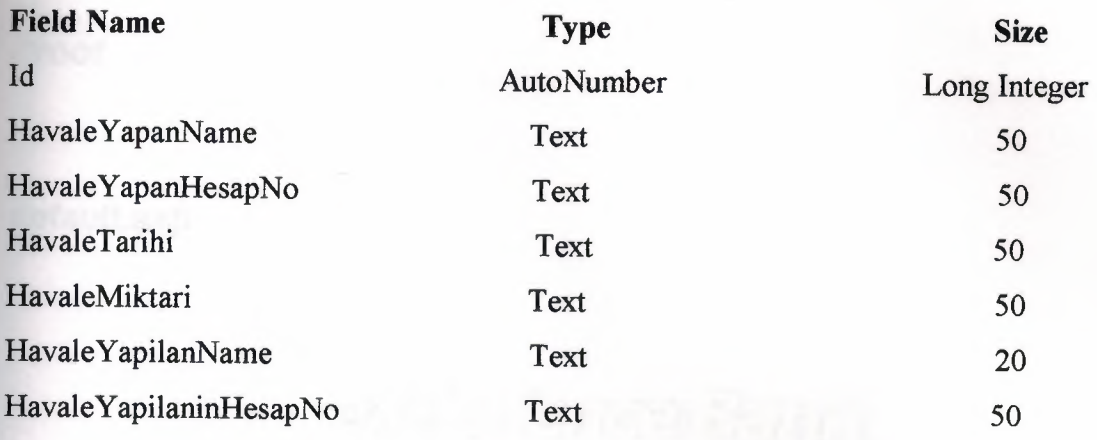

# **Table 3: Ideas**

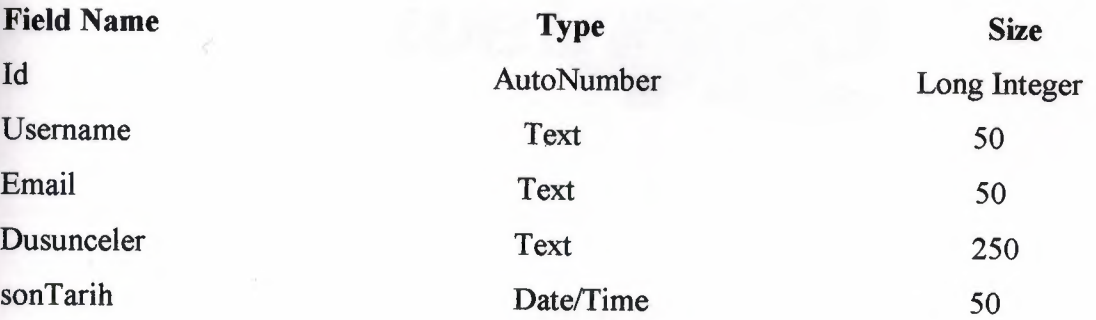

# **Table 4: Doviz**

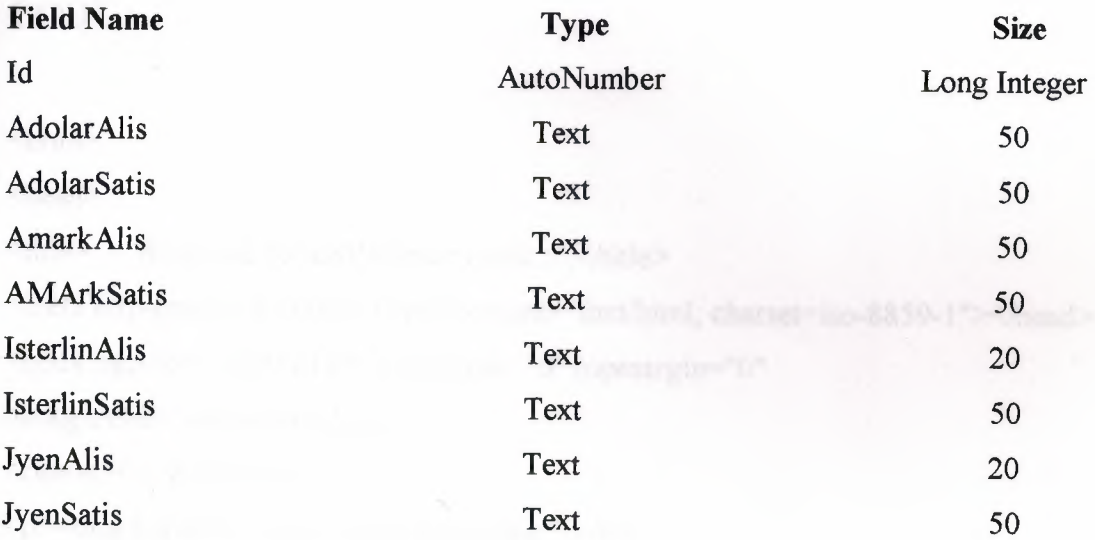

# **Web Pages**

*//root* 

**default.asp** 

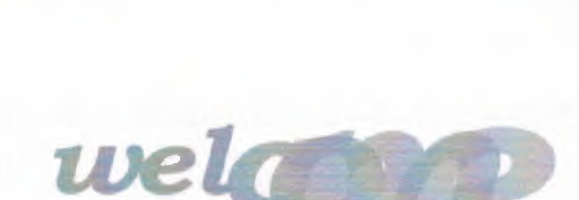

expartence Bank

---- ---- --- -- ---

.===: :;;:.:...;=

# **CODE: ,**

 $\leq$ html $>$ 

<head>

<title>..:: Welcome the eXPerience Bank ::..</title>

<meta http-equiv="Content-Type" content="text/html; charset=iso-8859-1"></head>

**.,,1,~nt1t•1•air'\*t;,,.** 

Sign In

<body bgcolor="#FFFFFF" leftmargin="O" topmargin="O"

background="image/fon\_1.gif">

 $\leq$ center $\geq$  $p$  $\geq$   $\leq$ /p $>$ 

<p><img border="O" src="image/logo.jpg"></p>

```
<table width="100%" style="font-size:l lpx;">
```
 $<$ tr $>$ 

```
<font face="Verdana" size="2">
```

```
\leqtd bgcolor=silver width="100%"\geq/td>
```
 $\langle$ font $\rangle$ 

 $\langle tr \rangle$ 

 $<$ tr $>$ 

<font face="Verdana" size="2">

 $\leq$ td bgcolor=silver width="100%"> $\leq$ /td>

 $<$  /font>

 $\langle \text{tr} \rangle$ 

```
\langle \rangle /table>
```
 $< p >$ 

<object classid="clsid:D27CDB6E-AE6D-11cf-96B8-444553540000" width="955" Height ="243">

```
<param name=movie value="Movie1.swf"><param name=quality
```

```
value=high><PARAM NAME=menu VALUE=false>
```

```
<embed src="Moviel .swf" quality=high
```
type="application/x-shockwave-flash" width="800" Height ="280">

```
</embed></object>
```
*<Ip>* 

 $\le$ /center>

 $\le$ table width="100%" style="font-size:11px;">

 $<$ tr $>$ 

```
' 
<font face="Verdana" size=''2">
```
<td bgcolor=silver width=" 100% "></td>

```
</font>
```
 $\langle tr \rangle$ 

 $<$ tr $>$ 

<font face="Verdana" size="2">

<td bgcolor=silver width=" 100% "></td>

</font>

 $\langle tr \rangle$ 

 $\langle$  /table>

 $\langle p \rangle \& nbsp; \langle p \rangle$ 

<p align="center"><a href="defaultl.asp">

 $\langle$ img border="0" src="image/SignIn.jpg" width="126" height="42"> $\langle$ a> $\langle$ p>

<p align="center">&nbsp;</p>

<font face="Verdana" color="gray" size="2">

<p align="center"><font color="gray" face="Verdana" size="l ">

<a href="mailto:kayacan23@hotmail.com" style="text-decoration: none">

<font color="#808080">...::Design:KayacaN®::...</font></a>></font></p>

</font></body></html>

<!--#include file="status.asp"-->

# **default1 .asp**

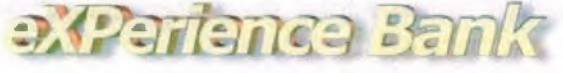

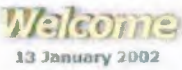

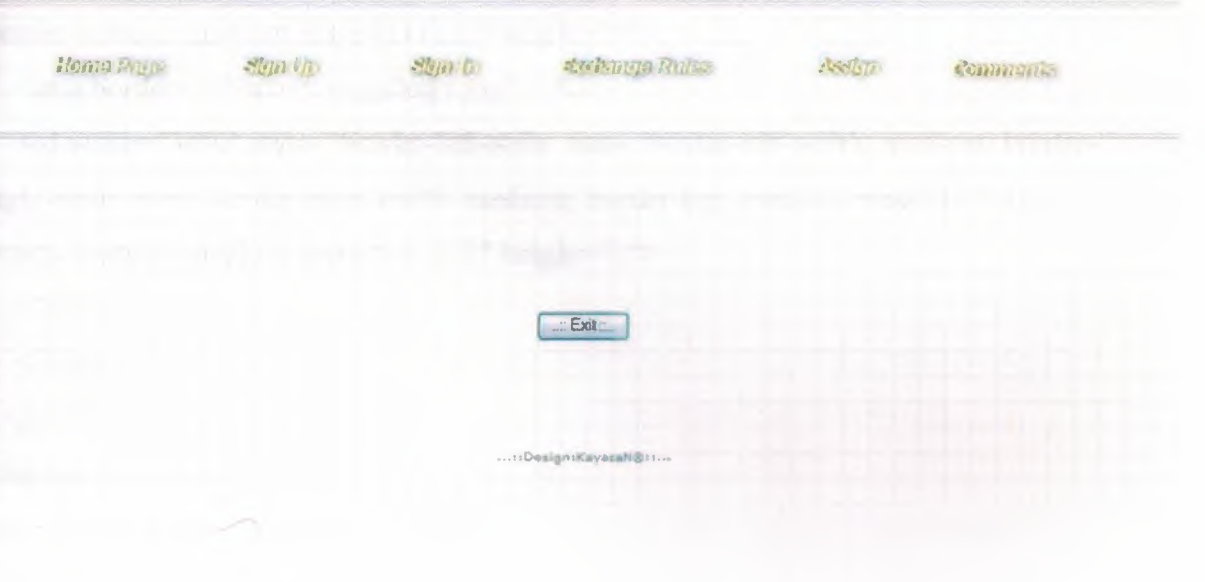

# **CODE:**

<html><head>

<meta http-equiv="Content-Language" content="tr">

<meta name="GENERATOR" content="Microsoft FrontPage 5.0">

<meta name="ProgId" content="FrontPage.Editor.Document">

<meta http-equiv="Content-Type" content="text/html; charset=windows-1254 ">

<title> .. : : eXPerience Bank:: .. </title>

 $<$ /head $>$ 

 $\lt$ body background="image/fon\_l.gif">

<center>

 $p$ 

</p>

 $<$ /center> $<$ center>

<table border=" l" cellpadding="O" cellspacing="O" style="border-collapse: collapse; border-width:  $0"$  bordercolor="#111111" width="100%" height="1">

 $<$ tr $>$ 

<font face="Verdana" color="gray" size="2">

```
<td width="33%" style="border-style: none; border-width: medium" height=" l ">
```
 $\langle t \rangle$ 

<td width="33%" style="border-left-style: none; border-left-width: medium; borderright-style: none; border-right-width: medium; border-top: medium none #111111; border-bottom: medium none #111111" height="l ">

 $\langle \text{img border}="0" src="image/logo.jpg">>\langle td \rangle$ 

<td width="34%'' style="border-left-style: none; border-left-width: medium; borderright-style: none; border-right-width: medium; border-top: medium none #111111; border-bottom: medium none #111111" height="l ">

 $\langle t \rangle$ 

</font>

 $\langle tr \rangle$ 

</table>

<p><br />
<font face="Verdana" size="2">

 $**br**$ 

</font></b>><font face="Verdana" color="gray" size="2">

```
<img border="O" src="image/welcome.jpg"></font><font face="Verdana"
```
size="2"><b><br>

<font face="verdana" color="gray" size="2">

< !--#include file="tarih.inc" -->

&nbsp;</font></b></p>

 $\le$ /center>

<table width="l00%" style="font-size:1 lpx;">

 $<$ tr $>$ 

<td bgcolor=silver width=" 100% *"><ltd>* 

 $\langle tr \rangle$ 

 $<$ tr $>$ 

<td bgcolor=silver width="100%"></td>

 $\langle tr \rangle \langle \langle tab \rangle$ 

<p><center>

 $$ 

<font face="Verdana" color="gray" size="2"><br> <a href="default.asp">

 $\leq$ img border="0"

src="image/HomePage\_small.jpg"></a>&nbsp;&nbsp;&nbsp;&nbsp;&nbsp;&nbsp;&n bsp; <a href="kayit.asp"><img border="0" src="image/SignUp\_small.jpg"></a>

 

<a href="Default2.asp"><img border="O"

src="image/SignIn small.jpg"></a>&nbsp;&nbsp;&nbsp;&nbsp;&nbsp;&nbsp;&nbsp; 

<a href="doviz.asp"><img border="O"

src="image/Exchange\_small.jpg"></a>&nbsp;&nbsp;&nbsp;&nbsp;&nbsp;&nbsp;&nbsp;&nb sp;

<a href="Default2.asp"><img border="O"

src="image/Assign\_small.jpg"></a>&nbsp;&nbsp;&nbsp;&nbsp;&nbsp;&nbsp;&nbsp; 

<a href="forml.asp"><img border="O"

src="image/Comments\_small.jpg"></a>&nbsp;&nbsp;&nbsp;&nbsp;&nbsp;&nbsp;&n bsp;

</button><br/>br></center>

```
 </font></b>><font face="Verdana" color="gray" size="2"></p>
```
 $\lt$ table width="100%" style="font-size:11px;">

 $<$ tr $>$ 

<td bgcolor=silver width=" 100% "></td>

 $\langle tr \rangle$ 

 $<$ tr $>$ 

<td bgcolor=silver width=" 100% *"><ltd>* 

 $\langle t r \rangle \langle t a b | e \rangle$ 

```
<p> </p>
```
 $\langle p \rangle$  align="center">  $\langle p \rangle$ 

```
<p align="center"><br>
```
</p>

```
<p align="center"><Button OnClick="javascript:window.close()"> .. :: Exit 
::..</button></p>
```
 $**br**$ 

 $5r>$ 

```
\langle p \rangle align="center"> \langle p \rangle
```
<p align="center"><font color=gray face="Verdana" size=" l ">

<a href="mailto:kayacan23@hotmail.com" style="text-decoration: none">

<font color="#808080"> ... : :Design:KayacaN®:: ... </font></a></font></p>

</body>

 $<$ /html $>$ 

< !--#include file=" status. asp"-->

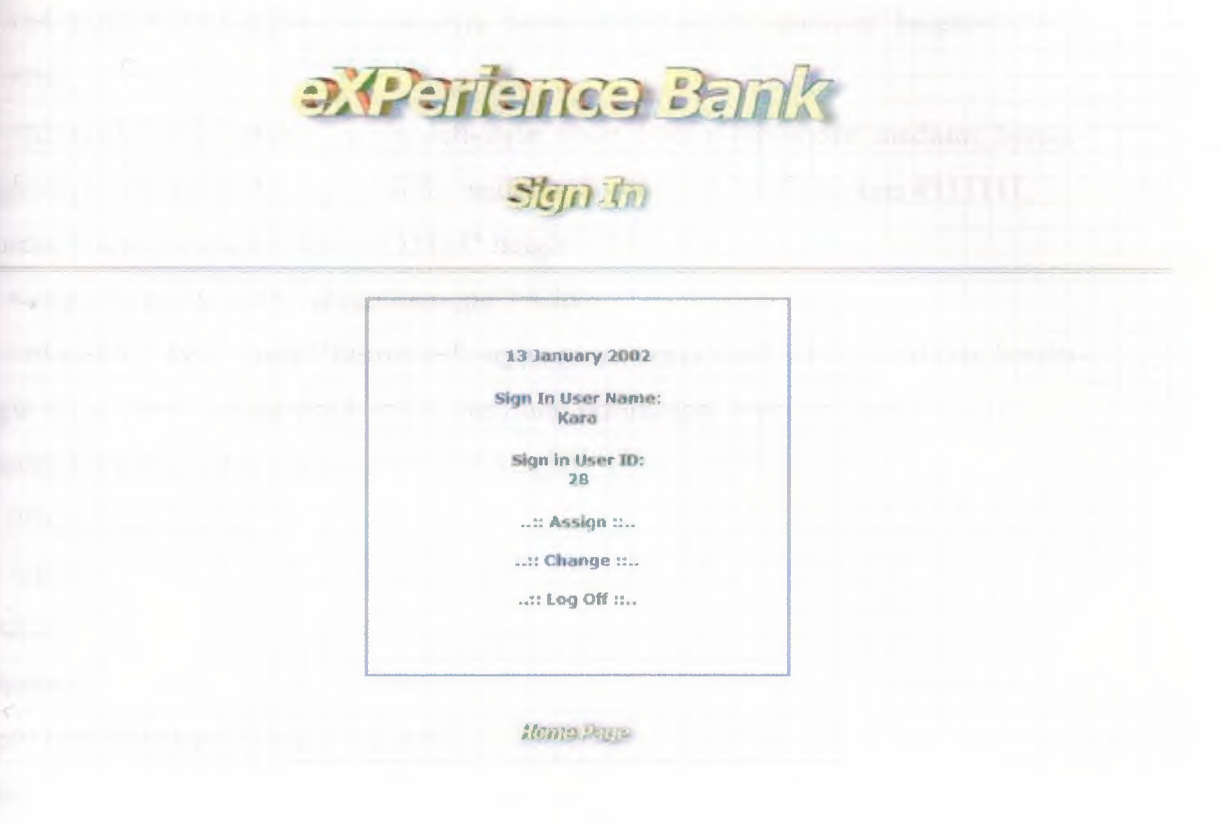

# **CODE:**

<%@Language=VBScript %>

<HTML>

<HEAD>

<META NAME="GENERATOR" Content="Microsoft Visual Studio 6.0">

<TITLE>...:eXPerience Bank::..(Home Page)</TITLE>

 $<$ /HEAD>

<body background="image/fon \_ 1.gif''>

<center>

 $< p >$ 

</p>

</center><center>

<table border=" l" cellpadding="O" cellspacing="O" style="border-collapse: collapse;

border-width: O" bordercolor="#l 11111" width="l00%" height="l ">

 $<$ tr $>$ 

<font face="Verdana" color="gray" size="2">

<td width="33%" style="border-style: none; border-width: medium" height="1"> *<ltd>* 

<td width="33%" style=rborder-Ieft-style: none; border-left-width: medium; borderright-style: none; border-right-width: medium; border-top: medium none #111111; border-bottom: medium none #111111" height="1">

```
\langle \text{img border}="0" src="image/logo.jpg">>\langle td \rangle
```
<td width="34%" style="border-left-style: none; border-left-width: medium; borderright-style: none; border-right-width: medium; border-top: medium none #111111; border-bottom: medium none #111111" height="1">

```
<ltd> 
  </font> 
 \langle tr \rangle</table> 
<p><br/>>> <font face="Verdana" size="2">
<br>5</font></b><font face="Verdana" color="gray" size="2">
<img border="0" src="image/SignIn.jpg"></font><br/>b><font face="Verdana"
size="2"><br>
```

```
&nbsp;</font></b></p>
```
 $<$ /center>

<table width="100%" style="font-size: 1 lpx;">

 $\langle tr \rangle$ 

```
<td bgcolor=silver width=" 100% "><ltd>
```
 $\langle tr \rangle$ 

 $\langle tr \rangle$ 

<td bgcolor=silver width="100%"></td>  $\langle tr \rangle \langle \langle table \rangle$ 

<BODY>

```
<DIV align=center>&nbsp;</DIV>
```
<DIV align=center>

<table border=l bordercolor=#B4B7CA borderstyle=groove cellpadding=O cellspacing=O style="WIDTH: 350px; HEIGHT: 15lpx" width="524" height="415">

<TBODY>

 $<$ tr $>$ 

 $|$ 

<% if Session("UserLoggedln")<>"true" then %><FORM name=login action=giris\_yap.asp method=post ID=Forml>

 $\langle$ br>

<table border=O cellpadding=O

cellspacing=0 style ="WIDTH:  $288px$ ; HEIGHT: 110px">

<TBODY>

 $\langle tr \rangle$ 

 $<$ td $>$ 

```
<font face="verdana" color="gray" size="2">
```
<div align="center"><FONT face=verdana size=2>&nbsp;&nbsp; User Name :</FONT> </div>

*<ltd>* 

 $<$ td $>$ 

<div align=" center">

 $\leq$ input name=k a ID=Textl>

 $\langle$ div>

*<ltd>* 

 $\langle tr \rangle$ 

 $<$ tr $>$ 

 $<$ td $>$ 

<font face="verdana" color="gray" size="2">

<P align=center><FONT face=verdana size=2> Password :</FONT></P>

*<ltd>* 

 $|$ 

 $\langle$ div align="center">

<input type=password name=sifre style="WIDTH: 143px; HEIGHT: 22px"  $size=17$  ID=Password1>

 $\langle$ div>

*<ltd>* 

```
\langle tr \rangle
```
 $\langle tr \rangle$ 

 $<$ td $>$ 

 $\langle$ div align="center">

<input type=submit value= .. ::Send:: .. ID=Submitl>

 $\langle$ BR> $\langle$ FORM>

 $\langle$ div>

 $<$ /TD>

<td vAlign=top>

<div align="center"><font face=verdana size=l><BR>

<A style="TEXT-DECORATION: none" href="sifre.asp" >

<FONT color=#808080>..::Forget Password::.. </FONT> </A>></b><BR>  $<$ /font> $<$ /div>

*<ltd>* 

 $<$ /TR $>$ 

 $<$ /TBODY>

 $<$ /TABLE>

 $\langle\%$  else %>

<font face="verdana" >

<div align="center"><b>

 $\langle p \rangle$   $\langle p \rangle$ <font face="verdana" color="gray" size="2"> < !--#include file="tarih.inc" -->

<b><p><font face="verdana" color="gray" size="2"> Sign In User Name: </font><font size="2"><A style="TEXT-DECORATION: none" href="uye\_bilgi.asp" ><FONT face=verdana color=gray><br>

<%=Session("username")%></ A> </font></p></div></b>

<font face="verdana" ><div align="center"><b><font face="verdana" color="gray" size="2">Sign in User ID: </font><font size="2"><A style="TEXT-DECORATION: none" href="uye\_bilgi.asp" ><FONT face=verdana color=gray><br>

```
<%=Session("uyeID")%></ A> </font></div>
```
<p align="center"><font size="2"><A style="TEXT-DECORATION: none"href="havale.asp"><FONT face=verdana color=gray>..:: Assign ::..</A> </font><br>

 $\langle b r \rangle \langle a l | g n$ =" center" >

<font size="2 "><A style="TEXT-DECORA TION:

none"href="bilgi\_degistir.asp"><FONT face=verdana color=gray>..::

Change  $\ldots$  </A> </font><br/>>br>

<br ><align="center"><font size="2"><A style="TEXT-DECORATION: none" href ="terket.asp" >

<FONT size=2><STRONG></font><font size="2"> .. :: Log Off

::..</STRONG></font> <A>

<FONT size=2><STRONG>&nbsp;

 $\ll$ % end if %>

</STRONG></FONT></p>

 $\leq p$  align="center">  $\leq/p$ >

```
</font></A></p>
```
 $<$ TD>

 $<$ /TR $>$ 

</TBODY>

</TABLE>

```
\leq% If Session("Seviye") = "1" Then Response. Write "\leqcenter\geqa
```

```
href=""admin/default.asp"">Admin Mahali</a></center>"
```
 $\frac{0}{0}$ 

 $5r>$ 

<center><a href="default.asp"><img border="O"

src="image/HomePage small.jpg"></a> < br>

 $<$ /DIV>

<CENTER>

</CENTER>

### <IBODY></HTML>

 $\leq$ % If Session("Seviye") = "1" Then Response. Write " $\leq$  center $\geq$  a href=""admin/default.asp"">Admin Mahali</a></center>" Yo> *i*  <br ><br > <br><br>  $br>$ <a href="mailto:kayacan23@hotmail.com" style="text-decoration: none"><small> <font color=gray face="Verdana" size="1">...::Design:KayacaN®::...</font></a>></font></p>></small> < !--#include file=" status. asp"-->

# **Kayit.asp**

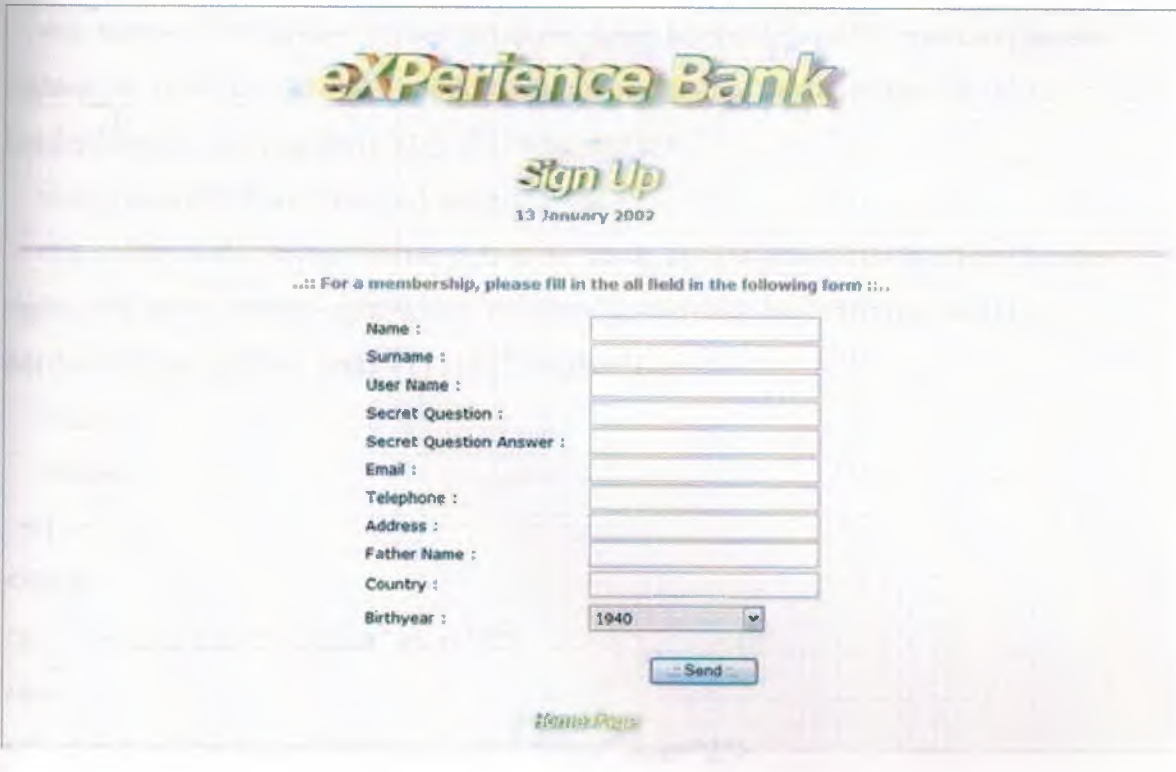

# **CODE:**

<html><head>

<meta http-equiv="Content-Language" content="tr">

<meta name="GENERATOR" content="Microsoft FrontPage 5.0">

```
<meta name="Progld" content="FrontPage.Editor.Document"> 
<meta http-equiv=" Content- Type" content="text/html; charset=windows-1254 "> 
<title>...:eXPerience Bank::..</title>
</head> 
<br/>body background="image/fon 1.gif">
<center> 
p
```

```
 </p>
```
</center><center>

<table border=" l" cellpadding="O" cellspacing="O" style="border-collapse: collapse; border-width: O" bordercolor="#l 11111" width=" 100%" height=" l ">

 $<$ tr $>$ 

<font face="Verdana" color="gray" size="2">

<td width="33%" style="border-style: none; border-width: medium" height=" l "> *<ltd>* 

<td width="33%" style="border-left-style: none; border-left-width: medium; borderright-style: none; border-right-width: medium; border-top: medium none #111111; border-bottom: medium none #111111" height="l ">

<img border="O" src="image/logo.jpg"></td>

<td width="34%" style="border-left-style: none; border-left-width: medium; borderright-style: none; border-right-width: medium; border-top: medium none #111111; border-bottom: medium none #111111" height="l ">

*<ltd>* 

```
</font>
```
 $\langle tr \rangle$ 

 $\langle$  /table>

<p><br/>>>> <font face="Verdana" size="2">

 $br>$ 

</font></b>><font face="Verdana" color="gray" size="2">

<img border="O" src="image/signUp.jpg"></font><b><font face="Verdana"

size="2"><br>

<font face="verdana" color="gray" size="2">

<!--#inGlude file="tarih.inc"-->

&nbsp;</font></b></p>

 $\leq$ center $>$ 

```
\leqtable width="100%" style="font-size:11px;">
```
 $<$ tr $>$ 

```
\lttd bgcolor=silver width="100%">\lt/td>
```
 $\langle tr \rangle$ 

 $<$ tr $>$ 

 $\leq$ td bgcolor=silver width="100%"></td>

 $\langle tr \rangle \langle \langle table \rangle$ 

<body>

<font face="verdana" color="gray" size="2">

<br>>Sitemize üye olmak için aşağıdaki formu eksiksiz olarak

doldurunuz</center><br/>b></small></font></p>

<center>

<form method="POST" action="kaydet.asp" style="font-family: Verdana; font-size: 10pt">

<table border="O" width="40%" cellspacing="O" cellpadding="O" height="293">  $<$ tr $>$ 

<td width="97%" height="21"><small><font face="Verdana">&nbsp;Name :</font></small></td>

```
<td width="46%" height="21"><small><font face="Verdana">
```

```
<input type="text" name="uyeadi" size="29"></font></small></td>
```
 $\langle tr \rangle$ 

 $\langle tr \rangle$ 

```
<td width="97%" height="21 "><small><font face="Verdana">&nbsp;Surname 
:</font></small></td>
```
<td width="46%" height="21"><small><font face="Verdana">

```
<input type="text" name="uyesoyadi" size="29"></font></small></td>
```
 $\langle tr \rangle$ 

 $\langle tr \rangle$ 

<td width="97%" height="21 "><small><font face="Verdana">&nbsp;User Name :</font></small></td>

```
<td width="46%" height="21"><small><font face="Verdana">
```
<input type="text" name="username" size="29"></font></small></td>

 $\langle tr \rangle$ 

 $<$ tr $>$ 

```
<td width="97%" height="21 "><small><font face="Verdana">&nbsp;Secret 
Question :</font></small></td>
```

```
<td width="46%" height="21"><small><font face="Verdana">
```
<input type="text" name="sifresorusu"

 $size="29">$ 

 $\langle tr \rangle$ 

 $<$ tr $>$ 

<td width="97%" height="2 l "><small><font face="Verdana ">&nbsp; Secret Question Answer :</font></small></td>

<td width="46%" height="21"><small><font face="Verdana">

<input type="text" name="sifresorucevabi"

```
size="29"></font></small></small></td>
```
 $\langle tr \rangle$ 

 $<$ tr $>$ 

 $\leq$ td width="97%" height="21"> $\leq$ small> $\leq$ font face="Verdana"> Email :</font></small></td>

<td width="46%" height="21"><small><font face="Verdana">

<input type="text" name="email" size="29"></font></small></td>

 $\langle tr \rangle$ 

```
<tr>
```
<td width="97%" height="21 "><font face="Verdana" style="font-size: smaller"> Telephone :</font></td>

<td width="46%" height="21"><small><font face="Verdana">

<input type="text" name="telefon" size="29"></font></small></td>  $\langle tr \rangle$ 

```
<tr>
```
<td width="97%" height="2 l "><font face="Verdana" style="font-size: smaller"> Address :</font></td>

<td width="46%" height="21"><small><font face="Verdana"> <input type="text" name="adres" size="29"></font></small></td>  $\langle tr \rangle$ 

```
<tr>
```
<td width="97%" height="21 "><font face="Verdana" size="2">&nbsp;Father Name :</font></td>

<td width="46%" height="21 "><small><font face="Verdana">

<input type="text" name="babaadi" size="29"></font></small></td>

 $\langle tr \rangle$ 

 $\langle tr \rangle$ 

<td width="97%" height="27"><small><font face="Verdana">&nbsp;Country : </font></small></td>

<td width=" 46%" height="29"><small><font face="Verdana ">

```
<input type="text" name="dogumyeri" size="29"></font></small></td>
```
 $\langle tr \rangle$ 

 $<$ tr $>$ 

 $\leq$ td width="97%" height="28">

<font face="Verdana" style="font-size: smaller">&nbsp;Birthyear :</font></td>  $\leq$ td width="46%" height="28">

<select style="font-size: lOpt; width: 150px; font-family: Verdana; height: 150px; border-left: 2px groove silver; border-right: 2px groove silver; border-top: 2px dashed; border-bottom: 2px dashed; background-color: #efefet'' name="yas">

<option selected>1940</option>

<option>1941</option>

<option>1942</option>

```
<option>1943</option>
```
<option>1944</option>

<option>1945</option>

<option>1946</option>

<option>1947</option>

<option> 1948</option>

<option>1949</option> <option> 1950</option>

<option>1951</option>

<option>1952</option>

<option>1953</option>

<option>1954</option>

<option>1955</option>

<option>1956</option> <option>1957</option> <option>1958</option> <option>1959</option> <option>1960</option> <option>1961</option> <option>1962</option> <option>1963</option> <option>1964</option> <option>1965</option> <option>1966</option> <option>1967</option> <option>1968</option> <option>1969</option> <option>1970</option> <option>1971</option> <option>1972</option> <option>1973</option> <option>1974</option> <option>1975</option> <option>1976</option> <option>1977</option> <option>1978</option> <option>1979</option> <option>1980</option> <option>1981</option> <option>1982</option> <option>1983</option>  $\le$ /select> $\le$ /td>  $\langle tr \rangle$  $<$ tr $>$ 

```
<td width="97%" height="25 "><font face="Verdana" 
size="1">\&nbps;</font>>(td><td width="46%" height="25">
```
<br>>>>>>>p align="center"><small><font face="Verdana"><input type="submit" value="..:: Send ::.." name="B1"></font></small></td>

 $\langle tr \rangle$ 

</table>

</form>

<center><a href="default2.asp"><img border="O"

src="image/HomePage \_ small.jpg"></a><br>

 $\leq p$  align="center">  $\leq /p$ >

<a href=" mailto:kayacan23@hotmail. com" style="text-decoration: none">

<p align="center"><font color=gray face="Verdana"

size="1">...::Design:KayacaN®::...</font></p>

</body>

</html>

< !--#include file=" status. asp"-->

### **status.asp**

### **CODE:**

```
<SCRIPT LANGUAGE="JavaScript">
<! -</math>var speed = 10var pause = 1500var timerID = nullvar bannerRunning = false 
var ar = new Array()ar[0] = "...: WELCOME :..."
ar[1] = "... the ::.."
ar[2] = "..:: eXPerience Bank ::.."
ar[3] = "...: WELCOME the eXPerience Bank :..."
```

```
var message = 0var state = ""
```

```
clearState()
function stopBanner() { 
     if (bannerRunning) 
          clearTimeout(timerID)
     bannerRunning = false 
 } 
function startBanner() { 
         stopBanner() 
        showBanner()
} 
function clearState() { 
         state=""
     for (var i = 0; i < ar[message].length; ++i) {
          state += "0"} 
} 
function showBanner() {
```

```
if (getString()) {
```
message++

```
if (ar.length \leq message)message = 0
```

```
clear State()
```

```
timerID = setTimeout("showBanner()", pause) 
        bannerRunning = true 
} else { 
        var str = ""
```

```
for (var j = 0; j < state.length; ++j) {
     str += (state.charAt(j) = "1") ? ar[message].charAt(j) : "
} 
window.status = str
timerID = setTimeout("showBanner()", speed) 
bannerRunning = true 
                                                                 II
```
```
} 
} 
function getString() { 
     var full = truefor (var j = 0; j < state.length; ++j) {
          if (state.charAt(j) = 0)
               full = false} 
     if (full) 
          return true 
     while (1) {
          var num = getRandom(ar[message].length) 
          if (state.charAt(num) = "0")
               break 
     } 
     state = state.substring(0, num) + "l" + state.substring(num + 1, state.length)
     return false
```

```
}
```
function getRandom(max) {

return Math.round((max - 1) \* Math.random())

}

</SCRIPT>

 $<$ /HEAD>

<BODY onLoad="startBanner()">

 $<$ /BODY>

 $<$ /HTML>

<!-- END OF SCRIPT-->

<!--#include file="status.asp"-->

### Kaydet.asp

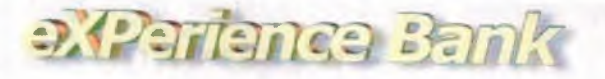

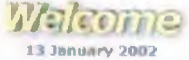

**Kaya Can** Taşkaya Slone

Adiniz:::...  $Sovadmiz::...$ Kullanıcı Adınız:::...  $$$ ifreniz:::... Gizli Sorunuz:::... Cevabn::... Email Adresiniz:::... Uye Numaranız:::... Telefon Numaraniz:::... Adresiniz: ::... Baba Adınız:::... Dodum Yeriniz:::... Doğum Tarihiniz: ::...

Dünya Kaç Köşe 8ilmem keyacan230 hotmail.com **.ISS** 05357117307 Ankara Orhan Elazo) lll7S

 $...$  Thenk you for registering yoursel- to our site  $...$ 

Your password and account number will be sent to your e-mail in 24 hours.

•• :: Now you are being redirected to the main page ::..

If you are not redirected shortly, please click here

## CODE:

<!-- #include file=dahili.asp -->

```
<br/>body background="image/fon 1.gif">
```
<center>

 $$ 

</p>

 $\le$ /center $\ge$  $\le$ center $\ge$ 

<table border=" l" cellpadding="O" cellspacing="O" style="border-collapse: collapse; border-width: 0" bordercolor="#111111" width="100%" height="1">

 $\langle tr \rangle$ 

<font face="Verdana" color="gray" size="2">

<td width="33%" style="border-style: none; border-width: medium" height="l ">  $\langle t \rangle$ 

<td width="33%" style="border-left-style: none; border-left .. width: medium; borderright-style: none; border-right-width: medium; border-top: medium none #111111; border-bottom: medium none #111111" height=" l ">

<img border="O" src="image/logo.jpg"></td>

<td width="34%" style="border-left-style: none; border-left-width: medium; borderright-style: none; border-right-width: medium; border-top: medium none #111111; border-bottom: medium none #111111" height="] ">

 $\langle t d \rangle$ 

</font>

 $\langle tr \rangle$ 

η

</table>

<p><br/>s>><font face="Verdana" size="2">

 $**br**$ 

</font></b>><font face="Verdana" color="gray" size="2">

<img border="O" src="image/welcome.jpg"></font><b><font face="Verdana"

size="2 "><br>

<font face="verdana" color="gray" size="2">

```
< !--#include file="tarih. inc"-->
```

```
&nbsp;</font></b></p>
```
 $<$ /center $>$ 

<table width="100%" style="font-size: 1 lpx;">

 $\langle tr \rangle$ 

<td bgcolor=silver width=" 100% "></td>

 $\langle tr \rangle$ 

 $<$ tr $>$ 

<td bgcolor=silver width="l00%"></td>

 $\langle \text{tr}\rangle \langle \text{table}\rangle$ 

 $<\!\!\frac{9}{6}$ 

Dim uyeadi

Dim uyesoyadi

Dim username

Dim sifresorusu

Dim sifresorucevabi

Dim email

Dim telefon

Dim adres

Dim babaadi

Dim dogumyeri Dim yas Dim hesapdurumu

uyeadi=Request.Form("uyeadi") uyesoyadi=Request.Form("uyesoyadi") username=Request.Form("username") sifresorusu=Request.Form("sifresorusu") sifresorucevabi=Request.Form("sifresorucevabi") email=Request.Form("email") telefon=Request.Form("telefon") adres=Request.Form("adres") babaadi=Request.Form("babaadi") dogumyeri=Request.Form("dogumyeri") yas=Request.Form("yas ") hesapdurumu=O  $\frac{9}{6}$  $<\!\!\frac{9}{6}$ ifuyeadi="" then Response.Redirect("hata/hataad. asp") Response.End End if If uyesoyadi="" then Response.Redirect("hata/hataad.asp") Response.End End if If username="" then Response.Redirect("hata/hataka. asp") Response.End End if If sifresorusu="" then Response.Redirect("hata/hatasoru. asp") Response.End End if

If sifresorucevabi="" then Response.Redirect("hata/hatacevap. asp") Response.End End if If email="" then Response.Redirect("hata/hataemail.asp") Response.End End if If telefon="" then Response.Redirect("hata/hatatelefon. asp") Response.End End if If adres="" then Response.Redirect("hata/hataadres. asp") Response.End End if lfbabaadi="" then Response.Redirect("hata/hatababaadi .asp") Response.End End if If dogurnyeri="" then Response.Redirect("hata/hatadogurnyeri. asp") Response.End End if If yas="O" then Response.Redirect("hata/hatayO.asp") Response.End End If If yas="" then Response.Redirect("hata/hatayas. asp") Response.End End if If Len(email)  $<$  5 Then

blsValid = "False"

```
Else
If Instr(1, email, "\degree) \degree O Then
bIsValid = "False"
Else 
If InStr(1, email, "@", 1) < 2 Then
blsValid = "False" 
Else 
If InStrRev(email, ".") < InStr(1, email, "@", 1) + 2 Then
blsValid = "False" 
End If 
End If 
End If 
End If 
IF blsValid = "False" THEN 
hata = "ERROR : Lütfen geçerli bir mail adresi girin."
TEKRAR 
Response.End 
end if 
\frac{0}{0}<\frac{9}{6}Dim Baglanti 
Dim Rs 
Dim Sorgu 
Dim Veritabani Yol 
Set Baglanti=Server. CreateObject("Adodb. Connection")
Baglanti. Open Cumle 
Set Rs=Server. CreateObject(" Adodb.Recordset") 
Sorgu="Select * from users where uyeKullaniciAdi="'& username &"' and 
uyeEmaili=""& email &"""
Rs. Open Sorgu, Baglanti, 1, 3 
if Rs.EOF then 
Rs.AddNew 
Rs("uyeAdi ")=UyeAdi
```
**II** 

9.XL

ıΞ

Я

q

š,

-UyeSoyadi ")=UyeSoyadi -UyeKullaniciAdi")=username -UyeSifre")=userpwd Rs("UyeSifreSorusu")=sifresorusu "UyeSifreSoruCevabi ")=sifresorucevabi Rs("UyeEmaili")=email Rs("UyeTelefon")=telefon "UyeAdres")=adres Rs("UyeBabaAdi")=babaadi Rs("UyeDogumYeri")=dogumYeri Rs("Uyeyas")=yas Rs("UyeHesapDurumu ")=Hesapdurumu  $\text{Rs}("U_{T} \text{ARIHI}'') = \text{Date}()$  $\text{Rs}("SON T \text{ ARIH}'') = \text{Now}()$ Rs.Update Uyeld=Rs("Uyeld")

#### else

a

ą

if Rs("uyeKullaniciAdi")=username then Response.Redirect("hata/hataoa. asp") Response.End end if if Rs("uyeEmaili")=email then Response.Redirect("hata/hatamk. asp") Response.End end if ifRs("uyeKullaniciAdi")=username and Rs("uyeEmaili")=email then Response.Redirect("hata/hataks. asp") end if end if  $\%$  $<\!\!\frac{9}{6}$ Rs.Close Set Rs=Nothing

Baglanti. Close

Set Baglanti=Nothing

```
\frac{0}{0}
```
ा

Я

я

Я

Я

<html>

<head>

```
<LINK HREF="css/css.css" REL="stylesheet" TYPE="text/css"> 
<meta http-equiv="Content-Type" content="text/html; charset=windows-1254">
<meta http-equiv="Refresh" content="5; URL=default.asp">
\leqtitle\geqKayıt İşlemi Bitti\leq/title\geq
```
</head>

<CENTER>

<TABLE style="WIDTH: 448px; HEIGHT: 259px" height=259 cellSpacing=0 cellPadding=0 width=448 border=0>

```
\epsilon font face="verdana" color="gray" size="2">
```
 $<$ TR $>$ 

```
<TD width="50%" height=19>Adınız:::...</TD>
```

```
\text{CD width} = "50\%" height = 19 \text{--} \text{B} \text{--} \text{FONT}
```

```
color=#ff0000><%=UyeAdi%></FONT></B></TD></TR>
```
 $<$ TR $>$ 

<TD width="50%" height=20>Soyadınız:::...</TD>

```
\text{T} width="50%" height=20\text{>>}B\text{~}FONT
```

```
color=#ff0000><%=UyeSoyadi%></FONT></B></TD></TR>
```
 $<$ TR $>$ 

```
<TD width="50%" height=20>Kullanıcı Adınız:::...</TD>
```

```
<TD width="50%" height=20><B><FONT
```

```
color=#ff0000><%=username%></FONT></B></TD></TR>
```
 $<$ TR $>$ 

```
<TD width="50%" height=20>Şifreniz:::...</TD>
```

```
<TD width="50%" height=20><B><FONT
```

```
color=#ff0000><%=userpwd%></FONT></B></TD></TR>
```
 $<$ TR $>$ 

```
\langleTD width="50%" height=20>Gizli Sorunuz:::...\langleTD>
```

```
<TD width=" 50%" height=20><B><FONT
```
color=#ff0000><%=sifresorusu%></FONT></B>></TD></TR>

 $<$ TR $>$ 

<TD width="50%" height=20>Cevabi::....</TD>

<TD width="50%" height=20><B><FONT

color=#ff0000><%=sifresorucevabi%></FONT></B>></TD></TR>

 $<$ TR $>$ 

<TD width="50%" height=20>Email Adresiniz:::...</TD>

<TD width="50%" height=20><B><FONT

color=#ff0000><%=email%></FONT></B>></TD></TR>

 $<$ TR $>$ 

<TD width=1150%" height=20>Uye Numaramz::: ... </TD>

<TD width="50%" height=20><B><FONT

color=#ff0000><%=UyeId%></FONT></B>></TD></TR>

 $<$ TR $>$ 

<TD width="50%" height=20>Telefon Numaraniz:::...</TD>

<TD width="50%" height=20><B><FONT

color=#ff0000><%=telefon%></FONT></B>></TD></TR>

 $<$ TR $>$ 

<TD width="50%" height=20>Adresiniz:::...</TD>

<TD width="50%" height=20><B><FONT

color=#ff0000><%=adres%></FONT></B>></TD></TR>

 $<$ TR $>$ 

<TD width="50%" height=20>Baba Adınız:::...</TD>

<TD width="50%" height=20><B><FONT

color=#ff0000><%=babaAdi%></FONT></B>></TD></TR>

 $<$ TR $>$ 

<TD width="50%" height=20>Doğum Yeriniz:::...</TD>

<TD width="50%" height=20><B><FONT

color=#ff0000><SMALL><%=dogumYeri%></FONT></B>></TD></TR>

 $<$ TR $>$ 

<TD width="50%" height=20>Dogum Tarihiniz::: ... </SMALL></TD>

```
<TD width=" 50%" height=20><B><FONT
```
color=#ffi)OOO><SMALL><%=yas%></FONT></B></TD></TR></T ABLE></CENT ER>

<CENTER>&nbsp;</CENTER>

<CENTER>...:: Sitemize üye olduğunuz için teşekkür ederiz ::...</CENTER> <CENTER><STRONG>

 $5r$ 

<CENTER><b>Sifreniz ve Hesap Numaramz 24 saat icinde emailinize Yollanacaktır..</FONT></b></CENTER>

<p><center><font color="steelblue"><strong>Simdi Ana Sayfaya

Yönlendiriliyorsunuz!</center></strong></font></p>

<p><center><a href="default.asp">Eğer Uzun Bi Süre Burada Kahrsanız

Tiklayın  $\alpha$  </a> </a> </center> </p>

 $\langle br \rangle$ 

 $\leq p$  align="center">  $\leq/p$ >

<a href="mailto:kayacan23@hotmail.com" style="text-decoration: none">

<p align="center"><font color=gray face="Verdana"

```
size=" l "> ... : :Design:KayacaN®:: ... </font></p>
```
<% SUB TEKRAR %>

<br><br><br><table width="350" border="O" cellspacing="O" cellpadding="O" bgcolor="#FFFFFF" align="center">

 $<$ tr $>$ 

 $|$ 

```
<table width="350" border="O" cellspacing=" l" cellpadding="2">
```
 $<$ tr $>$ 

<font face="Verdana, Arial, Helvetica, sans-serif>

<td width="l00%" bgcolor="#888888" align="left" height="l00%"

```
valign="top"><font size="2"><b><center><%=hata%><br/><br/></></>a
```
href="javascript:history.back()"><br><<center> $\alpha$ « BACK ««</a></font></td></center>  $\langle tr \rangle \langle \langle table \rangle$ 

```
<\!\% END SUB \!\%
```
</body></html>

< !--#include file=" status. asp"-->

### **sifre.asp**

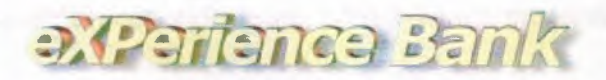

## Remember Password

13 January 2002

..:: To gain your password please enter your username ::...

Gönder

# **Home Prep-**

....Design:KayacaN@: ...

# **CODE:**

<%@ Language=VBScript %>

<!-- #include file=dahili.asp -->

<br/>body background="image/fon\_1.gif">

<HTML>

<HEAD>

<META NAME="GENERATOR" Content="Microsoft Visual Studio 6.0">

<TITLE>...:eXPerience Bank::..(Home Page)</TITLE>

 $<$ /HEAD>

<br/>body background="image/fon\_1.gif">

<center>

 $p$ 

</p>

</center><center>

<table border=" 1" cellpadding="O" cellspacing="O" style="border-collapse: collapse; border-width: O" bordercolor="#l 11111" width="100%" height="l ">

 $<$ tr $>$ 

<font face="Verdana" color="gray" size="2">

<td width="33%" style="border-style: none; border-width: medium" height="l ">  $\langle t d \rangle$ 

<td width="33%" style="border-left-style: none; border-left-width: medium; borderright-style: none; border-right-width: medium; border-top: medium none #111111; border-bottom: medium none #111111" height="l ">

```
<img border="O" src="image/logo.jpg"></td>
```
<td width="34%" style="border-left-style: none; border-left-width: medium; borderright-style: none; border-right-width: medium; border-top: medium none #111111; border-bottom: medium none #111111" height="l ">

 $\langle t \rangle$ 

</font>

 $\langle tr \rangle$ 

</table>

```
<p><b><font face="Verdana" size="2">
```
 $5r$ 

```
</font></b><font face="Verdana" color="gray" size="2">
```
<img border="O" src="image/remember.jpg"></font><b><font face="Verdana" size="2"><br>

<font face="verdana" color="gray" size="2">

```
< !--#include file="tarih. inc"-->
```

```
&nbsp;</font></b></p>
```
 $<$ /center>

<table width=" 100%" style="font-size: 11 px; ">

 $<$ tr $>$ 

<td bgcolor=silver width=" 100%"></td>

 $\langle tr \rangle$ 

 $\langle tr \rangle$ 

<td bgcolor=silver width=" 100% "></td>

 $\langle tr \rangle \langle \langle tab|e \rangle$ 

 $<$ BODY>

 $<\!\!\frac{9}{6}$ 

adim=Request. QueryString(" adim ")

#### if adim="" or adim="l" then

 $\frac{0}{0}$ 

 $**br**$ 

<font face="verdana" color="gray" size="2">

<P align=center><b> .. :: Sifrenizi Size Verebilmemiz Icin Lutfen Kullamci Aduuzi Yazınız ::..</FONT></P></b>

<P align=center>

<form name=sifre action=sifre.asp?adim=2 method=post>

<INPUT name=Kullaniciadi size="20">&nbsp;&nbsp;<br/>button

type=submit>Gönder</button></form>

 $\langle$ hr>

 $5r>$ 

```
<br><br><br><br><br><br><br><br><br><br><br><br><br><br><br><br>
```
<center><a href="default2.asp"><img border="O"

```
src="image/HomePage small.jpg"></a>>br></b>
```
 $5r>$ 

```
\langle p \rangle align="center"> \langle p \rangle
```

```
<a href="mailto:kayacan23@hotmail.com" style="text-decoration: none"> 
<p align="center"><font color=gray face="Verdana" 
size=" 1 "> ... : :Design:KayacaN®:: ... </font></p>
```

```
\leq% elseif adim="2" then %>
<\!\!\frac{0}{0}
```
Set Baglanti=Server. CreateObject("Adodb. Connection")

Baglanti. Open Cumle

Set RS=Server. CreateObject(" Adodb.Recordset")

```
Sorgu="Select * from users where uyekullaniciadi="'& Request.Form("Kullaniciadi") 
\&"'"
```
Rs. Open Sorgu, Baglanti, 1, 3

 $\frac{0}{0}$ 

```
\leq% if Rs.EOF then %>
```
 $**br**$ 

<center>

8. TK

y

Ť.

Girdiğiniz Kullanıcı Adı Bulunamadı!<br></center>

*<°lo* else %></P>

 $5r>$ 

<P align=center>

<font face="verdana" color="gray" size="2">

<b> .. :: <%=Request.F orm("Kullaniciadi ")%></b>, Kullaruci Adi Icin Sifre Sorusu Asagidadir.Lutfen Cevabuu Asagidaki Kutuya Y azimz.: .. *<IP>* 

<P align=center><b><%=Rs("uyesifresorusu")%></b></P><form name=sifre

action=sifre.asp?adim=3 method=post>

 $\leq P$  align=center> $\leq$ input name=SoruCevabi type=text size="20" >  $\leq$ button type=submit>Gönder</button></form>

 $5r>$ 

 $5r>$ 

<br>><br><br><br><br><br><br><br><br><br><br><br><br><br><br><br><br><br><br><br><br>

<center><a href="default2.asp">>img border="0"

src="image/HomePage small.jpg"></a> < br>

 $5r>$ 

```
\leq p align="center"> \leq/p>
```
 $\leq$ a href="mailto:kayacan23@hotmail.com" style="text-decoration: none">

<p align="center"><font color=gray face="Verdana"

size=" 1 "> ... : :Design:KayacaN®:: ... </font></p>

 $<\!\%$  end if

Session("Kullaniciadi")=Request.Form("Kullaniciadi")

elseif adim="3" then %>

 $<\!\!\frac{9}{6}$ 

Set Baglanti=Server. CreateObject(" Adodb. Connection")

Baglanti. Open Cumle

Set RS=Server. CreateObject(" Adodb.Recordset")

Sorgu="Select \* from users where uyekullaniciadi="'& Session("Kullaniciadi") &"' and

uyesifresorucevabi="" & Request.Form(" Sorucevabi") & ""

Rs. Open Sorgu, Baglanti, 1, 3

 $\frac{0}{0}$ 

 $\leq$ % if RS eof and Rs. Bof then %>

```
Hatah cevap.<br/> \text{Br}\frac{9}{6} else %>
<br> <b>br</b><p align=center> 
<font face="verdana" color="gray" size="2"> 
..::Vermiş Olduğunuz Cevap Doğru:...
\langle br>
Sifreniz: <b><%=Rs("uyesifre")%></b></p></P> 
<br>>
br> <br>>
br> <br>Or <br>Or <br>Or <br>Or<br>>
br> <br>>
br> <br>>
br> <br>
<br><br>>br>
<br> <b>br</b><center><a href="default2.asp"><img border="O" 
src="image/HomePage small.jpg"></a>>br>>br>
\langle p \text{ align} = "center" > \& nbsp; \langle p \rangle<a href=" mailto:kayacan23@hotmail. com" style="text-decoration: none"> 
<p align="center"><font color=gray face="Verdana" 
size="1">...::Design:KayacaN®::...</font></p>
<% end if%><% end if%></BODY></HTML>
```
p,

Ð ò,

b.

Ļ.

A

Þ

X3

ŕ,

Þ

# oxPartance Bank

# Stem In

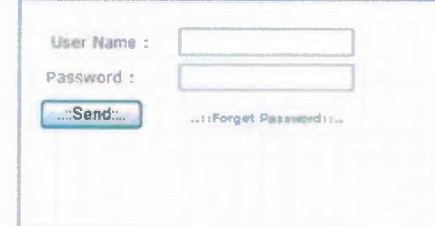

Home Page

i DesigničayacaN@11.

## **CODE:**

<% Response.Buffer=True Response.Expires = -100 tarih=date  $\frac{0}{0}$ <!-- #include file=dahili.asp --> <% Set Baglanti=Server. CreateObject(" Adodb. Connection") Baglanti. Open Cumle Set Rs=Server.CreateObject("Adodb.Recordset") Sorgu="select \* from Users where UyeKullaniciAdi = "' & request.form("k\_a") & "' and UyeSifre =  $"$  & Request.form("sifre") & "" Rs.Open Sorgu, Baglanti, 1, 3 If RS.BOF And RS.EOF Then Response.Redirect("hata/hataykas. asp") Else Session("UserLoggedln") = "true" Rs("UyeEnSonGiris ")=now() Rs("UyeGirisCount")=Rs("UyeGirisCount")+ 1

#### **Rs** Update

ion("Uyeld")=Rs("Uyeld") ion("username ")=Rs("UyeKullaniciAdi ") Response.Redirect "g\_succ.asp" F.nd If  $%~$ 

## **g\_succ.asp**

## **CODE:**

 $\text{thmm}$ 

<head><title>Giriş Başarılı!</title>

<LINK HREF="css/css.css" TYPE="text/css" REL="stylesheet">

</head>

<body>

<meta http-equiv="Refresh" content="2; URL=default2.asp">

<p><br><br><br><br><br><br><br><br><br><br><br><br><br><br><br><br><br><br>

<br><strong><b><center>Ba~anh Bir Sekilde Giris Yaptmiz. </center></strong></p>

<p><center><b><font color="steelblue"><strong>Şimdi Geldiğiniz Sayfaya

```
Yönlendiriliyorsunuz!</center></strong></font></p>
```
<p><center><b><a href="default.asp">Eğer Uzun Bir Süre Burada Kalırsanız

Tiklayınız...</a></center></p>

</body>

 $<$ /html $>$ 

## **e\_bilgi.asp**

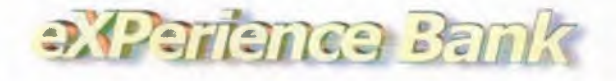

# Valcome

#### Registered member informartion,

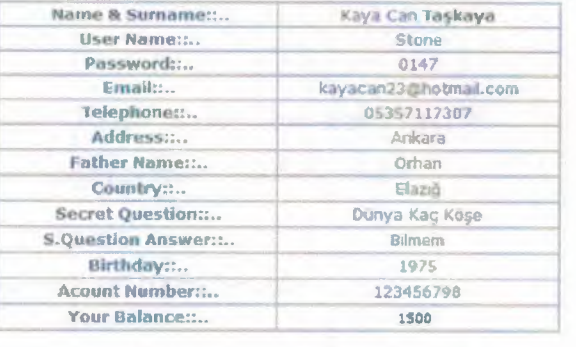

Registration date: 13.01.2002 18:55:39. Last Login Date : 13.01.2002 18:57:20. You have entered our site 535 time(s)..

### **CODE:**

<!-- #include file=dahili.asp -->

 $\lt$ body background="image/fon  $1$  .gif">

<center> >

 $\&$ nbsp; </p>

</center><center>

<table border=" I" cellpadding="O" cellspacing="O" style="border-collapse: collapse; border-width: O" bordercolor="#l 11111" width="l00%" height="!">

<tr> <font face="Verdana" color="gray" size="2">

<td width="33%" style="border-style: none; border-width: medium" height=" I">

*<ltd>* <td width="33%" style="border-left-style: none; border-left-width: medium; border-right-style: none; border-right-width: medium; border-top: medium none #111111; border-bottom: medium none #111111" height="1">

```
<img border="O" src="image/logo.jpg"></td>
```
<td width="34%" style="border-left-style: none; border-left-width: medium; borderright-style: none; border-right-width: medium; border-top: medium none #111111; border-bottom: medium none #111111" height="l ">

 $\langle \text{td}\rangle$   $\langle \text{font}\rangle$ 

 $\langle tr \rangle \langle \langle t$ able $\rangle$ 

<p><bb><font face="Verdana" size="2">

<br></font></b><font face="Verdana" color=" gray" size="2 ">

<img border="O" src="image/welcome.jpg"></font><b><font face="Verdana" size="2 "><br>

&nbsp;</font></b></p>

 $\le$ /center>  $\le$  table width="100%" style="font-size:11px;">

 $\langle tr \rangle$   $\langle \langle td \rangle$  bgcolor=silver width="100%"> $\langle \langle td \rangle$ 

 $\langle tr \rangle$   $\langle tr \rangle$ 

<td bgcolor=silver width=" 100% "></td>

 $\langle tr \rangle \langle \langle table \rangle$ 

<% Set Baglanti=Server. CreateObject("Adodb. Connection")

Baglanti.open Cumle

Set Rs=Server.CreateObject("Adodb.Recordset")

UyeId=Session("UyeId")

Sorgu="Select \* from Users where Uyeld=" & Uyeld

Rs.Open Sorgu, Baglanti, 1, 3

if Rs. eof then

Response.Redirect("hata/hatauyeyok. asp")

else%>

<HTML><HEAD>

<TITLE>eXPerience Bank Dye Bilgi</TITLE>

<META content="text/html; charset=1254" http-equiv=Content-Type>

 $<$ /HEAD>

<BODY>

 $\leq$ % Session. CodePage=1254 %>

<P align=center><FONT face=Verdana size=2><STRONG>Kay1th Dye

Bilgileri, </STRONG>

</FONT> *<IP>* 

<DIV align=center>

<table border=l cellpadding=O cellspacing=O style="FONT-SIZE: 1 lpx; WIDTH: 462px; FONT-STYLE: normal; FONT-FAMILY: verdana; HEIGHT: 270px; FONT-VARIANT: normal" bordercolor=silver align=center> <tr><td>

<P align=center><FONT size=2>&nbsp;<STRONG>Name & Surname::..</STRONG></FONT></P>></td><td>

<P align=center><%=Rs("uyeadi ")%><FONT

size=2><STRONG>&nbsp;<%=Rs("uyeSoyadi")%></STRONG></FONT></P></td>  $\langle t r \rangle \langle B \rangle \langle tr \rangle \langle td \rangle$ 

<P align=center><STRONG><FONT size=2>&nbsp;User Name::..</FONT> </STRONG> </P></td><td>

<P align=center><%=Rs("uyeKullaniciAdi")%><FONT size=2><STRONG></STRONG></FONT></P>></td></tr></B>  $<$ tr> $>$ td $>$ 

```
<P align=center><STRONG><FONT size=2>&nbsp;Password::..</FONT>
\langleSTRONG>\langleP>\langletd>\langletd>
```
<P align=center><%=Rs("uyeSifre")%><FONT

```
size=2><STRONG></STRONG></FONT></P>></td></tr>
```
<tr><td> <P align=center><FONT

size=2><STRONG>&nbsp;Email::..</STRONG></FONT></P>></td><td>

```
<P align=center><%=Rs("uyeEmaili ")%><FONT
```
size=2><STRONG></STRONG></FONT></P>></td></tr>

 $\langle tr \rangle \langle td \rangle$ 

<P align=center><FONT

```
size=2><STRONG>&nbsp;Telephone::..</STRONG></FONT></P>></td><td>
```

```
<P align=center><%=Rs("uyeTelefon")%><FONT
```
size=2><STRONG></STRONG></FONT></P>></td></tr>

 $<$ tr> $>$ td $>$ 

<P align=center><FONT

```
size=2><STRONG>&nbsp;Address::..</STRONG></FONT></P>></td><td>
```

```
<P align=center><%=Rs("uyeAdres")%><FONT
```

```
size=2><STRONG></STRONG></FONT></P>></td></tr>
```
 $<$ tr> $>$ td $>$ 

<P align=center><STRONG><FONT size=2>&nbsp;Father Name::..</FONT> </STRONG>

</P></td><td>

<P align=center><%=Rs("uyeBabaAdi ")%><FONT size=2><STRONG></STRONG></FONT></P>></td></tr>  $<$ tr> $>$ td $>$ 

<P align=center><STRONG><FONT size=2>&nbsp;Country::..</FONT> </STRONG></P></td><td>

**<P** align=center><%=Rs("uyeDogum Y eri ")%><FONT size=2><STRONG></STRONG></FONT></P>></td></tr>  $<$ tr> $>$ td $>$ 

<P align=center><STRONG><FONT size=2>&nbsp;Secret Question::..</FONT> </STRONG> </P></td><td>

```
<P align=center><%=Rs("uyeSifreSorusu ")%><FONT 
size=2><STRONG></STRONG></FONT></P>></td></tr>
<tr>>td>
```
<P align=center><STRONG><FONT size=2>&nbsp;S.Question Answer::..</FONT> </STRONG> </P> </td><td>

**<P** align=center><%=Rs("uyeSifreSoruCevabi ")%><FONT

size=2><STRONG></STRONG></FONT></P>></td></tr><tr><td>

<P align=center><STRONG><FONT size=2>&nbsp;Doğum Tarihiniz::..</FONT> </STRONG></P></td><td>

**<P** align=center><%=Rs("uye Yas")%><FONT

size=2><STRONG></STRONG></FONT></P>></td></tr><tr><td>

```
<P align=center><STRONG><FONT size=2>&nbsp;Acount Number::..</FONT>
</STRONG></P></td><td>
```
**<P** align=center><%=Rs("uyeHesapNo")%><FONT

size=2><STRONG></STRONG></FONT></P>></td></tr><tr><td>

<P align=center><STRONG><FONT size=2>&nbsp;Hesap

Durumunuz::..</FONT></STRONG></P></td><td><P

align=center><%=Rs("uyeHesapDurumu")%><FONT

size=2><STRONG>&nbsp;</STRONG></FONT></td></tr>></tR></table></DIV> <P align=center>

<font face=verdana ><FONT ><FONT size=2>Kayıt olduğunuz Tarih: &nbsp;<%=Rs("SON\_ T ARIH")%> . <STRONG> &nbsp; </STRONG></FONT>  $<$ /FONT> $<$ /P> $<$ center>  $\le$ font face=verdana  $\le$ FONT  $\le$ FONT size=2>En son giris yapma tarihiniz : &nbsp;<%=Rs("uyeEnsonGiris ")%> . <STRONG> &nbsp; </STRONG></FONT>  $<$ /FONT> $<$ /P>  $<$ p align=center> <font face=verdana ><FONT size=2>Sitemize &nbsp;<%=Rs("uyeGirisCount")%>.defa girdiniz .. <STRONG> &nbsp; </STRONG>  $<$ FONT> $<$ /P> <center><a href="default2.asp"><img border="O" src="image/HomePage small.jpg"></a> < br> <P align=center><FONT size= l><FONT face=Verdana color=gray > .. : :Design:KayacaN®:: .. </FONT></P></FONT></FONT></BODY></HTML>

 $\leq$ % end if % $\geq$  --#include file="status.asp"- $\geq$ 

**havale.asp** 

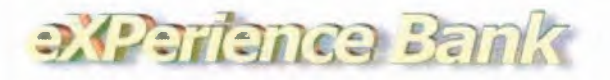

**RESTOIA** 

Your Balance: 1500 \$

Please enter the amount to transfer: ...

Please enter the person that the money will be transfered::..

Send

Hama Prep

# experience Bank

**SSICIAL** 

Your Balance: 1500 \$

Transferred amount::.. 100,00 New account amount::.. 1.400,00

Homa Palare

## **CODE:**

<%@Language=VBScript%>

 $-1.5$ 

<%Response.Buffer = True%>

<!-- #include file=dahili.asp -->

<HTML>

<HEAD>

<TITLE> .. ::eXPerience Bank:: .. (Havale)</TITLE>

<META NAME="GENERATOR" Content="Microsoft FrontPage 5.0">

 $<$ /HEAD>

<body background="image/fon\_ l.gif">

<center>

 $\langle p \rangle \& nbsp; \langle p \rangle$ 

</center><center>

<table border=" l" cellpadding="O" cellspacing="O" style="border-collapse: collapse; border-width: O" bordercolor="#l 11111" width=" 100%" height=" 1 ">

 $\langle tr \rangle$   $\langle$  font face="Verdana" color="gray" size="2">

<td width="33%" style="border-style: none; border-width: medium" height=" l ">

d> <td width="33%" style="border-left-style: none; border-left-width: medium; laller-right-style: none; border-right-width: medium; border-top: medium none  $\equiv$  11111; border-bottom: medium none #111111" height="1">

<img border="O" src="image/logo.jpg"></td>

<td width="34%" style="border-left-style: none; border-left-width: medium; border nght-style: none; border-right-width: medium; border-top: medium none #111111; der-bottom: medium none #111111" height="l">

```
\langle t \rangle \langle t \rangle </town> </tr>
```
</table>

```
<p><br />
<font face="Verdana" size="2">
```
<br>

</font></b><font face="Verdana" color="gray" size="2">

```
<img border="O" src="image/assign.jpg"></font><b><font face="Verdana"
```
size="2"><br>

```
&nbsp;</font></b></p>
```
 $<$ /center>

<table width=" 100%" style="font-size: 11 px; ">

 $<$ tr $>$ 

```
<td bgcolor=silver width=" 100% "><ltd>
```
 $\langle tr \rangle$   $\langle tr \rangle$ 

```
<td bgcolor=silver width=" 100% "><ltd>
```
 $\langle tr \rangle \langle \langle table \rangle$ 

<BODY>

```
<sup>0</sup>/<sub>0</sub></sup>
```
Set Baglanti=Server. CreateObject(" Adodb. Connection")

Baglanti. open Cumle

Set kb=Server. CreateObject("Adodb.Recordset")

UyeId=Session("UyeId")

Sorgu="Select \* from users where Uyeld=" & Uyeld

kb.Open Sorgu, Baglanti, 1, 3

if kb.eof then

Response.Write "<center>Üye bilgisi Yok!</center>"

else %>

<HTML><HEAD>

TA content="text/html; charset=1254" http-equiv=Content-Type>

BODY>

Session. CodePage=1254 %>

**face="verdana" color="gray" size="2">** 

```
-= P align=center>Hesap Durumunuz: <%=kb("uyeHesapdurumu")%> $</b>
```
 $\sim$ 

size=2><strong></strong></font>

 $<$ FONT> $<$ /P>

 $\blacktriangleright$  align=center> </P>

DIV align=center>  $\langle$ DIV>

c%

**Request. QueryString("adim")** 

 $\blacksquare$ ="" or adim="1" then

 $\gg$ 

<P align=center>

<form name=sifre action=havale.asp?adim=2 method=post>

<font face="verdana" color="gray" size="2">

<b><p align="center"><FONT face=verdana size=2>Havale Yapilacak Meblayi

Giriniz::..</FONT></p></b>

<center>>input name="mebla" size=30></FONT></p>></center>

<p align="center">

 $5r$ 

<font face="verdana" color="gray" size="2">

<b><p align="center"><FONT face=verdana size=2>Havale Yapilacak Kisiyi Giriniz::..</FONT></p></b>

<center><INPUT name=Kullaniciadi size="20">&nbsp;&nbsp;<br/>>button type=submit>Gönder</button>

 $5r$ 

</p>

<center><a href="default2.asp"><img border="O"

src="image/HomePage small.jpg"></a><br>

 $\langle p \rangle$  align="center">  $\langle p \rangle$ 

 $\leq$ a href="mailto: kayacan23@hotmail.com" style="text-decoration: none">

<p align="center"><font color=gray face="Verdana"

size=" l "> ... : :Design:KayacaN®:: ... </font></p>

```
align="center" width="415">
```
 $\leq$ P align=right> $\leq$ FONT face=verdana size=2>  $\leq$ /P>  $\leq$ /td>

<td align="center" width="476">

<td>&nbsp;</form>

elseif adim="2" then  $\frac{1}{2}$ 

**OG** 

set db=Server. CreateObject("Adodb.Recordset")

d=Session("Uyeld")

l="select \* from users where uyekullaniciadi="'& Request.Form("Kullaniciadi") & \*\*\*

. Open Sorgu 1, Baglanti, 1, 3

*'iv* 

 $\leq$ % if db.EOF then %>

 $\langle$ br>

<center>

Girdiğiniz Kullanıcı Adı Bulunamadı!<br></center>

 $\langle\% \rangle$  else %> $\langle$ /P> $\rangle$ br>

 $<sup>0</sup>/<sub>0</sub>$ </sup>

```
a=cint(kb("UyeHesapDurumu"))
```

```
z=kb("UyeKullaniciAdi")
```

```
w=kb("UyeHesapNo")
```

```
b=cint(request.form("mebla"))
```

```
c=db("uyehesapdurumu")
```

```
d=db("uyeKullaniciAdi ")
```

```
g=db("uyeHesapNo")
```
 $\frac{0}{0}$ 

```
\langle \frac{6}{16} \rangle a or b \langle 0 \rangle then %
```
<center><br />
HATA!! O Kadar Paranız Yok </b></center>

<br/> <center><a href="havale.asp "><img border="O"

```
src="image/HomePage_small.jpg"></a><br>
```
&nbsp;</center>

<% else %><br>

 $<\!\!\frac{9}{6}$ 

kb("UyeHesapDurumu")=kb("UyeHesapDurumu")-cint(b)

#### kb.update

a=kb("UyeHesapDurumu ")

db("UyeHesapDurumu ")=db("UyeHesapDurumu ")+cint(b)

db.update

 $\frac{9}{0}$ 

 $<\!\!\frac{0}{0}$ 

Dim Baglanti

Dim Rs

Dim Sorgu2

Dim Veritabani Yol

Set Baglanti=Server. CreateObject(" Adodb. Connection")

Baglanti. Open Cumle

Set Rs=Server. CreateObject("Adodb. Recordset")

Sorgu2="Select \* from rapor where HavaleYapanName='k' and

Havale YapilanName='c"'

Rs. Open Sorgu2, Baglanti, 1, 3

if Rs.EOF then

Rs.AddNew

Rs("Havale YapanName")=z

Rs("Havale YapanHesapNo")=w

Rs("HavaleTarihi")= Now()

Rs("HavaleMiktari")=b

Rs("Havale YapilanName")=d

Rs("Havale YapilaninHesapNo")=g

Rs.Update

end if %>

 $<\!\!\frac{9}{6}$ 

Rs.Close

Set Rs=Nothing

Baglanti. Close

Set Baglanti=Nothing

 $\frac{0}{0}$ 

 $\text{thm}$  $\text{cm}$ 

<font face="verdana" color="gray" size="2">

```
<P align=center><b>Havale Edilen Mebla::.. <%= formatnumber(b)
```
%></td></center></b>

 $p>$ 

dá

db

q

Ŧ.

<font face="verdana" color="gray" size="2">

<P align=center><b>Yeni Hesap Durumunuz:: .. <%= formatnumber(a)

%></td></p></b>

 $\langle tr \rangle \langle \langle tab \rangle$ 

</body></html>

<br><<br/>br><center><a href=" default2. asp "><img border="0"

src="image/HomePage small.jpg"></a><br/>>br>

&nbsp;</center> *<IP>* </ A></P>

</FONT></FONT></b></b></BODY></HTML>

 $\leq p$  align="center">  $\leq/p$ >

<a href="mailto:kayacan23@hotmail.com" style="text-decoration: none">

<p align="center"><font color=gray face="Verdana"

size="1">...::Design:KayacaN®::...</font></p>

</font></font></font>

<% end if % $>$ <% end if % $>$ <% end if %

 $\langle\%$  end if  $\%$ 

<!--#include file="status.asp"-->

## **ilgi\_degistir.asp**

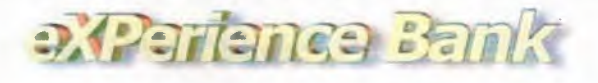

#### *~11:}[i;tJTiit*  13 January 2002

Following is your profile, you may change it as you wish.

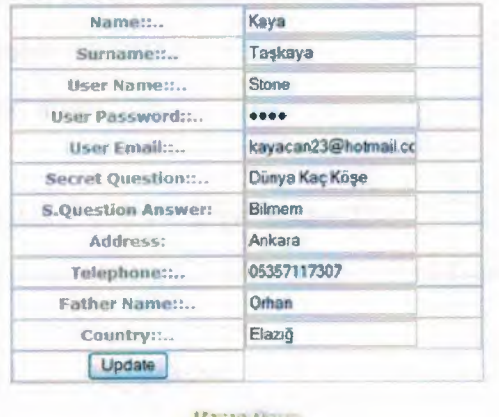

... HDesign KayscaN3

## **CODE:**

ïΰ

<%@Language=VBScript %>

<!-- #include file=dahili.asp -->

<HTML>

 $\epsilon$ body background="image/fon  $1$ .gif">

<center>

 $< p >$ 

</p>

</center><center>

<table border=" l" cellpadding="O" cellspacing="O" style="border-collapse: collapse; border-width: 0" bordercolor="#111111" width="100%" height="1">

 $<$ tr $>$ 

<font face="Verdana" color="gray" size="2">

```
<td width="33%" style="border-style: none; border-width: medium" height=" l "> 
\langle t d \rangle
```
- 62-

<td width="33%" style="border-left-style: none; border-left-width: medium; borderright-style: none; border-right-width: medium; border-top: medium none #111111; border-bottom: medium none #111111" height="1">

<img border="O" src="image/logo.jpg"></td>

<td width="34%" style="border-left-style: none; border-left-width: medium; borderright-style: none; border-right-width: medium; border-top: medium none #111111; border-bottom: medium none #111111" height="1">

```
\langle \text{td} \rangle \langle \text{font} \rangle \langle \text{tn} \rangle \langle \text{true} \rangle
```

```
<p><br/>>b><font face="Verdana" size="2">
```
 $\langle$ br>

ild

n

```
</font></b>><font face="Verdana" color="gray" size="2">
```

```
<img border="O" src="image/welcome.jpg"></font><b><font face="Verdana" 
size="2"><br>
```
<font face="verdana" color="gray" size="2">

```
< !--#include file="tarih. inc"-->
```

```
&nbsp;</font></b></p>
```
 $<$ /center>

<table width="100%" style="font-size:1 lpx;">

```
<tr>
```

```
<td bgcolor=silver width="100%"></td>
```
 $\langle tr \rangle$   $\langle tr \rangle$ 

<td bgcolor=silver width="100%"></td>

 $\langle tr \rangle \langle \rangle$ table $\langle \rangle$ 

<HEAD>

```
<META NAME="GENERATOR" Content='Microsoft Visual Studio 6.0"> 
<TITLE>Bilgi Degistir > Uye No: <%=Session("uyeID") %></TITLE> 
</HEAD>
<BODY> 
<\!\!\frac{0}{0}Set Bag=Server. CreateObject(" Adodb. Connection") 
Bag. Open Cumle 
Set Rs=Server. CreateObject("Adodb. Recordset")
Sorgu="Select * from users where Uyeld="& Session("Uyeld")
```
. Open Sorgu, Bag, 1, 3

if not rs. EOF then  $\frac{6}{5}$ 

<p><center><FONT face=verdana color=gray>

<P><b><FONT size=2><center> Asagida bilgileriniz bulunmaktadir bunlan istediginiz gibi değiştirebilirsiniz.</P></b></center></p>

<center><p><form name=bilgi action="bilgi\_isle.asp" method="post">

<TABLE border=l borderColor=silver cellPadding=O cellSpacing=O

style="FONT-FAMIL Y: verdana; FONT-SIZE: llpx" width="40%"></center>

<TR> <TD><br/>b><center><font face="verdana" color="gray"

size="2">Name::..</center></b></TD>

```
<TD><INPUT type=text name="isim" value=<%=Rs("UyeAdi")%>></TD></TR>
```
 $<$ TR $>$ 

<TD><center><br/>b><font face="verdana" color="gray"

size="2">Surname::..</b></center></TD>

<TD><INPUT type=text name=soyadi

value='<%=Rs("UyeSoy Adi ")%>'></TD></TR>

<TR> <TD><center><b><font face="verdana" color=" gray" size="2 ">User

Name:..</b></center></TD>

 $<$ TD $>$  $<$ INPUT type=text name=k a

value='<%=Rs("UyeKullaniciAdi")%>'></TD></TR>

<TR> <TD><center><b><font face="verdana" color="gray" size="2">User

Password:: .< b/>> </></>
/center></TD>

<TD><INPUT type=password name=sifre type=password

value='<%=Rs("UyeSifre")%>'></TD></TR>

<TR> <TD><center><b><font face="verdana" color="gray" size="2">User Email:: .</center></b></TD>

<TD><INPUT type=text name=email

value='<%=Rs("UyeEmaili")%>'></TD></TR>

<TR> <TD><center><b><font face="verdana" color="gray" size="2">Secret Question::..</center></b></TD>

<TD><INPUT type=text name=soru

value='<%=Rs("UyeSifreSorusu")%>'></TD></TR>

<TR> <TD><center><b><font face="verdana" color="gray" size="2">S.Question Answer:</center></b></TD>

<TD><INPUT type=text name=cevap

value='<%=RS("uyeSifreSoruCevabi")%>'></TD></TR>

<TR> <TD><center><b><font face="verdana" color="gray"

size="2">Address:</center></b></TD>

<TD><INPUT type=text name=adres

value='<%=RS("uyeAdres ")%>'></TD></TR>

<TR> <TD><center><b><font face="verdana" color="gray"

size="2">Telephone::..</center></b></TD>

<TD><INPUT type=text name=telefon

value='<%=RS("uyetelefon")%>'></TD></TR>

```
<TR> <TD><center><b><font face="verdana" color="gray" size="2">Father
```
Name:...</center></b></TD>

<TD><INPUT type=text name=babaadi

value='<%=RS("uyebabaadi")%>'></TD></TR>

<TR> <TD><center><b><font face="verdana" color="gray"

size="2">Country::..</center></b></TD>

<TD><INPUT type=text name=dogumyeri

value='<%=RS("uyedogumyeri ")%>'></TD></TR>

<TR> <TD><center><INPUT type=submit

value=Update></center></TD></TR></TABLE></P></FORM>

<center><a href="default2.asp"><img border="O"

src="image/HomePage \_ small.jpg"></a><br>

 $\frac{9}{6}$  else %>

Uye Bilgisi Yok <% end if % $>\times$ /BODY $>\times$ /HTML $>$ 

 $5r>$ 

<a href="mailto:kayacan23@hotmail.com" style="text-decoration: none"><small> <font color="#808080">...::Design:KayacaN®::...</font></a>></font></p>></small> < !--#include file=" status. asp"-->

## **bilgi\_isle.asp**

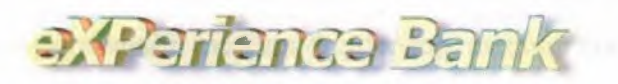

# *112 <b>COTTL*

...: The update procedure is completed with the following information ...

**Hame :K**•ye **Surname :Taskaya Username** (Stone Password **10147** *<u>Becret Question (Dunya Kaç Koşe</u>* **S.Question Answer:Dilment** Email : kayacan 23.**hotmail.com** 

Users No (53)

PLEASE WATT, now you are being redirected to the main page!

If you stay here longer please click here ...

....::Design:KayacaN@cc...

### **CODE:**

<!-- #include file=dahili.asp -->

 $\left\langle \text{body background}=\text{image/fon 1.gif} \right\rangle$ 

<center><p>

</p>

</center><center>

<table border=" I" cellpadding="O" cellspacing="O" style="border-collapse: collapse; border-width: O" bordercolor="#l 11111" width="100%" height="].">

<tr> <font face="Verdana" color="gray" size="2">

<td width="33%" style="border-style: none; border-width: medium" height=" I"> *<ltd>* 

<td width="33%" style="border-left-style: none; border-left-width: medium; borderright-style: none; border-right-width: medium; border-top: medium none #111111; border-bottom: medium none #111111" height="l ">

<img border="O" src="image/logo.jpg"></td>

<td width="34%" style="border-left-style: none; border-left-width: medium; borderright-style: none; border-right-width: medium; border-top: medium none #111111; border-bottom: medium none #111111" height=" I">

 $\langle \text{td} \rangle$   $\langle \text{font} \rangle$   $\langle \text{tn} \rangle \langle \text{true} \rangle$ 

<p><br/>>b><font face="Verdana" size="2">

<br></font></b><font face="Verdana" color=" gray" size="2 ">

<img border="0" src="image/welcome.jpg"></font><br/>b><font face="Verdana"

size="2 "><br>

<font face="verdana" color="gray" size="2">

< !--#include file="tarih. inc"-->

```
&nbsp;</font></b></p>
```
 $\le$ /center>

<table width="l00%" style="font-size:1 lpx;">

<tr> <td bgcolor=silver width=" I 00% *"><ltd>* 

 $\langle tr \rangle$   $\langle tr \rangle$ 

<td bgcolor=silver width=" I 00% *"><ltd>* 

 $\langle tr \rangle \langle \langle table \rangle$ 

```
<\!\!\frac{9}{6}
```
Dim uyeadi Dim uyesoyadi Dim username Dim userpwd Dim userpwd2 Dim sifresorusu Dim sifresorucevabi Dim email uyeadi=Request.Form("isim") uyesoyadi=Request.Form("soyadi") username=Request.Form("k a") userpwd=Request.Form("sifre") sifresorusu=Request.Form("soru") sifresorucevabi=Request.Form("cevap") email=Request.Form("email")

'kayacan. cjb. net  $\frac{9}{0}$  $<\!\!\frac{9}{6}$ if uyeadi="" then Response.Redirect("hisle/hislead.asp") Response.End End if If uyesoyadi="" then Response.Redirect("hisle/hislesoyad.asp") Response.End End if Ifusername="" then Response.Redirect("hisle/hisleka. asp") Response.End End if If userpwd="" then Response.Redirect("hisle/hislesifre. asp") Response.End End if If sifresorusu="" then Response.Redirect("hisle/hislesoru: asp") Response.End End if If sifresorucevabi="" then Response.Redirect("hisle/hislecevap.asp") Response.End End if If email="" then Response.Redirect("hisle/hisleemail. asp") Response.End End if  $\frac{0}{0}$  $<\!\!\frac{0}{0}$ Dim Baglanti

#### Dim Rs

Dim Sorgu

Dim Veritabani Yol

Set Baglanti=Server. CreateObject("Adodb. Connection")

Baglanti. Open Cumle

Set Rs=Server. CreateObject("Adodb.Recordset")

Sorgu="Select \* from users where uyeld="& Session("Uyeld")

Rs. Open Sorgu, Baglanti, 1, 3

if not Rs.EOF then

Rs("uyeAdi ")=UyeAdi

Rs("UyeSoyadi ")=UyeSoyadi

Rs("UyeKullaniciAdi")=username

Rs("UyeSifre")=userpwd

Rs("UyeSifreSorusu ")=sifresorusu

Rs("U yeSifreSoruCevabi ")=sifresorucevabi

```
Rs("UyeEmaili")=email
```
Rs.Update

```
Uyeld=Rs("Uyeld")
```
else

ifRs("uyeKullaniciAdi")=username then

Response.Write "<li>Sectiginiz kullanıcı adı kullanılıyor<br>"

Response.End

end if

ifRs("uyeEmaili")=email then

Response.Write "<li>Sectiginiz email adresi kullanılıyor<br/>shipsilon  $\mathbb{R}$ 

Response.End

end if

ifRs("uyeKullaniciAdi")=username and Rs("uyeEmaili")=email then Response.Write "<li>Sectigini kullanıcı adı ve şifre kullanılıyor<br>" end if

end if %>

 $<\!\!\frac{9}{6}$ 

Rs.Close

Set Rs=Nothing
Baglanti. Close

Set Baglanti=Nothing

 $\frac{0}{0}$ 

 $\leq$ html $>$ 

<head>

<meta http-equiv=Refresh content="10; URL='default.asp'"

<link href=css/css.css rel=stylesheet type=text/css>

<meta http-equiv="Content-Type" content="text/html; charset=windows-1254 "> <title>Kayıt İşlemi Bitti</title>

 $<$ /head $>$ 

 $br>**br>  
br>**$ 

```
<body style="font-family: Verdana">
```
<p align="center"><font color="#666699"><b> .. :: Asagidaki bilgilerle gi.incelleme isleminiz bitti ::..</font></b>></font></p>

```
<center><table border="O" width="l00%" cellspacing="O" cellpadding="O"
```
height="179">

```
\langle \text{tr} \rangle \langle \text{td width} = "50\%" \text{ height} = "19" \text{ align} = "right" > <b>6</b> > <b>small</b> |<b>Admz</b> :
```
 $\langle$  small $>\langle t d \rangle$ 

<td width="50%" height="19"><b><font

```
color="#FF0000"><small><%=UyeAdi%></small></font></b></td>
```
 $\langle tr \rangle \langle tr \rangle$ 

```
<td width="50%" height="20" align="right"><b><small>Soyadiniz :</small></td>
<td width="50%" height="20"><b><font
```

```
color="#FF0000"><small><%=UyeSoyadi%></small></font></b>></td>
```
 $\langle tr \rangle \langle tr \rangle$ 

```
\leqtd width="50%" height="20" align="right">\leqb>\leqsmall>Kullanıcı Adınız
:</small></td>
```

```
<td width="50%" height="20"><b><font
```

```
color="#FF0000"><small><%=username%></small></font></b></td>
```
 $\langle tr \rangle \langle tr \rangle$ 

```
<td width="50%" height="20" align="right"><b><small>Sifreniz :</small></td>
\leqtd width="50%" height="20">\leqb>\leqfont
```
color="#FF0000"><small><%=userpwd%></small></font></b></td>

 $\langle tr \rangle \langle tr \rangle$ 

<td width="50%" height="20" align="right"><b><small>Gizli Sorunuz  $\le$ /small> $\le$ /td>

 $\leq$ td width="50%" height="20"> $\leq$ b> $\leq$ font

color="#FF0000"><small><%=sifresorusu%></small></font></b></td>

 $\langle tr \rangle \langle tr \rangle$ 

 $\leq$ td width="50%" height="20" align="right"> $\leq$ b> $\leq$ small>Cevab1 : $\leq$ small> $\leq$ td>  $\leq$ td width="50%" height="20"> $\leq$ b> $\leq$ font

color="#FF0000"><small><%=sifresorucevabi%></small></font></b></td>

 $\langle tr \rangle \langle tr \rangle$ 

 $\leq$ td width="50%" height="20" align="right"> $\leq$ b> $\leq$ small>Email Adresiniz

 $\le$ /small> $\le$ /td>

 $\leq$ td width="50%" height="20"> $\leq$ b> $\leq$ font

color="#FF0000"><small><%=email%></small></font></b></td>

 $\langle tr \rangle \langle tr \rangle$ 

```
<td width="50%" height="20" align="right"><b><small>Uye Numaramz 
\le/small>\le/td>
```
 $lt$ td width="50%" height="20"> $lt$ b> $lt$ font

color="#FF0000"><small><%=UyeId%></small></font></b></td>

 $\langle t r \rangle \langle t$ able $\rangle \langle c$ enter $>$ 

<p><center><font color="steelblue"><strong>Liitfen Bekleyin .. Simdi Ana Sayfaya Yönlendiriliyorsunuz!</center></strong></font></p>

<p><center><a href="default.asp" style="text-decoration: none">Eger Uzun Bi Süre Burada Kalırsanız Tıklayın ... </a> </center></p>

<br>>>>>><small><a href=" mailto:kayacan23@hotmail. com" style="text-decoration: none"><small><font folor="#808080">...::Design:KayacaN®::...

</font></a></font></p>></small></body></html><!--#include file="status.asp"-->

#### **terket.asp**

#### **CODE:**

 $\langle % \rangle$  Language=VBScript %> <% Response.Buffer=true %> <!-- #include file=dahili.asp --> <HTML> <HEAD>

```
<LINK HREF="css/css.css" REL="stylesheet" TYPE="text/css">
</HEAD>
<BODY>
<sup>0</sup>/<sub>0</sub></sup>
Session("UserLoggedIn")=""
Session("usersNo")=""
\frac{0}{0}<br><br><br><br>
<br><meta http-equiv='Refresh' content='2; URL=default.asp'>
<P><center><STRONG>Başarılı Bir Şekilde Çıkış Yaptınız.</strong></center></P>
<p><center><font color="steelblue"><strong>Şimdi Geldiğiniz Sayfaya
Yönlendiriliyorsunuz!</center></strong></font></p>
<p><center><b><a href="default.asp">Eğer Uzun Bi Süre Burada Kalırsanız
Tiklayın ... </a> </center></p>
</BODY>
</HTML>
```
#### **doviz.asp**

# **DXPartance Bank**

Exchange Rules 13 January 2002

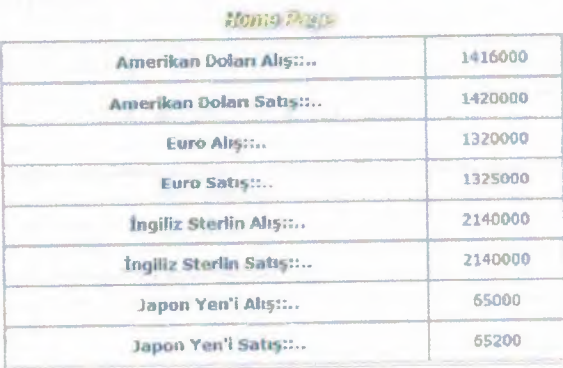

## $CODE:$

<'- #include file=dahili.asp -->

<html><head>

<meta http-equiv="Content-Language" content="tr">

<meta name="GENERATOR" content="Microsoft FrontPage 5.0">

<meta name="Progld" content="FrontPage.Editor.Document">

<meta http-equiv="Content-Type" content="text/html; charset=windows-1254 ">

<title> .. :: eXPerience Bank:: .. </title>

</head>

 $<$ body background="image/fon  $1$ .gif">

<center> >

</p>

</center><center>

<table border=" I" cellpadding="O" cellspacing="O" style="border-collapse: collapse; border-width: 0" bordercolor="#111111" width="100%" height="1">

<tr> <font face="Verdana" color="gray" size="2">

<td width="33%" style="border-style: none; border-width: medium" height="!">

*<ltd>* <td width="33%" style="border-left-style: none; border-left-width: medium; border-right-style: none; border-right-width: medium; border-top: medium none

#111111; border-bottom: medium none #111111" height="1">

<img border="O" src="image/logo.jpg"></td>

<td width="34%" style="border-left-style: none; border-left-width: medium; borderright-style: none; border-right-width: medium; border-top: medium none #111111; border-bottom: medium none #111111" height="l">

 $\langle \text{td} \rangle$   $\langle \text{font} \rangle$   $\langle \text{ont} \rangle$   $\langle \text{tr} \rangle \langle \text{table} \rangle$ 

<p><b><font face="Verdana" size="2">

<br></font></b><font face="Verdana" color=" gray" size="2 ">

<img border="O" src="image/exchange.jpg"></font><b><font face="Verdana" size="2"><br>

<font face="verdana" color="gray" size="2">

< !--#include file="tarih.inc" -->

&nbsp;</font></b></p>

 $\le$ /center>  $\le$ table width="100%" style="font-size: 11px;">

```
<tr> <td bgcolor=silver width=" I 00% "><ltd> 
\langle tr \rangle \langle tr \rangle<td bgcolor=silver width=" I 00% "><ltd> 
\langle t r \rangle \langle t a b | e \rangle
```
 $<\frac{9}{6}$ 

Set Baglanti=Server. CreateObject("Adodb. Connection")

Baglanti.open Cumle

Set Rs=Server. CreateObject("Adodb.Recordset")

Id=Session("Id")

Sorgu="Select \* from Doviz"

Rs. Open Sorgu, Baglanti, 1, 3

 $\frac{0}{0}$ 

<HTML><HEAD>

<TITLE>eXPerience Bank Uye Bilgi</TITLE>

<META content="text/html; charset=l254" http-equiv=Content-Type>

</HEAD>

<BODY>

<% Session.CodePage=1254 %>

<DIV align=center>

<table border= 1 cellpadding=O cellspacing=O style="FONT-SIZE: 11 px; WIDTH:

462px; FONT-STYLE: normal; FONT-FAMILY: verdana; HEIGHT: 270px; FONT-

VARIANT: normal" bordercolor=silver align=center>

 $<$ tr> $>$ td $>$ 

<font face="verdana" color="gray" size="2">

<P align=center><FONT size=2>&nbsp;<STRONG>Amerikan Doları

Al1ş::..</STRONG></FONT></P>></td><td>

<font face="verdana" color="gray" size="2">

<P align=center><%=Rs("ADolarAlis")%><FONT

size=2><STRONG></STRONG></FONT></P>></td></tr></B>

<tr><td>

<font face="verdana" color="gray" size="2">

```
<P align=center><STRONG><FONT size=2>&nbsp;Amerikan Doları
```

```
Satis::..</FONT> </STRONG> </P> </td><td>
```

```
<font face="verdana" color="gray" size="2">
```

```
<P align=center><%=Rs("ADolarSatis")%><FONT
size=2><STRONG></STRONG></FONT></P>></td></tr></B>
<tr><td>
```
<font face="verdana" color="gray" size="2">

```
<P align=center><STRONG><FONT size=2>&nbsp;Euro Alış::..</FONT>
```
 $\langle$ STRONG> $\langle$ P> $\langle$ td> $\langle$ td>

<font face="verdana" color="gray" size="2">

<P align=center><%=Rs("AMarkAlis")%><FONT

```
size=2><STRONG></STRONG></FONT></P>></td></tr>
```
 $<$ tr> $>$ td $>$ 

```
<font face="verdana" color="gray" size="2">
```
<P align=center><FONT size=2><STRONG>&nbsp;Euro Satis:...

</STRONG></FONT></P>></td><td>

```
<font face="verdana" color="gray" size="2">
```
<P align=center><%=Rs("AMarkSatis")%><FONT

```
size=2><STRONG></STRONG></FONT></P>></td></tr>
```
<tr><td>

```
<font face="verdana" color="gray" size="2">
```
<P align=center><FONT size=2><STRONG>&nbsp;Ingiliz Sterlin Alış:...

```
</STRONG></FONT></P>></td><td>
```

```
<font face="verdana" color="gray" size="2">
```
 $\leq$ P align=center> $\leq$ %=Rs("ISterlinAlis")%> $\leq$ FONT size=2>

```
<STRONG></STRONG></FONT></P>></td></tr>
```
 $<$ tr> $>$ d $>$ 

```
<font face="verdana" color="gray" size="2">
```
<P align=center><FONT size=2><STRONG>&nbsp;Ingiliz Sterlin Satis:...

```
</STRONG></FONT></P>></td><td>
```
<font face="verdana" color="gray" size="2">

<P align=center><%=Rs("ISterlinSatis")%><FONT size=2>

```
<STRONG></STRONG></FONT></P>></td></tr>
```
<tr><td>

<font face="verdana" color="gray" size="2">

<P align=center><STRONG><FONT size=2>&nbsp;Japon Yen'i Alış:...</FONT> </STRONG>

 $<$ /P> $<$ /td> $<$ td>

<font face="verdana" color="gray" size="2">

<P align=center><%=Rs(" JY enAlis ")%><FONT size=2>

<STRONG></STRONG></FONT></P>></td></tr>

 $<$ tr> $>$ td $>$ 

<font face="verdana" color="gray" size="2">

<P align=center><STRONG><FONT size=2>&nbsp;Japon Yen'i Satış::..</FONT>

</STRONG> </P></td><td>

<font face="verdana" color="gray" size="2">

<P align=center><%=Rs(" JY enSatis")%><FONT

size=2><STRONG></STRONG></FONT></P>></td></tr>

 $\langle tr \rangle \langle br \rangle \langle br \rangle$ 

<center><a href="default2.asp"><img border="O"

src="image/HomePage small.jpg"></a><br>

< !--#include file=" status. asp"-->

# **Form.asp**

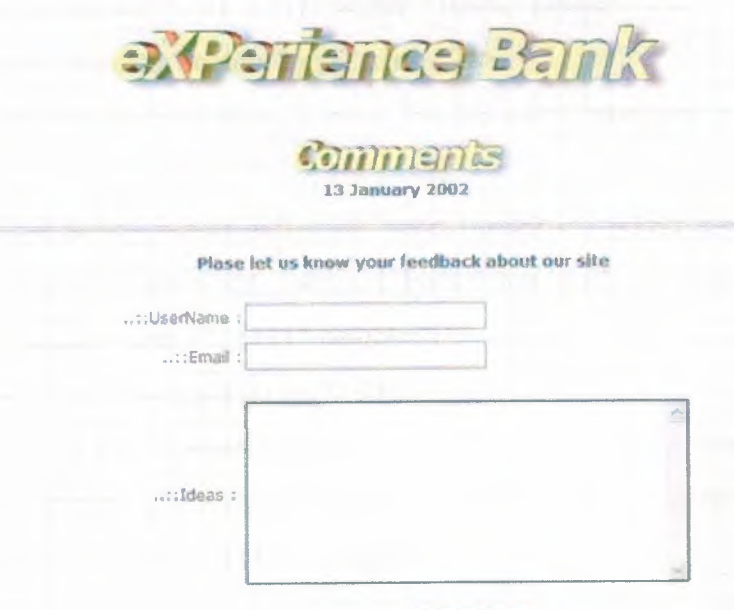

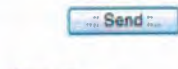

Homm Payro

#### **CODE:**

<html><head>

<meta http-equiv="Content-Type" content="text/html; charset=windows-1254"> <title>Kayıt Formu</title>

</head><html>

<head><meta http-equiv=" Content-Language" content="tr">

<meta name="GENERATOR" content="Microsoft FrontPage 5.0">

<meta name="Progld" content="FrontPage.Editor.Document">

<meta http-equiv="Content-Type" content="text/html; charset=windows-1254"> <title>...:eXPerience Bank::..</title>

 $<$ /head $>$ 

<br/>body background="image/fon\_1.gif">

<center>

 $< p >$ 

</p>

</center><center>

<table border=" I" cellpadding="O" cellspacing="O" style="border-collapse: collapse; border-width: O" bordercolor="#l 11111" width="100%" height="l ">

 $\langle tr \rangle$  <font face="Verdana" color="gray" size="2">

<td width="33%" style="border-style: none; border-width: medium" height="l ">  $\langle t \, d \rangle$ 

<td width="33%" style="border-left-style: none; border-left-width: medium; borderright-style: none; border-right-width: medium; border-top: medium none #111111; border-bottom: medium none #111111" height=" I">

<img border="O" src="image/logo.jpg"></td>

<td width="34%" style="border-left-style: none; border-left-width: medium; borderright-style: none; border-right-width: medium; border-top: medium none #111111; border-bottom: medium none #111111" height="l ">

 $\langle t \rangle \langle t \rangle$  </tont>  $\langle t \rangle$  </tr>>

<p><b><font face="Verdana" size="2">

<br></font></b><font face="Verdana" color="gray" size="2">

<img border="O" src="image/comments.jpg"></font><b><font face="Verdana" size="2"><br>

```
<font face="verdana" color="gray" size="2">
```
< !--#include file="tarih.inc" -->

&nbsp;</font></b></p>

 $\le$ /center>

<table width="100%" style="font-size: 1 lpx;">  $\langle tr \rangle$   $\langle \langle td \rangle$  bgcolor=silver width="100%"> $\langle \langle td \rangle$  $\langle tr \rangle$   $\langle tr \rangle$ <td bgcolor=silver width="100%"></td>  $\langle tr \rangle \langle \rangle$ table $>$ 

 $<$ body $>$ 

<font face="verdana" color="gray" size="2">

<br>>Sitemiz Hakk:mda Her Türlü Düşüncelerinizi Bize

```
Bildiriniz</center><br/>b></small></font></p>
```
<center>

<form method="POST" action="form2.asp" style="font-family: Verdana; font-size:  $10pt$ ">

```
<table border="l" width="38%" bordercolor="#FFFFFF" cellspacing="O"
```
cellpadding="O" height="293 ">

 $\langle tr \rangle$   $\langle \langle td \text{ width} = "91\%" \text{ height} = "21" \rangle$ 

<font face="verdana" color="gray" size="2">

<font face="Verdana">&nbsp;..::UserName :</font></td>

```
<td width=" 46%" height="2 l "><font face="Verdana ">
```
<input type="text" name="username" size="29"></font></td></center>

 $\langle tr \rangle$   $\langle tr \rangle$ 

 $\leq$ td width="91%" height="21">

<font face="verdana" color="gray" size="2">

<div align="right"><font face="Verdana">&nbsp; ..::Email :</font></div>

 $\lt/d$ 

<td width="96%" height="21 "><small><font face="Verdana">

<input type="text" name="email" size="29"></font></td></center>

 $\langle tr \rangle$   $\langle tr \rangle$ 

 $\leq$ td width="91%" height="27">

<font face="verdana" color="gray" size="2">

<div align="right"><font face="Verdana">&nbsp;...:Ideas :&nbsp;</font></div>

</td> <td width="46%" height="49"><small><font face="Verdana">

<textarea name=ideas style="background-color: #FFFFFF; color: #000000; border: 2; border-style: groove; border-color: #FFFFFF; width: 363; font-size: 12px; height: 150; font-face: verdana"></textarea>

 $\langle tr \rangle$   $\langle tr \rangle$ 

<td width="91%" height="25"><font face="Verdana"

 $size="1">\ <\frac{\text{font}<}{\text{font}<}\times\text{ to}$ 

 $\leq$ td width="46%" height="25">

<p align="center"> <small><font face="Verdana"> <input type="submit" value="..:: Send ::.." name="B1"></font></small></td>

</tr> </table> </form> <center><a href="default2.asp"><img border="O"

src="image/HomePage small.jpg"></a> < br>

 $\leq p$  align="center">  $\leq/p$ >

 $\leq$ a href="mailto:kayacan23@hotmail.com" style="text-decoration: none">

<p align="center"><font color=gray face="Verdana"

size="1">...::Design:KayacaN®::...</font></p>

</body></html><!--#include file="status.asp"-->

## **Form2.asp**

#### **CODE:**

<!-- #include file=dahili.asp -->

 $\lt$ body background="image/fon 1.gif">

<center> >

</p>

</center><center>

<table border=" l" cellpadding="O" cellspacing="O" style="border-collapse: collapse; border-width: 0" bordercolor="#l 11111" width=" I 00%" height=" l ">

 $\langle tr \rangle$   $\langle$  font face="Verdana" color="gray" size="2">

<td width="33%" style="border-style: none; border-width: medium" height=" l">

 $\lt$ /td>  $\lt$ td width="33%" style="border-left-style: none; border-left-width: medium; border-right-style: none; border-right-width: medium; border-top: medium none

 $\#111111$ ; border-bottom: medium none  $\#111111$ " height="1">

<img border="O" src="image/logo.jpg"></td>

<td width="34%" style="border-left-style: none; border-left-width: medium; borderright-style: none; border-right-width: medium; border-top: medium none #111111; border-bottom: medium none #111111" height=" 1 ">

 $\langle t \rangle$  </town>  $\langle t \rangle$  </town> </tr>

<p><br/>>b><font face="Verdana" size="2">

<br></font></b><font face="Verdana" color="gray" size="2">

<img border="O" src="image/comments.jpg"></font><b><font face="Verdana"

size="2"><br>

&nbsp;</font></b></p>

 $\langle$  /center>  $\langle$  table width="100%" style="font-size:11px;">

<tr> <td bgcolor=silver width="l00%"></td>

 $\langle tr \rangle$   $\langle tr \rangle$ 

<td bgcolor=silver width="l00%"></td>

 $\langle$ tr> $\langle$ table $\rangle$ 

```
<\!\!\frac{9}{6}
```
Dim username

Dim email

Dim ideas

username=Request.Form("username")

email=Request.Form("email")

ideas=Request.Form("ideas")

 $\frac{0}{0}$ 

 $<\!\!\frac{9}{6}$ 

Dim Baglanti

Dim Rs

Dim Sorgu

Dim Veritabani Yol

Set Baglanti=Server. CreateObject(" Adodb. Connection")

Baglanti. Open Cumle

Set Rs=Server. CreateObject("Adodb.Recordset")

Sorgu="Select \* from ideas where username='"& username &"' and email="'& email  $\&$ 

Rs. Open Sorgu, Baglanti, 1, 3

Rs.AddNew

--- -- -~-

Rs("username ")=username Rs("email")=email Rs(" dusunceler")=ideas  $Rs("sonTarih") = Now()$ Rs.Update Rs.Close Set Rs=Nothing Baglanti. Close Set Baglanti=Nothing  $\frac{0}{0}$  $\text{thm}$ <head> <meta http-equiv="Content-Type" content="text/html; charset=windows-1254"> <meta http-equiv="Refresh" content="5; URL=default.asp"> <title=Kayit Islemi Bitti</title>  $<$ /head> <br><font face="verdana" color="gray" size="2"> <CENTER><STRONG>...:: Düşüncelerinizi bizimle Paylaştığınız için TESEKKÜRLER ::... </STRONG></CENTER> <CENTER><SMALL><STRONG> <BR>&nbsp;</CENTER></STRONG></SMALL> <p><center><font color="steelblue"><strong>Simdi Ana Sayfaya Yönlendiriliyorsunuz!</center></strong></font></p> </body>  $<$ /html $>$ < !--#include file=" status. asp"-->

#### **dahili.asp**

## **CODE:**

 $<\!\!\frac{9}{6}$ 

Vt\_Yolu=Server.Mappath("db/users.mdb")

Cumle= "DBQ="& Vt\_Yolu &";Driver={Microsoft Access Driver (\*.mdb)}"  $\frac{0}{0}$ 

 $<sup>0</sup>/<sub>0</sub>$ </sup> If Session("Oturum") = "Acik" Then Session.LCID = 1033 Set UpdDate = objConn.Execute("UPDATE USERS SET SON\_TARIH=#"&NOWQ&"# WHERE U\_ID="&Session("Uye\_Id")&"") Session.LCID = lcid Set objLevel = objConn.Execute("SELECT \* FROM USERS WHERE U\_ID = "& Session("Uye Id")) If Not objLevel.EOF Then If objLevel("SEVIYE") = 0 Then Session("Uye\_Seviye") = " $0$ " Elself objLevel("SEVIYE") = 1 Then Session("Uye\_Seviye") = "l" Else Session("Uye\_Seviye") = "0" End If End If End If  $\frac{0}{0}$ 

#### **tarih.inc**

#### **CODE:**

 $<sub>0</sub>$ </sub> dim gunn, ayy, yill, ayisim gunn= day(date) ayy=month( date) yill=year(date) if ayy=1 then ayisim="January" if ayy=2 then ayisim="February" if ayy=3 then ayisim="March" if ayy=4 then ayisim=" April" if ayy=S then ayisim="May" if ayy=6 then ayisim="June" if ayy=7 then ayisim=" July" if ayy=8 then ayisim=" August"

if ayy=9 then ayisim="September" if ayy=lO then ayisim="October" if ayy=l 1 then ayisim="November" if ayy=12 then ayisim="December" response.write "<center>"& gunn&" "& ayisim&" "& yill& *"<lb>"*   $\frac{0}{0}$ 

# *llrootlhata*

#### **hataad.asp**

#### **CODE:**

<!-- #include file=dahili.asp -->

<HTML>

<HEAD>

<TITLE>Hata!</TITLE>

<LINK HREF=css/css.css REL=stylesheet TYPE=text/css>

<meta http-equiv=refresh content="2; URL=javascript:history.go(-1)">

 $<$ /HEAD>

 $<$ BODY>

 $5r>$ 

<P ALIGN=center>Hata: AD Bölümünü Eksik Bırakmışsınız! Adınızı Doldurmadan  $\ddot{U}$ ye Olamazsınız... </P>

<p><center><font color="steelblue"><strong>Simdi Geldiginiz Sayfaya

Yönlendiriliyorsunuz!</center></strong></font></p>

<p><center><a href="javascript:history.go(-l)">Eger Uzun Bi Sure Burada Kahrsamz Tiklayın...</a>> $\langle$ a> $\langle$ center> $\langle$ p>

</body>

 $<$ /html $>$ 

## **hataadres.asp**

## **CODE:**

 $\leq$ !-- #include file=dahili.asp -->

<HTML>

<HEAD>

<TITLE>Hata!</TITLE>

<LINK HREF=css/css.css REL=stylesheet TYPE=text/css>

<meta http-equiv=refresh content="2; URL=javascript:history.go(-1)">

 $<$ /HEAD $>$ 

<BODY>

 $\langle$ br>

<P ALIGN=center>Hata: ADRES Bolumunu Eksik Birakmissmiz! Adresinizi

Doldurmadan Üye Olamazsınız...</P>

<p><center><font color="steelblue"><strong>Simdi Geldiginiz Sayfaya

Yönlendiriliyorsunuz!</center></strong></font></p>

<p><center><a href-="javascript:history.go(-l)">Eger Uzun Bi Sure Burada Kahrsamz Tiklayın...</a></center></p>

</body>

 $<$ /html $>$ 

# **hatababaadi.asp**

#### **CODE:**

<!-- #include file=dahili.asp -->

<HTML><HEAD>

<TITLE>Hata!</TITLE>

<LINK HREF=css/css.css REL=stylesheet TYPE=text/css>

<meta http-equiv=refresh content="2; URL=javascript:history.go(-1)">

 $<$ /HEAD>

 $<$ BODY>

 $5r>$ 

<P ALIGN=center>Hata: BABAADI Bolumunu Eksik Birakrmssnuz! Baba Admizi Doldurmadan Üye Olamazsınız...</P>

<p><center><font color="steelblue"><strong>Simdi Geldiginiz Sayfaya Yönlendiriliyorsunuz!</center></strong></font></p> <p><center><a href="javascript:history.go(-l)">Eger Uzun Bi Sure Burada Kahrsamz Tiklayın...</a>> $\lt/$ center> $\lt/$ p> </body>  $<$ /html $>$ 

#### **hatacevap.asp**

#### **CODE:**

<!-- #include file=dahili.asp -->

<HTML>

<HEAD>

<TITLE>Hata!</TITLE>

<LINK HREF=css/css.css REL=stylesheet TYPE=text/css>

<meta http-equiv=refresh content="2; URL=javascript:history.go(-1)">

 $<$ /HEAD>

<BODY>

 $br>$ 

<P ALIGN=center>Hata: Cevap Bolumunu Eksik Birakrmssiruz! Gizli Sorunuzun Cevabi Doldurmadan Üye Olamazsiniz... </P>

<p><center><font color="steelblue"><strong>Simdi Geldiginiz Sayfaya

```
Yönlendiriliyorsunuz!</center></strong></font></p>
```

```
<p><center><a href="javascript:history.go(-l)">Eger Uzun Bi Sure Burada Kahrsamz 
Tiklayın...</a> </center></p>
```
</body>

 $<$ /html $>$ 

## **hatadogu myeri.asp**

## **CODE:**

<!-- #include file=dahili.asp -->

<HTML><HEAD>

<TITLE>Hata!</TITLE>

<LINK HREF=css/css.css REL=stylesheet TYPE=text/css> <meta http-equiv=refresh content="2; URL=javascript:history.go(-1 )">  $<$ /HEAD> <BODY>  $5r>$ <P ALIGN=center>Hata: Degum Yeri Bolumunu Eksik Biraknussiruz! Degum Yerinizi Doldurmadan Üye Olamazsınız ... </P> <p><center><font color="steelblue"><strong>Simdi Geldiginiz Sayfaya

Yönlendiriliyorsunuz!</center></strong></font></p>

<p><center><a href="javascript:history.go(-l)">Eger Uzun Bi Sure Burada Kahrsaniz Tiklayın  $\angle$  /a>  $\angle$ /center $\angle$  /p $>$ 

</body></html>

#### **hataemail.asp**

#### **CODE:**

<!-- #include file=dahili.asp -->

<HTML>

<HEAD>

<TITLE>Hata!</TITLE>

<LINK HREF=css/css.css REL=stylesheet TYPE=text/css>

<meta http-equiv=refresh content="2; URL=javascript:history.go(-1 )">

 $<$ /HEAD>

<BODY>

 $5r>$ 

<P ALIGN=center>Itata: Email Bolumunu Eksik Birakrmssmrzl Email Adresinizi Doldurmadan Üye Olamazsınız ... </P>

<p><center><font color="steelblue"><strong>Simdi Geldiginiz Sayfaya

Yönlendiriliyorsunuz!</center></strong></font></p>

<p><center><a href="javascript:history.go(-l)">Eger Uzun Bi Sure Burada Kalirsamz Tiklayın...</a>> $\lt/$ center> $\lt/$ p>

</body></html>

#### **hataka.asp**

**CODE:** 

<!-- #include file=dahili.asp -->

<HTML>

<HEAD>

<TITLE>Hata!</TITLE>

<LINK HREF=css/css.css REL=stylesheet TYPE=text/css>

<meta http-equiv=refresh content="2; URL=javascript:history.go(-1)">

 $<$ /HEAD>

 $<$ BODY>

 $**br**$ 

<P ALIGN=center>Hata: Kullamci Adi Bolumunu Eksik Birakmrssimzl Kullaruci Adi Bölümünü Doldurmadan Üye Olamazsınız...</P>

<p><center><font color="steelblue"><strong>\$imdi Geldiginiz Sayfaya

Yönlendiriliyorsunuz!</center></strong></font></p>

<p><center><a href="javascript:history.go(-l)">Eger Uzun Bi Stire Burada Kahrsamz Tiklayın ... </a> </center></p>

</body>

 $<$ /html $>$ 

#### **hataks.asp**

#### **CODE:**

<!-- #include file=dahili.asp -->

<HTML>

<HEAD>

<TITLE>Hata! </TITLE>

<LINK HREF=css/css.css REL=stylesheet TYPE=text/css>

<meta http-equiv=refresh content="2; URL=javascript:history.go(-1 )">

 $<$ /HEAD>

<BODY>

 $5r>$ 

<P ALIGN=center>Hata: Bu Kullaruci Adi Ve Sifre Kullaruhyor! Lutfen Baska Bir Kullanıcı Adı Seçin..</P>

<p><center><font color="steelblue"><strong>Simdi Geldiginiz Sayfaya

Yönlendiriliyorsunuz!</center></strong></font></p>

<p><center><a href="javascript:history.go(-l)">Eger Uzun Bi Sure Burada Kahrsamz Tiklayın...</a>> $\lt/$ center> $\lt/$ p>

</body></html>

#### **hatamk.asp**

## **CODE:**

<!-- #include file=dahili.asp -->

<HTML>

<HEAD>

<TITLE>Hata!</TITLE>

<LINK HREF=css/css.css REL=stylesheet TYPE=text/css>

<meta http-equiv=refresh content="2; URL=javascript:history.go(-1 )">

 $<$ /HEAD>

<BODY>

 $5r>$ 

<P ALIGN=center>Hata : Bu E-Mail Adresi Kullaruhyor! Lutfen Baska Bir E-Mail Adresi Girin ... </P>

<p><center><font color="steelblue"><strong>Simdi Geldiginiz Sayfaya

Yönlendiriliyorsunuz!</center></strong></font></p>

<p><center><a href="javascript:history.go(-l)">Eger Uzun Bi Sure Burada Kalirsamz Tiklayın...</a>> $\lt/$ center> $\lt/$ p>

</body></html>

#### $CODE:$

 $\blacksquare$  = #include file=dahili.asp -->

<HTML>

<HEAD>

<TITLE>Hata!</TITLE>

<LINK HREF=css/css.css REL=stylesheet TYPE=text/css>

<meta http-equiv=refresh content="2; URL=javascript:history.go(-1)">

</HEAD>

 $<$ BODY>

 $\text{Br}$ >

<P ALIGN=center>Hata : Bu Kullaruci Adi Daha Once Baskasi Tarafmdan

Alınmıştır!...</P>

<p><center><font color="steelblue"><strong>Simdi Geldiginiz Sayfaya

```
Yönlendiriliyorsunuz!</center></strong></font></p>
```
<p><center><a href="javascript:history.go(-1)">Eğer Uzun Bi Süre Burada Kalırsanız Tiklayın...</a></center></p>

</body>

 $<$ /html $>$ 

#### **hatasad.asp**

#### **CODE:**

<!-- #include file=dahili.asp -->

<HTML>

<HEAD>

<TITLE>Hata!</TITLE>

<LINK HREF=css/css.css REL=stylesheet TYPE=text/css>

<meta http-equiv=refresh content="2; URL=javascript:history.go(-1)">

 $<$ /HEAD>

<BODY>

 $**br**$ 

<P ALIGN=center>Hata : Soyad Bölümünü Eksik Bırakmışsınız! Soyadınızı

Doldurmadan Üye Olamazsınız .....</P>

<p><center><font color="steelblue"><strong>Simdi Geldiginiz Sayfaya

Yönlendiriliyorsunuz!</center></strong></font></p>

<p><center><a href="javascript:history.go(-1)">Eğer Uzun Bi Süre Burada Kalırsanız Tiklayın...</a></center></p>

</body>

 $<$ /html>

**hatasoru.asp** 

# **CODE:**

<!-- #include file=dahili.asp -->

<HTML>

<HEAD>

<TITLE>Hata!</TITLE>

<LINK HREF=css/css.css REL=stylesheet TYPE=text/css>

<meta http-equiv=refresh content="2; URL=javascript:history.go(-1)">

 $<$ /HEAD>

<BODY>

 $**br**$ 

· <P ALIGN=center>Hata : Gizli Soru Bolumunu Eksik Brrakmissmtz! Gizli Sorunuzu Doldurmadan Üye Olamazsınız...</P>

<p><center><font color="steelblue"><strong>Şimdi Geldiğiniz Sayfaya

Yönlendiriliyorsunuz!</center></strong></font></p>

<p><center><a href="javascript:history.go(-1)">Eğer Uzun Bi Süre Burada Kahrsanız Tiklayın  $\alpha$  </a> </center></p> </body>

 $<$ /html $>$ 

## **hatatelefon.asp**

#### **CODE:**

<!-- #include file=dahili.asp -->

<HTML>

<HEAD>

<TITLE>Hata! </TITLE>

<LINK HREF=css/css.css REL=stylesheet TYPE=text/css>

<meta http-equiv=refresh content="2; URL=javascript:history.go(-1)">

 $<$ /HEAD>

 $<$ BODY>

 $5r>$ 

<P ALIGN=center>Hata : TELEFON Bolumunu Eksik Biraknussmiz! Telefonunuzu Doldurmadan Uye Olamazsmiz ... *<IP>* 

<p><center><font color="steelblue"><strong>Simdi Geldiginiz Sayfaya

```
Yönlendiriliyorsunuz!</center></strong></font></p>
```
<p><center><a href="javascript:history.go(-1)">Eğer Uzun Bi Süre Burada Kalırsanız Tiklayın...</a>> $\langle$ a> $\langle$ center> $\langle$ p>

</body>

 $<$ /html $>$ 

## **hatauyeyok.asp**

## **CODE:**

<!-- #include file=dahili.asp --> <HTML> <HEAD>

#### <TITLE>Hata!</TITLE>

<LINK HREF=css/css.css REL=stylesheet TYPE=text/css>

```
<meta http-equiv=refresh content="2; URL=javascript:history.go(-1 )">
```
 $<$ /HEAD>

 $<$ BODY>

<br>>>>>>>P ALIGN=center>Hata : Üye Bilgisi Bulunamadı ! Böyle Bir Üye Kayrtlı

Değil...</P>

<p><center><font color="steelblue"><strong>Simdi Geldiginiz Sayfaya

```
Yönlendiriliyorsunuz!</center></strong></font></p>
```

```
<p><center><a href="javascript:history.go(-l)">Eger Uzun Bi Sure Burada Kahrsaruz 
Tiklayın \alpha </a> </center></p>
```
</body>

 $<$ /html $>$ 

## **hatayas.asp**

## **CODE:**

<!-- #include file=dahili.asp -->

<HTML>

<HEAD>

<TITLE>Hata!</TITLE>

<LINK HREF=css/css.css REL=stylesheet TYPE=text/css>

<meta http-equiv=refresh content="2; URL=javascript:history.go(-1)">

 $<$ /HEAD>

<BODY>

 $br>$ 

<P ALIGN=center>Hata: AD Bolumunu Eksik Birakrmssmiz! Admizi Doldurmadan  $\ddot{U}$ ye Olamazsınız  $\angle$ /P>

<p><center><font color="steelblue"><strong>Simdi Geldiginiz Sayfaya

Yönlendiriliyorsunuz!</center></strong></font></p>

<p><center><a href="javascript:history.go(-l)">Eger Uzun Bi Sure Burada Kahrsamz Tiklayın  $\alpha$  </a> </center></p> </body>  $<$ /html $>$ 

# **hataykas.asp**

#### **CODE:**

<!-- #include file=dahili.asp -->

<HTML>

<HEAD>

<TITLE>Hata!</TITLE>

<LINK HREF=css/css.css REL=stylesheet TYPE=text/css>

<meta http-equiv=refresh content="2; URL=javascript:history.go(-1 )">

 $<$ /HEAD>

<BODY>

 $br>$ 

<P ALIGN=center>Hata: Yanhs Kullamci Adi Ve/Veya Sifre Girdiniz! Lutfen Dogru Sekilde Giriş Yapın...</P>

<p><center><font color="steelblue"><strong>Simdi Geldiginiz Sayfaya

```
Yönlendiriliyorsunuz!</center></strong></font></p>
```
<p><center><a href="javascript:history.go(-l)">Eger Uzun Bi Stire Burada Kahrsamz Tiklayın  $\ldots$ </a> </center></p>

</body>

 $<$ /html $>$ 

# *1/rootlhisle*

## **hislead.asp**

# **CODE:**

<!-- #include file=dahili.asp -->

<HTML>

<HEAD>

<TITLE>Hata! </TITLE>

<LINK HREF=css/css.css REL=stylesheet TYPE=text/css>

<meta http-equiv=refresh content="2; URL=javascript:history.go(-1)">

 $<$ /HEAD>

<BODY>

```
<br><P ALIGN=center>Hata: Adimzi Yazmarrussiruz'<P>
```
<p><center><font color="steelblue"><strong>Simdi Geldiginiz Sayfaya

```
Yönlendiriliyorsunuz!</center></strong></font></p>
```
<p><center><a href="javascript:history.go(-l)">Eger Uzun Bi Sure Burada Kahrsamz Tiklayın...</a>> $\lt/$ center> $\lt/$ p> </body></html>

## **hislecevap.asp**

# **CODE:**

<!-- #include file=dahili.asp --> <HTML> <HEAD> <TITLE>Hata!</TITLE> <LINK HREF=css/css.css REL=stylesheet TYPE=text/css> <meta http-equiv=refresh content="2; URL=javascript:history.go(-1)">  $<$ /HEAD> <BODY>

#### $5r>$

<P ALIGN=center>Hata: Cevabinizi Yazmamışsiniz!</P>

<p><center><font color="steelblue"><strong>Simdi Geldiginiz Sayfaya

Yönlendiriliyorsunuz!</center></strong></font></p>

<p><center><a href="javascript:history.go(-l)">Eger Uzun Bi Sure Burada Kahrsamz Tiklayın...</a>> $\lt/$ center> $\lt/$ p>

</body></html>

#### **hisleemail.asp**

## **CODE:**

```
\leq!-- #include file=dahili.asp -->
<HTML> 
<HEAD> 
<TITLE>Hata! </TITLE> 
<LINK HREF=css/css.css REL=stylesheet TYPE=text/css> 
<meta http-equiv=refresh content="2; URL=javascript:history.go(-1 )"> 
</HEAD>
<BODY> 
<br>5r><P ALIGN=center>Hata: Email Adresinizi Yazmanussmizl-c/P> 
<p><center><font color="steelblue"><strong>Simdi Geldiginiz Sayfaya 
Yönlendiriliyorsunuz!</center></strong></font></p>
<p><center><a href="javascript:history.go(-l)">Eger Uzun Bi Sure Burada Kahrsamz 
Tiklayın...</a></center></p>
</body>
</html>
```
# **hisleka.asp**

# **CODE:**

<!-- #include file=dahili.asp --> <HTML>

#### <HEAD>

<TITLE>Hata! </TITLE>

<LINK HREF=css/css.css REL=stylesheet TYPE=text/css>

<meta http-equiv=refresh content="2; URL=javascript:history.go(-1)">

 $<$ /HEAD>

 $<$ BODY>

 $**br**$ 

<P ALIGN=center>Hata: Kullanıcı Adınızı Yazmamışsınız!</P>

<p><center><font color="steelblue"><strong>Simdi Geldiginiz Sayfaya

Yönlendiriliyorsunuz!</center></strong></font></p>

<p><center><a href="javascript:history.go(-l)">Eger Uzun Bi Sure Burada Kahrsamz Tiklayın  $\ldots$  </a> </center></p>

</body></html>

#### **hislesifre.asp**

#### **CODE:**

<!-- #include file=dahili.asp -->

<HTML>

<HEAD>

<TITLE>Hata!</TITLE>

<LINK HREF=css/css.css REL=stylesheet TYPE=text/css>

<meta http-equiv=refresh content="2; URL=javascript:history.go(-1)">

 $<$ /HEAD>

<BODY>

<br>>>>>>P ALIGN=center>Hata: Sifrenizi Yazmamussnuzrc/P>

<p><center><font color="steelblue"><strong>Simdi Geldiginiz Sayfaya

Yönlendiriliyorsunuz!</center></strong></font></p>

<p><center><a href="javascript:history.go(-l)">Eger Uzun Bi Sure Burada Kahrsamz

Tiklayın  $\ldots$  </a> </center > </p>

</body></html>

**hislesoru.asp** 

# **CODE:**

<!-- #include file=dahili.asp --> <HTML><HEAD> <TITLE>Hata!</TITLE> <LINK HREF=css/css.css REL=stylesheet TYPE=text/css> <meta http-equiv=refresh content="2; URL=javascript:history.go(-1)">  $<$ /HEAD>  $<$ BODY> <br><P ALIGN=center>Hata: Gizli Sorunuzu Yazmamrssuuzl <P> <p><center><font color="steelblue"><strong>Simdi Geldiginiz Sayfaya Yönlendiriliyorsunuz!</center></strong></font></p> <p><center><a href="javascript:history.go(-l)">Eger Uzun Bi Sure Burada Kahrsamz Tiklayın...</a>> $\lt/$ center> $\lt/$ p> </body></html>

## **hislead.asp**

#### **CODE:**

<!-- #include file=dahili.asp --> <HTML> <HEAD> <TITLE>Hata!</TITLE> <LINK HREF=css/css.css REL=stylesheet TYPE=text/css> <meta http-equiv=refresh content="2; URL=javascript:history.go(-1)">  $<$ /HEAD> <BODY> <br><P ALIGN=center>Hata: Soyadmizi Yazmarrussimzl-c/P> <p><center><font color="steelblue"><strong>Simdi Geldiginiz Sayfaya Yönlendiriliyorsunuz!</center></strong></font></p>

<p><center><a href="javascript:history.go(-l)">Eger Uzun Bi Sure Burada Kahrsamz Tiklayın...</a></center></p> </body>

 $<$ /html $>$ 

Ť

# *llroot/Admin*

# **Admin\_default.asp**

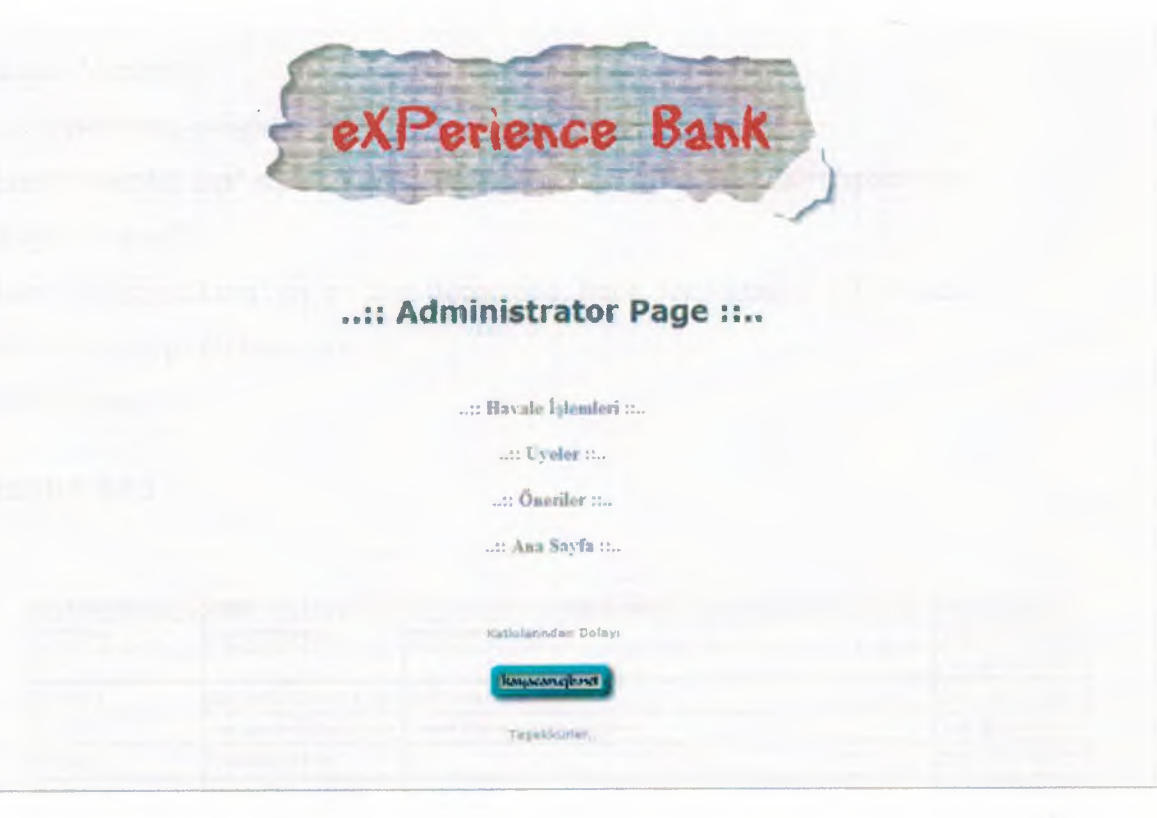

# **CODE:**

<html><head>

<meta http-equiv="Content-Language" content="tr"> <meta name="GENERATOR" content="Microsoft FrontPage 5.0"> <meta name="Progld" content="FrontPage.Editor.Document"> <meta http-equiv="Content-Type" content="text/html; charset=windows-1254"> <title>..::Administrator Page::..</title></head><br/>>body link="#999999" vlink="#9999999" alink="#999999" background=" ../image/fon\_1.gif">  $\langle p \rangle$  align="center">  $\langle p \rangle$ 

 $\leq p$  align="center">  $\leq/p$ >

<p align="center"><font face="Verdana" size="5" color="#666666"><b> .. ::

Administrator Page ::..</b></font></p>

 $\leq p$  align="center">  $\leq/p$ >

<p align="center">

<a href="Rapor.asp" style="text-decoratiort: none; font-weight: 700">Havale

 $Işlemleri<\langle a>\rangle$ 

<p align="center">

<a href="Users.asp" style="text-decoration: none; font-weight: 700">Uyeler</a></p> <p align="center">

<span style="font-weight: 700">

<a href="Oneriler.asp" style="text-decoration: none">Oneriler</a></span></p>

<p align="center">

<a href=" . ./default2.asp" style="text-decoration: none; font-weight: 700"> Ana

Sayfa</a>> $\langle a \rangle$  /p> $\langle p \rangle$  & nbsp;  $\langle p \rangle$ 

</body></html>

# **Oneriler.asp**

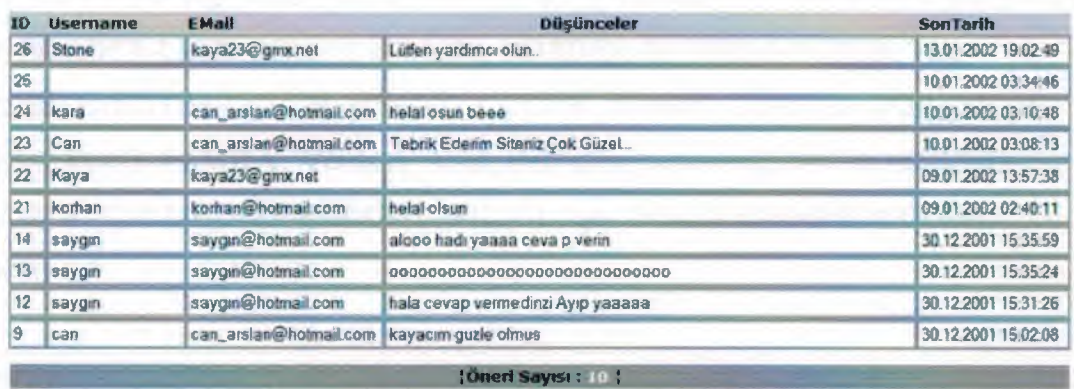

Ana Sayfa

## **CODE:**

 $<sup>0</sup>/<sub>0</sub>$ </sup>

VTdosyasi = "db"

```
anasayfa = "deneme.asp"
```
 $\frac{0}{0}$ 

 $\langle %$  uye = Request. Querystring ("uye")

sayfa = Request. QueryString(" sayfa") %>

<!DOCTYPE HTML PUBLIC "-//W3C//DTD HTML 4.0 Transitional//EN">

```
<HTML><HEAD><TITLE>Oneriler Rapor</TITLE>
```
<META http-equiv=Content-Type content="text/html; charset=windows-1254"> <STYLE>A:hover {

COLOR: #cccccc

}

```
A{
```
TEXT-DECORATION: none

```
}
```
</STYLE>

<STYLE type=text/css>.form {

BORDER-TOP-WIDTH: 1px; BORDER-LEFT-WIDTH: 1px; FONT-SIZE: l Opx; BORDER-LEFT-COLOR: #000000; BORDER-BOTTOM-WIDTH: l px; BORDER-BOTTOM-COLOR: #000000; COLOR: #000000; BORDER-TOP-COLOR: #000000; FONT-FAMILY: Verdana, Arial, Helvetica, sans-serif; BACKGROUND-COLOR: #777777; BORDER-RIGHT-WIDTH: Ipx; BORDER-RIGHT-COLOR: #000000

```
}
```

```
</STYLE>
```
<META content="Microsoft FrontPage 5.0" name=GENERATOR></HEAD>

<BODY text=#000000 vLink=#777777 link=#777777 alink="#777777"

background=" ../image/fon\_1.gif">

<p align="center">

 $\langle BR \rangle \langle BR \rangle$ 

 $<$ /p> $<$ CENTER>

<TABLE cellSpacing=l cellPadding=O width=730 align=center border=O>

<TBODY>

 $<$ TR> $<$ TD>

<table border="0" width="719" bordercolor="#000000" cellspacing="0" style="bordercollapse: collapse">

 $<$ tr $>$ 

<td bgcolor="#cccccc" nowrap align="center" width="l "><font size="2"

face="verdana">

<b>ID</b></td>

<td hgcolor="#cccccc" nowrap align="center" width="l "><font size="2" face="verdana">

<b>Username</b></td>

<td bgcolor="#cccccc" nowrap align="center" width="l "><font size="2"

face="verdana">

<br /> **EMail**</b></td>

<td bgcolor="#cccccc" nowrap align="center" width="336"><font size="2" face="verdana">

<b>Düşünceler</b>></td>

<td bgcolor="#cccccc" nowrap align="center" width="l2"><font size="2"

face="verdana">

```
<b>SonTarih</b></td></tr>
```
 $<\!\!\frac{9}{6}$ 

Dim Baglanti

Dim Rs

Dim Sorgu

Dim Veritabani Yol

Veritabani\_Yol=SERVER.MAPPATH("../"& VTdosyasi & "\users.mdb")

Set Baglanti=Server. CreateObject(" Adodb. Connection")

Baglanti.Open "DBQ=" & Veritabani\_Yol &";Driver={Microsoft Access Driver (\*.mdb)}"

Set Rs=Server. CreateObject("Adodb.Recordset")

Sorgu="Select \* from ideas ORDER BY sonTarih DESC"

Rs.Open Sorgu,Baglanti, 1,3

 $\frac{0}{0}$ 

 $\leq$ % n = RS.RecordCount

IF NOT RS.eof THEN

IF sayfa =  $"$  THEN sayfa = 1 END IF

 $RS.PageSize = 1000$ 

RS.AbsolutePage = sayfa

sayfasa = RS.PageCount

 $FOR$  i = 1 TO RS. PageSize

IF RS.eofTHENEXIT FOR

#### $\frac{0}{0}$

<td bgcolor-"#999999" nowrap align="center" width="l "><font size="2" face="verdana">

<INPUT name="ID" value="<%=Rs("ID")%>" size=" l" style="float:

left"></font></td>

<td bgcolor-"#999999" nowrap align="center" width="l "><font size="2" face="verdana">

<INPUT type=text name="username" value="<%=Rs("username")%>" size="15"></font></td>

<td bgcolor-"#999999" nowrap align="center" width=" l "><font size="2" face="verdana">

<INPUT type=text name="ad" value="<%=Rs("email")%>" size="23"></font></td> <td bgcolor-"#999999" nowrap align="center" width="336"><font size="2"

face="verdana">

<INPUT type=text name=" soyad" value="<%=Rs(" dusunceler")%>"

size="69"></font></td>

<td bgcolor-"#999999" nowrap align="center" width="l2"><font size="2"

face="verdana">

<INPUT type=text name="sifre" value="<%=Rs("sonTarih")%>"

size="17"></font></td>

 $\langle tr \rangle$   $\langle \frac{9}{6}$  RS movenext

Next END IF

RS.Close

Set  $RS = \text{Nothing } %\text{>>}(table)$ 

<table border="O" width="100%" cellspacing="S" cellpadding="O">

<tr><td width=" I 00% "><p align=" center"></td></tr></table><table border="O" width="100%" bordercolor="#000000" cellspacing="1" cellpadding="2" height="3">

<tr> <td width=" 100%" bgcolor="#999999" align=" center" height="1"><br/> $$ 

```
<font face="Verdana, Arial, Helvetica, sans-serif' size="2 "> 
[Oneri Say1S1 : <font color="#fiTffP'><%=n%></font color> :
```
</font></b>></td></tr><tr>

<td width="l00%" bgcolor="#cccccc" align="center" height="] "><font  $size="1"$ 

 $<\!\!\%$  FOR j = 1 TO sayfasa

Response.Write ": < a href=admin.asp?uye="& uye &"&sayfa="& j &">"& j &"</a>: "

NEXT % $>\$  /font $>\$  /td $>$  </tr $>$ 

</table><p>&nbsp;</p>

<p align="center"><font face="Verdana"><b><a href="Admin\_default.asp">Ana Sayfa</a>></b>></font></p>

# **Rapor.asp**

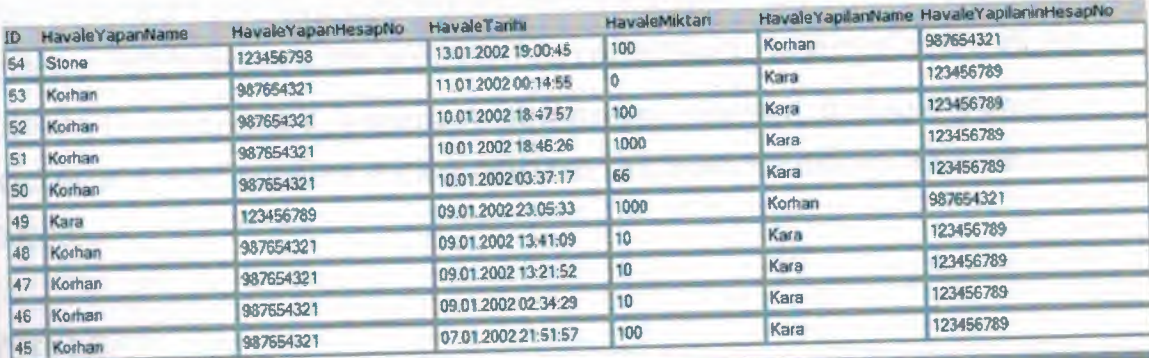

#### [ Toplam Havale İşlemi Sayısı : 31 |

Anasayfa

# **CODE:**

 $<\!\!\frac{9}{6}$ 

VTdosyasi = "db"

anasayfa = "deneme.asp"

 $\frac{0}{0}$ 

 $\leq$ % uye = Request. Querystring ("uye")

sayfa = Request.QueryString("sayfa") %>

<!DOCTYPE HTML PUBLIC "-//W3C//DTD HTML 4.0 Transitional//EN">

```
<HTML><HEAD><TITLE>Havale Rapor</TITLE>
```
<MET A http-equiv=Content-Type content="text/html; charset=windows-1254 "> <STYLE>A:hover {

COLOR: #cccccc

```
}
```
 $A$ {

TEXT-DECORATION: none

```
}
```
</STYLE>

<STYLE type=text/css>.form {

BORDER-TOP-WIDTH: lpx; BORDER-LEFT-WIDTH: lpx; FONT-SIZE: lOpx; BORDER-LEFT-COLOR: #000000; BORDER-BOTTOM-WIDTH: lpx; BORDER-BOTTOM-COLOR: #000000; COLOR: #000000; BORDER-TOP-COLOR: #000000; FONT-FAMILY: Verdana, Arial, Helvetica, sans-serif; BACKGROUND-COLOR: #777777; BORDER-RIGHT-WIDTH: lpx; BORDER-RIGHT-COLOR: #000000

```
}
```
 $<$ /STYLE>

<MET A content="Microsoft FrontPage 5. 0" name=GENERA TOR></HEAD> <BODY text=#000000 vLink=#777777 link=#7777777 alink="#777777" background=" $\ldots$ /image/fon  $1.$ gif">

<p align="center">

#### BR><BR>

 $\langle p \rangle$ 

<CENTER>

<TABLE cellSpacing=l cellPadding=O width=730 align=center border=O>

<TBODY>

 $<$ TR $>$ 

 $<$ TD $>$ 

<table border="O" width="685" bordercolor="#OOOOOO" cellspacing="O" style="border collapse: collapse">

 $<$ tr>

<td bgcolor="#cccccc" nowrap align="center" width=" I "><font size="2" face="verdana">ID</td>

<td bgcolor="#cccccc" nowrap align="center" width="l5"><font size="2" face="verdana">Havale YapanName</td>

<td bgcolor="#cccccc" nowrap align="center" width="40"><font size="2" face="verdana">Havale YapanHesapNo</td>

<td bgcolor="#cccccc" nowrap align="center" width="40"><font size="2"

face="verdana">HavaleTarihi</td>

<td bgcolor="#cccccc" nowrap align="center" width="20"><font size="2" face="verdana">HavaleMiktari</td>

<td bgcolor="#cccccc" nowrap align="center" width="30"><font face="Verdana" size="2">HavaleYapilanName</font></td>

<td bgcolor="#cccccc" nowrap align="center" width="70"><font size="2"

face="verdana">Havale YapilaninHesapNo</td>

 $\langle t$ 

 $<sup>0</sup>/<sub>0</sub>$ </sup>

Dim Baglanti

Dim Rs

Dim Sorgu

Dim Veritabani Yol

Veritabani\_Yol=SERVER.MAPPATH("../"& VTdosyasi &"\users.mdb")

Set Baglanti=Server. CreateObject("Adodb. Connection")
Baglanti.Open "DBQ=" & Veritabani\_Yol &";Driver={Microsoft Access Driver (\*.mdb)}"

Set Rs=Server. CreateObject(" Adodb.Recordset")

Sorgu="Select \* from Rapor ORDER BY HavaleTarihi DESC"

Rs. Open Sorgu,Baglanti, 1,3

 $\frac{0}{0}$ 

 $\leq$ % n = RS.RecordCount

IF NOT RS.eof THEN

IF sayfa = "" THEN sayfa =  $1$  END IF

 $RS.PageSize = 10$ 

RS.AbsolutePage = sayfa

sayfasa = RS.PageCount

 $FOR$  i = 1 TO RS. PageSize

```
IF RS.eof THEN EXIT FOR
```
 $\frac{0}{0}$ 

<center><p><form name=bilgi action="User update.asp" method="post"> <td bgcolor="#999999" nowrap align="center" width="l "><font size="2" face="verdana">

<INPUT name="ID" value="<%=Rs("ID")%>" size=" l" style="float:

left"></font></td>

<td bgcolor="#999999" nowrap align=" center" width=" 15 "><font size="2" face="verdana">

<INPUT type=text name="username" value="<%=Rs("Havale YapanName")%>" size="22 "></font></td>

<td bgcolor="#999999" nowrap align="center" width="40"><font size="2" face="verdana">

<INPUT type=text name="ad" value="<%=Rs("HavaleYapanHesapNo")%>"  $size="23">$ 

<td bgcolor="#999999" nowrap align="center" width="40"><font size="2" face="verdana">

<INPUT type=text name="soyad" value="<%=Rs("HavaleTarihi")%>" size="20"></font></td>

<td bgcolor="#999999" nowrap align="center" width="20"><font size="2" face="verdana">

```
<INPUT type=text name="sifre" value="<%=Rs("HavaleMiktari")%>" 
size="17"></font></td>
<td bgcolor-"#999999" nowrap align="center" width="20"><font size="2" 
face="verdana"> 
<INPUT type=text name="sifre" value="<%=Rs("HavaleYapilanName")%>" 
size="18"></font></td>
<td bgcolor-"#999999" nowrap align="center" width="20"><font size="2" 
face="verdana">
<INPUT type=text name="sifre" value="<%=Rs("HavaleYapilaninHesapNo")%>" 
size="27"><font><t><t>d</t><t><tr><% RS.movenext 
Next 
ENDIF 
RS.Close 
Set RS = \text{Nothing } % \geq \text{Table}<table border="O" width="l00%" cellspacing="S" cellpadding="O"> 
      <tr><td width="100%">
        <p align=" center"></td> 
       \langle tr \rangle</table> 
     <table border="O" width=" 100%" bordercolor="#OOOOOO" cell spacing=" l" 
 cellpadding="2" height="l 7"> 
       <tr><td width="l00%" bgcolor-"#999999" align="center" height="9"><b> 
        <font face="Verdana, Arial, Helvetica, sans-serif' size="2 "> 
 : Toplam Havale Islemi Sayisi : <font color="#fffffr'><%=n%></font color> : 
 </font> 
         <lb> 
        <form method="POST" action="--WEBBOT-SELF--">
```

```
<!--webbot bot="SaveResults" u-file="fpweb:///_private/form_results.csv" s-
```

```
format="TEXT /CSV" s-label-fields="TRUE" --><p>
```
</p>

 $\langle$  /form>  $\langle$ /td>  $\langle$ /tr>  $\langle$ tr>

<td width=" 100%" bgcolor="#cccccc" align="center" height=" I "><font

 $size="1">$ 

 $\langle %$  FOR j = 1 TO sayfasa

Response.Write ": < a href=admin.asp?uye="& uye &"&sayfa="& j &">"& j &"</a>: "

NEXT %>

 $<$ /font> $<$ /td>

 $\langle tr \rangle$   $\langle$  /table>

 $<$ p>  $<$ /p>

 $\langle p \rangle \& nbsp; \langle p \rangle$ 

<p align="center"><font face="Verdana"><b><a href="Admin\_default.asp">Ana

```
Sayfa</a>></b>></font></p>
```
#### **Users.asp**

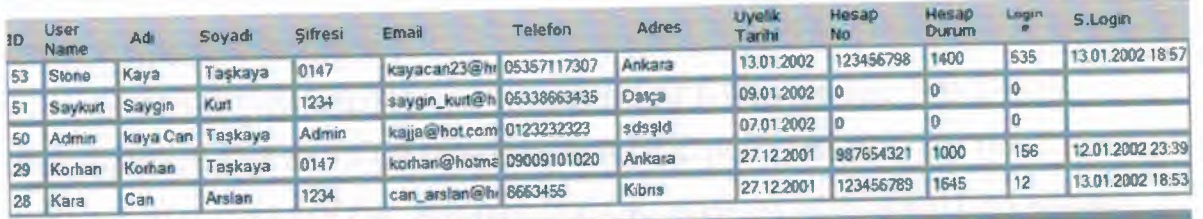

† Toplam Uye Sayimiz : s |

Ana Sayfa

•

### **CODE:**

```
<^{\circ}/_{\circ}
```
 $VTdosyasi = "db"$ 

anasayfa = "deneme.asp"

 $\frac{0}{0}$ 

 $\langle %$  uye = Request. Querystring ("uye")

sayfa = Request.QueryString("sayfa") %>

<!DOCTYPE HTML PUBLIC "-//W3C//DTD HTML 4.0 Transitional/JEN">

```
<HTML><HEAD><TITLE>Users List</TITLE>
```
<META http-equiv=Content-Type content="text/html; charset=windows-1254"> <STYLE>A:hover {

COLOR: #cccccc

}

```
A{
```
TEXT-DECORATION: none

}

 $<$ /STYLE>

```
<STYLE type=text/css>.form {
```
BORDER-TOP-WIDTH: 1px; BORDER-LEFT-WIDTH: 1px; FONT-SIZE: lOpx; BORDER-LEFT-COLOR: #000000; BORDER-BOTTOM-WIDTH: lpx; BORDER-BOTTOM-COLOR: #000000; COLOR: #000000; BORDER-TOP-COLOR: #000000; FONT-FAMILY: Verdana, Arial, Helvetica, sans-serif; BACKGROUND-COLOR: #777777; BORDER-RIGHT-WIDTH: lpx; BORDER-RIGHT-COLOR: #000000

}

 $<$ /STYLE>

```
<MET A content="Microsoft FrontPage 5. O" name=GENERA TOR></HEAD> 
<BODY text=#000000 vLink=#777777 link=#7777777 alink="#777777"
background=" ../image/fon 1.gif">
<p align=" center" >
\langle BR \rangle \langle BR \rangle
```
<CENTER>

<TABLE cell Spacing= 1 cellPadding=O width=730 align=center border=O>

<TBODY>

 $<$ TR $>$ 

 $<$ TD $>$ 

<table border="O" width="685" bordercolor="#OOOOOO" cellspacing="O" style="bordercollapse: collapse">

 $<$ tr $>$ 

<td bgcolor="#cccccc" nowrap align="center" width=" I "><font size="2"

face="verdana">ID</td>

<td bgcolor="#cccccc" nowrap align="center" width="lS"><font size="2"

face= "verdana">U ser

Name</td>

<td bgcolor="#cccccc" nowrap align="center" width="40"><font size="2" face="verdana">Adı</td>

<td bgcolor="#cccccc" nowrap align="center" width="40"><font size="2" face="verdana">Soyadi</td>

<td bgcolor="#cccccc" nowrap align="center" width="20"><font size="2"

face="verdana''>Sifresi</td>

<td bgcolor="#cccccc" nowrap align="center" width="30">

<font face="Verdana" size="2">Email</font></td>

<td bgcolor="#cccccc" nowrap align="center" width="70"><font size="2" face="verdana">Telefon</td>

<td bgcolor="#cccccc" nowrap align="center" width="70"><font size="2" face= "verdana"> Adres</td>

<td bgcolor="#cccccc" nowrap align="center" width="30"><font size="2" face="verdana">Uyelik Tarihi</td>

<td bgcolor="#cccccc" nowrap align="center" width="S"><font size="2" face="verdana">Hesap No</td>

<td bgcolor="#cccccc" nowrap align="center" width="lS">

<font face="verdana" style="font-size: 9pt">Hesap Durum</td>

<td bgcolor="#cccccc" nowrap align="center" width="30">

<font size=" I" face="verdana">Login #</td>

<td bgcolor="#cccccc" nowrap align="center" width="60"><font size="2" face="verdana">S .Login</td>

```
\langle tr>
<\!\!\frac{9}{6}Dim Baglanti 
Dim Rs 
Dim Sorgu 
Dim Veritabani_Yol
Veritabani_Yol=SERVER.MAPPATH(" . ./"& VTdosyasi &"\users.mdb") 
Set Baglanti=Server.CreateObject("Adodb.Connection")
Baglanti.Open "DBQ=" & Veritabani_Yol &";Driver={Microsoft Access Driver 
(*.mdb)}" 
Set Rs=Server.CreateObject("Adodb.Recordset") 
Sorgu="Select * from users ORDER BY Uyeld DESC" 
Rs. Open Sorgu,Baglanti, 1,3 
\frac{0}{0}\ll% n = RS.RecordCount
IF NOT RS.eof THEN
IF sayfa = " THEN sayfa = 1 END IF
RS.PageSize = 10RS.AbsolutePage = sayfa 
sayfasa = RS.PageCount 
FOR i = 1 TO RS. PageSize
IF RS.eof THEN EXIT FOR 
 \frac{0}{0}<center> >< form name=bilgi action="User_update.asp" method="post">
 <td bgcolor-"#999999" nowrap align="center" width="l "><font size="2" 
 face="verdana"> 
  <INPUT name="ID" value="<%=Rs("uyeld")%>" size=" l" style="float: 
 left"></font></td> 
  <td bgcolor-"#999999" nowrap align="center" width="l5"><font size="2" 
 face="verdana">
```

```
<INPUT type=text name="username" value="<%=Rs("uyeKullaniciAdi ")%>" 
size="6">>/font>>/td>
```
<td bgcolor-"#999999" nowrap align="center" width="40"><font size="2" face="verdana">

<INPUT type=text name="ad" value="<%=Rs("uyeAdi")%>" size="7"></font></td> <td bgcolor-"#999999" nowrap align="center" width="40"><font size="2" face="verdana"> <INPUT type=text name="soyad" value="<%=Rs("uyesoyadi")%>"

size="9"></font></td>

<td bgcolor-"#999999" nowrap align="center" width="20"><font size="2"

face="verdana">

<INPUT type=text name="sifre" value="<%=Rs("uyeSifre")%>"

size="8"></font></td>

<td bgcolor-"#999999" nowrap align="center" width="20"><font size="2" face="verdana">

<INPUT type=text name=" sifre" value="<%=Rs("uyeEmaili ")%>"

size="12"></font></td>

<td bgcolor-"#999999" nowrap align="center" width="20"><font size="2"

face="verdana">

<INPUT type=text name="sifre" value="<%=Rs("uyeTelefon")%>"

size="12"></font></td>

<td bgcolor-"#999999" nowrap align="center" width="20"><font size="2" face="verdana">

<INPUT type=text name="sifre" value="<%=Rs("uyeAdres")%>"

size="12"></font></td>

<td bgcolor-"#999999" nowrap align="center" width="30"><font size="2" face="verdana">

<INPUT type=text name=" sifre" value="<%=Rs("U \_ T ARilll")%>"

size="9"></font></td>

<td bgcolor-"#999999" nowrap align="center" width="S"><font size="2'i face="verdana">

```
<INPUT type=text name="sifre" value="<%=Rs("UyeHesapNo")%>"
size="9"></font></td>
```

```
<td bgcolor="#999999" no wrap align=" center" width=" 1 S "><font size="2" 
face="verdana"> 
<INPUT type=text name=" sifre" value="<%=Rs("UyeHesapDurumu ")%>" 
size="7"></font></td>
 <td bgcolor="#999999" nowrap align="center" width="30"><font size="2" 
face="verdana"> 
 <INPUT type=text name="sifre" value="<%=RsC'UyeGirisCount")%>" 
 size="4">>/font>>/td><td bgcolor="#999999" nowrap align="center" width="30"><font size="2" 
 face="verdana"> 
  <INPUT type=text name="SonGiris" value="<%=Rs("UyeEnSonGiris")%>" 
 size="13"></font></td>\langletr>
 <% RS.movenext 
 Next 
  END IF
  RS.Close 
  Set RS = Nothing %></table>
   <table border="O" width="100%" cellspacing="S" cellpadding="O"> 
         <tr>\leqtd width="100%">
          <p align="center"></td> 
          \langle tr \rangle \langle \langle \rangle \langle \rangle\epsilon_{\text{table}} border="0" width="100%" bordercolor="#000000" cellspacing="
   cellpadding="2" height=" 17"> 
          <tr><td width="100%" bgcolor="#999999" align="center" height="9"><b> 
           <font face="Verdana, Arial, Helvetica, sans-serif' size="2"> 
    \ Toplam Uye Sayimiz : <font color="#flffff''><%=n%></font color> :
```

```
</font>
```
*<lb>* 

```
<form method="POST" action="--WEBBOT-SELF--">
```

```
< !--webbot bot=" SaveResults" u-file=''fpweb :/// _private/form _results. csv" s-
format="TEXT /CSV" s-label-fields="TRUE" --><p>
```
-

```
 </p>
```
 $\langle t d \rangle$  $\langle$ form>

 $\langle tr \rangle$  $<$ tr $>$ 

<td width="100%" bgcolor="#cccccc" align="center" height="1"><font

 $size="1">$ 

 $\langle %$  FOR j = 1 TO sayfasa

Response. Write "| <a href=admin.asp?uye="& uye &"&sayfa="& j &">"& j &"</a> | "

#### NEXT %>

 $\langle$ font> $\langle t d \rangle$ 

 $\langle tr \rangle$ 

 $\langle$  table>

 $\langle p \rangle$   $\langle p \rangle$ 

<p align="center"><font face="Verdana"><b><a href="Admin\_default.asp">Ana

Sayfa</a></b></font></p>

# **Visual Basic Server Program**

## Fmusers(form1.frm)

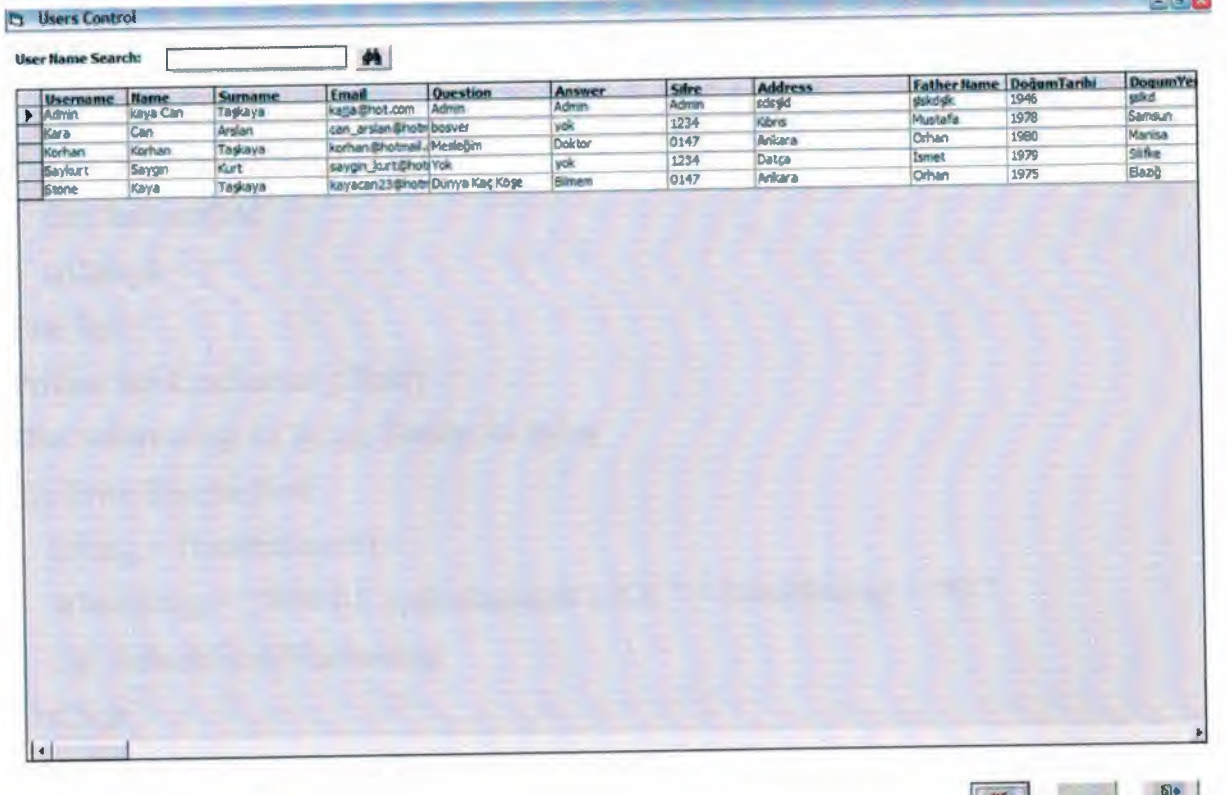

H 14 4 User Control

**Close** 

### **CODE:**

Option Explicit Private WithEvents Cn As ADODB.Connection Private WithEvents Rs As ADODB.Recordset Private Sub cmdClose\_Click() On Error Resume Next Unload Me End Sub Private Sub CmdDelete\_ Click() Dim SqlString As String Dim Rs As New ADODB.Recordset IfMsgBox("Confirm deletion of this record. Delete record now?", vbQuestion + vb YesNo + vbDefaultButton2, "Confirm Delete") = vb Yes Then SqlString = "Delete from users where uyekullaniciadi ="'  $\&$ adcUser.Recordset("uyekullaniciadi") & ""' Cn.Execute SqlString Call RefreshGrid End If End Sub Private Sub cmdRefresh \_ Click() Call RefreshGrid txtSearch = "" End Sub Private Sub CmdSearch \_ Click() Dim Wherestring As String, Sstring As String 'On Error Resume Next Sstring = Trim(txtSearch) Wherestring = " WHERE uyekullaniciadi LIKE "' + Trim(Sstring) + "%' " Call RefreshGrid(Wherestring) End Sub Private Sub Form\_KeyPress(KeyAscii As Integer) Select Case Key Ascii

•

```
Case vbKeyEscape
```
Unload Me

End Select

End Sub

Private Sub Form\_ Load()

Set Cn = New ADODB.Connection

Cn.CursorLocation = adUseClient

Cn. Open "Provider=Microsoft.Jet. OLEDB.4. O;Persist Security Info=False;Data

Source= " & App.Path & "\Users.mdb"

Set Rs= New ADODB.Recordset

Rs.Open "SELECT \* From users ORDER BY uyekullaniciadi", Cn, adOpenStatic,

adLockOptimistic

If Rs.EOF = True And Rs.BOF = True Then

Exit Sub

End If

Call RefreshGrid

End Sub

Private Sub RefreshGrid(Optional ByVal WhereStr As String)

Dim strSQL As String

Dim Rs As New ADODB.Recordset

On Error Resume Next

strSQL = "SELECT

uyekullaniciadi, uyesifre, uyeadi, uyeSoyadi,uyeEmaili,uyesifresorusu, uyesifresorucevabi

,uyeTelefon,uyeAdres,uyeBabaAdi,uyeYas,UyeDogumYeri,U\_TARIHI,SON\_TARIH,

UyeHesapNo, UyeHesapDurumu, UyeEnSonGiris, UyeGirisCount "

strSQL = strSQL + " FROM users"

IfWhereStr <>""Then

strSQL = strSQL + WhereStr

End If

*r*  strSQL = strSQL + " ORDER BY uyekullaniciadi ASC"

Rs. Open strSQL, Cn, adOpenKeyset, adLockOptimistic

Set adcUser.Recordset = Rs

adcU ser.Refresh

End Sub

-

Private Sub txtSearch Value\_ DblClick()

 $txtSearch = ""$ 

End Sub

Private Sub txtSearchValue\_KeyPress(KeyAscii As Integer)

CmdSearch Click

End Sub

## **frmRapor(form2. frm)**

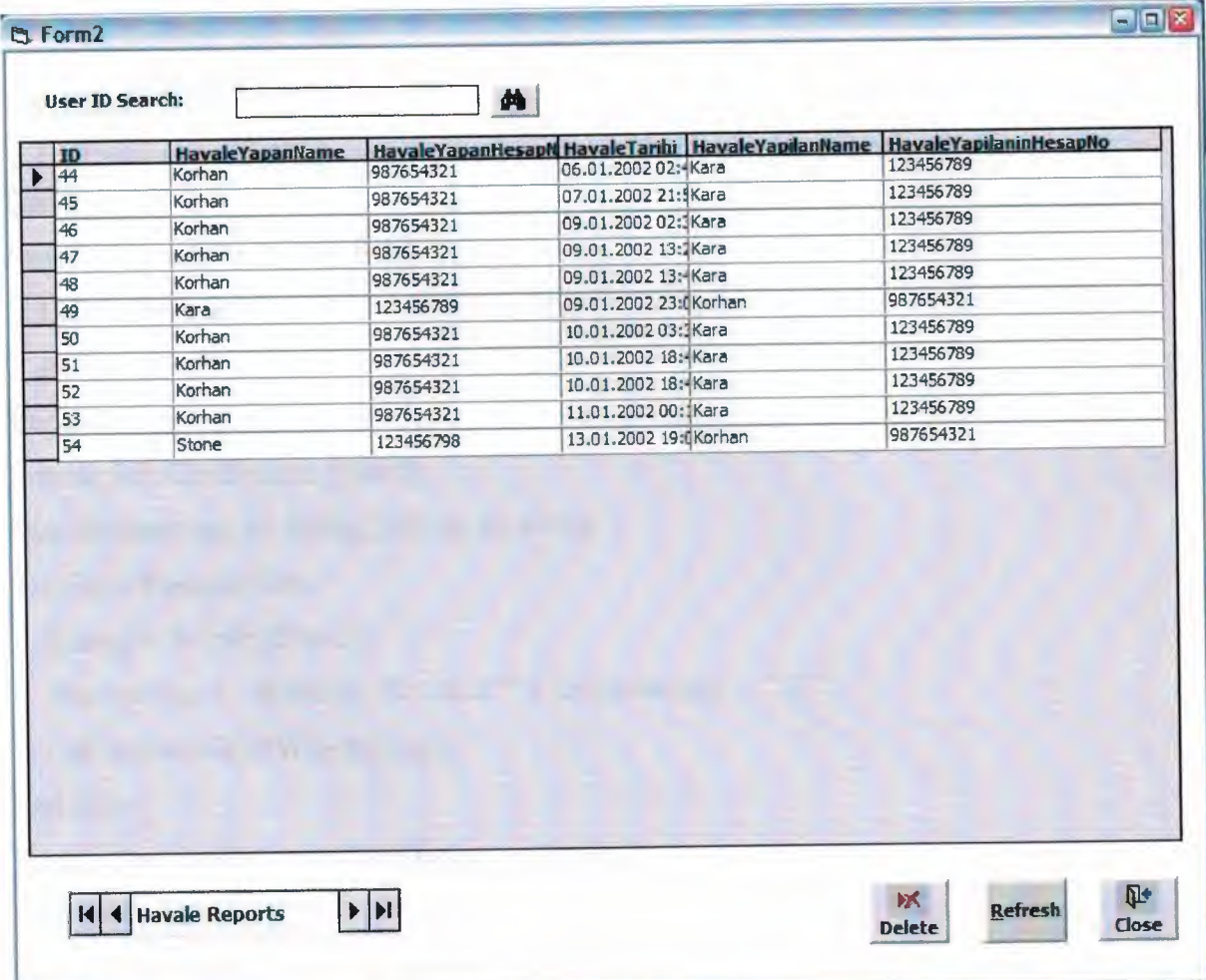

# **CODE:**

Option Explicit Private WithEvents Cn As ADODB.Connection Private WithEvents Rs As ADODB.Recordset Private Sub cmdClose\_Click() On Error Resume Next

Unload Me

End Sub

Private Sub CmdDelete\_Click()

Dim SqlString As String

Dim Rs As New ADODB.Recordset

IfMsgBox("Confirm deletion of this record. Delete record now?", vbQuestion + vbYesNo + vbDefaultButton2, "Confirm Delete")= vb Yes Then

SqlString = "Delete from Rapor where ID ="' & adcReports.Recordset("ID") &

 $\cdots$ 

Cn.Execute SqlString

Call RefreshGrid

End If

End Sub

Private Sub cmdRefresh\_Click()

Call RefreehGrid

txtSearch = ""

End Sub

Private Sub CmdSearch\_Click()

Dim Wherestring As String, Sstring As String

'On Error Resume Next

Sstring = Trim(txtSearch)

Wherestring  $=$  "WHERE ID LIKE "' + Trim(Sstring) + "%' "

Call RefreshGrid(Wherestring)

End Sub

Private Sub dbgReports\_Click(Index As Integer)

End Sub

Private Sub Form\_KeyPress(KeyAscii As Integer)

Select Case Key Ascii

Case vbKeyEscape

Unload Me

End Select

End Sub

Private Sub Form\_Load()

Set Cn = New ADODB.Connection

Cn.CursorLocation = adUseClient

Cn.Open "Provider=Microsoft.Jet.OLEDB.4.0;Persist Security Info=False;Data

Source=" & App.Path & "\Users.mdb"

Set Rs = New ADODB.Recordset

Rs. Open "SELECT \* From Rapor ORDER BY ID", Cn, adOpenStatic,

adLockOptimistic

If  $Rs. EOF = True$  And  $Rs. BOF = True$  Then

**Exit Sub** 

End If

Call RefreshGrid

End Sub

Private Sub RefreshGrid(Optional ByVal WhereStr As String)

Dim strSQL As String

Dim Rs As New ADODB Recordset

On Error Resume Next

 $strSQL = "SELECT$ 

ID, Havale YapanName, Havale YapanHesapNo, Havale Tarihi, Havale Miktari, Havale Yapi

lanName, Havale Yapilanin HesapNo"

 $strSQL = strSQL + " FROM Rapor"$ 

If WhereStr  $\leq$  "" Then

 $strSQL = strSQL + WhereStr$ 

End If

 $strSQL = strSQL + " ORDER BY ID ASC"$ 

Rs.Open strSQL, Cn, adOpenKeyset, adLockOptimistic

Set adcReports.Recordset = Rs

adcReports.Refresh

End Sub

Private Sub txtSearchValue\_DblClick()

 $txtSearch = ""$ 

End Sub

Private Sub txtSearchValue\_KeyPress(KeyAscii As Integer)

CmdSearch Click

End Sub

### frmOneri(frmOneri.frm)

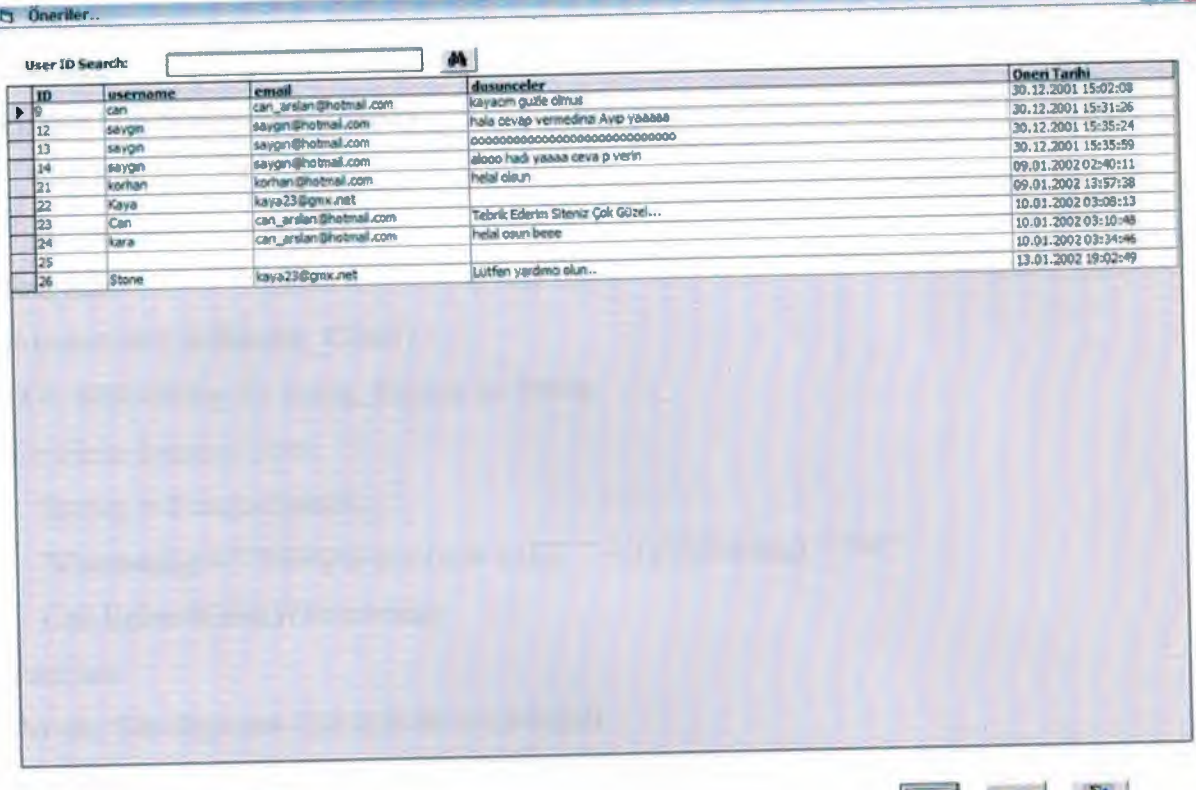

 $\blacktriangleright$   $\blacktriangleright$   $\shortparallel$ 14 4 Havale Reports

#### **CODE:**

**Option Explicit** 

Private WithEvents Cn As ADODB Connection

Private WithEvents Rs As ADODB Recordset

Private Sub cmdClose\_Click()

On Error Resume Next

**Unload Me** 

End Sub

Private Sub CmdDelete\_Click()

Dim SqlString As String

Dim Rs As New ADODB Recordset

If MsgBox("Confirm deletion of this record. Delete record now?", vbQuestion +

vbYesNo + vbDefaultButton2, "Confirm Delete") = vbYes Then

SqlString = "Delete from ideas where sonTarih ="" & adcideas.Recordset("ID")

& ""

**Cn.Execute SqlString** 

```
End If 
End Sub 
Private Sub cmdRefresh Click()
  Call RefreshGrid 
  txtSearch = ""End Sub 
Private Sub CmdSearch Click()
Dim Wherestring As String, Sstring As String 
'On Error Resume Next 
  Sstring = Trim(txtSearch) 
   Wherestring = "WHERE sonTarih LIKE "' + Trim(Sstring) + "%' "
  Call RefreshGrid(Wherestring) 
End Sub 
Private Sub dbgideas_Click(Index As Integer) 
End Sub 
Private Sub Form_KeyPress(KeyAscii As Integer) 
Select Case Key Ascii
  Case vbKeyEscape 
     Unload Me 
End Select 
End Sub 
Private Sub Form_Load() 
   Set Cn = New ADODB.Connection 
  Cn.CursorLocation = adUseClient 
   Cn.Open "Provider=Microsoft.Jet.OLEDB.4.0;Persist Security Info=False;Data
Source= " & App.Path & "\Users.mdb"
   Set Rs = New ADODB.Recordset 
   Rs.Open "SELECT * From ideas ORDER BY sonTarih", Cn, adOpenStatic,
adLockOptimistic 
If Rs. EOF = True And Rs. BOF = True True Then
 Exit Sub 
End If 
   Call RefreshGrid End Sub
```
Call RefreshGrid

```
Private Sub RefreshGrid(Optional ByVal WhereStr As String) 
Dim strSQL As String 
Dim Rs As New ADODB.Recordset 
On Error Resume Next 
  strSQL = "SELECT ID,usemame,email,dusunceler,sonTarih" 
  strSQL = strSQL + " FROM ideas" 
   If WhereStr \leq "" Then
     strSQL = strSQL + WhereStr 
   End If 
   strSQL = strSQL + " ORDER BY sonTarih ASC" 
   Rs. Open strSQL, Cn, adOpenKeyset, adLockOptimistic
   Set adcideas.Recordset = Rs 
   adcideas.Refresh 
 End Sub 
 Private Sub txtSearchValue_DblClick()
    txtSearch = "" End SubPrivate Sub txtSearchValue KeyPress(KeyAscii As Integer)
```
CmdSearch Click End Sub

# **frmDoviz(Form3.frm)**

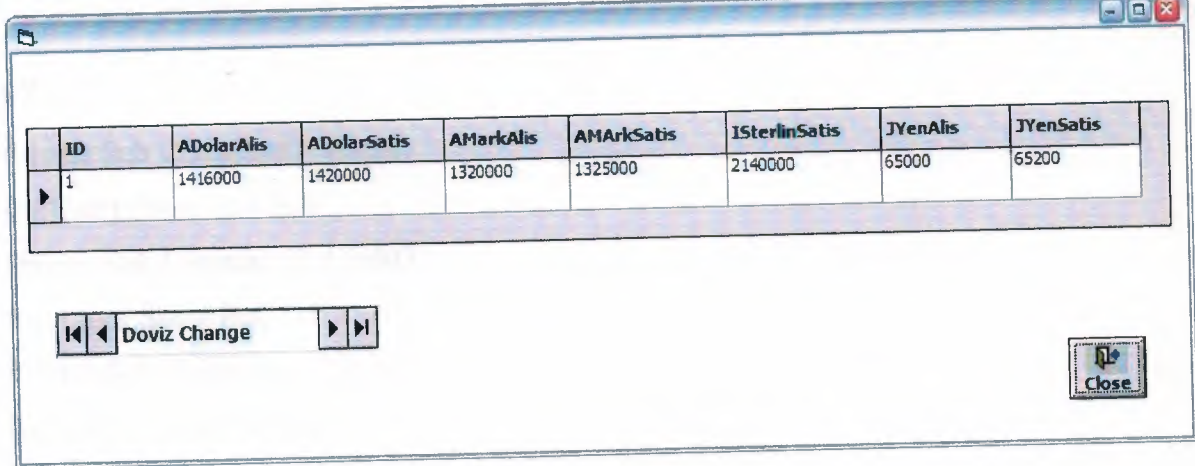

## CODE:

Private Sub cmdClose\_Click()

Unload Me

End Sub Private Sub Form\_LoadO End Sub

## **frmMain(frmMain.frm)**

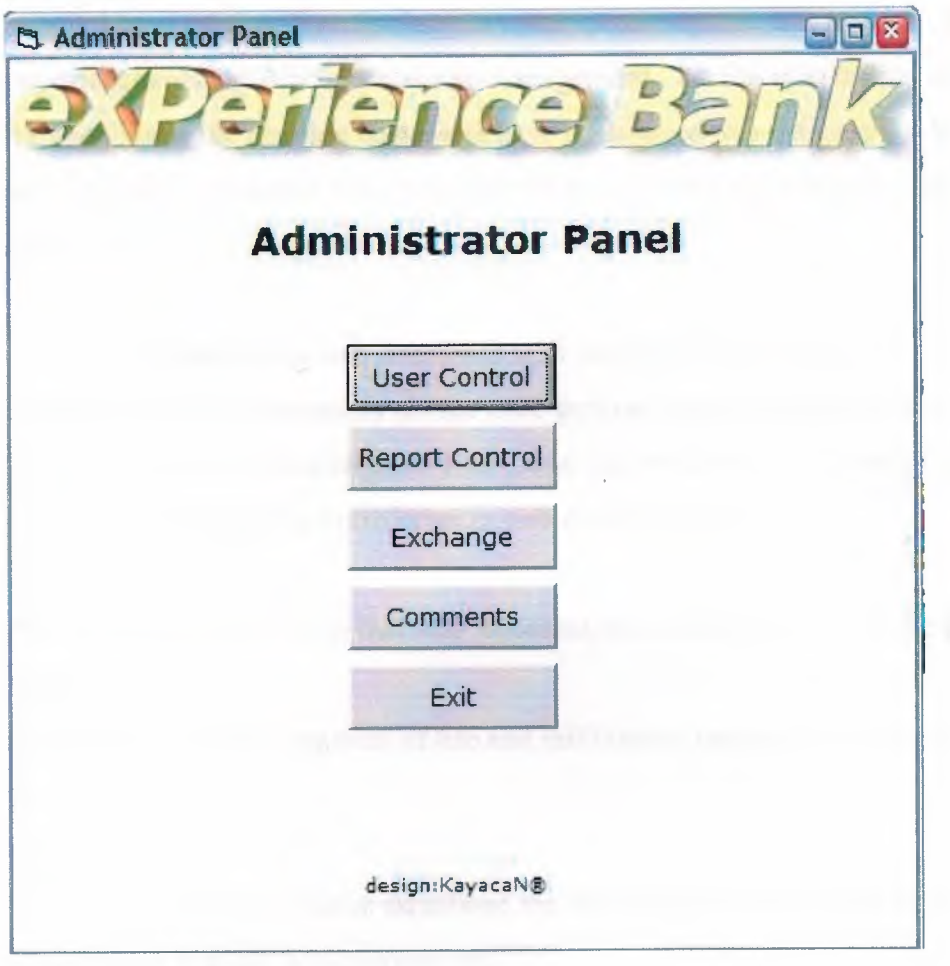

# **CODE:**

Private Sub Command1\_Click() frmUsers.Show End Sub Private Sub Command2\_Click() frmkapor. Show End Sub Private Sub Command3 Click() frmDoviz. Show End Sub Private-Sub Command4\_Click() frmOneri.Show End Sub Private Sub Commands\_ Click() End End Sub Private Sub Form\_Load() End Sub

#### **CONCLUSION**

I have used ASP technology in order to accomplish this project. The most important aspect of ASP is database management.. All the information and transactions of the member customers have been saved to a database for later processes and references. Also this project guided me to improved my scripting and HTML knowledge.

While designing web interfaces with third party programs such as FrontPage and Dreamweaver that necessarily do not need programming background, but integrating ASP to the HTML codes requires a scripting and background knowledge that leaded me to improve my scripting knowledge in web programming.

The most important reason that ASP appealed me is that it is a key to the future while Internet

is spreading in every segment of life and milllions of people are getting online every day.

In this project, I have establihed the the fundamentals of ASP and I will be happy to use it in my professional life.

## **REFERENCES**

[1] Zafer Demirkol, ASP ile Web Programcihgi ve elektronik Ticaret, Pusula Yaymcihk ev Iletisim Ltd.

[2] Faruk Cubukcu, ASP 3.0 ile Veritabam Yonetimi, Alfa Yaymlan

[3] Stephan Walther, ASP ile E-Ticaret Programcihgt, Sistem Yaymcihk

[4] Dr. Hakki Ocal, ASP